$D<sub>NG</sub><sup>B</sup>$ 

 $D<sub>N</sub><sup>B</sup>G$ 

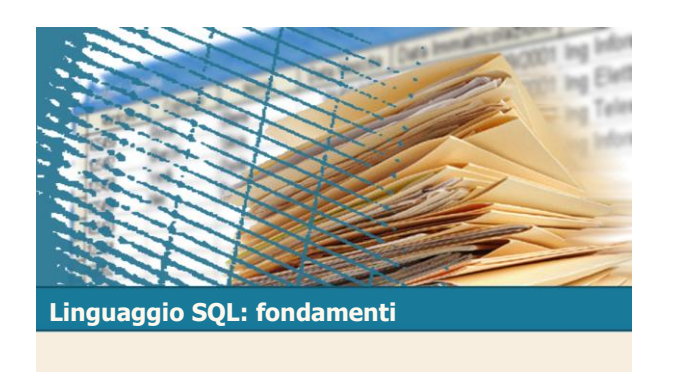

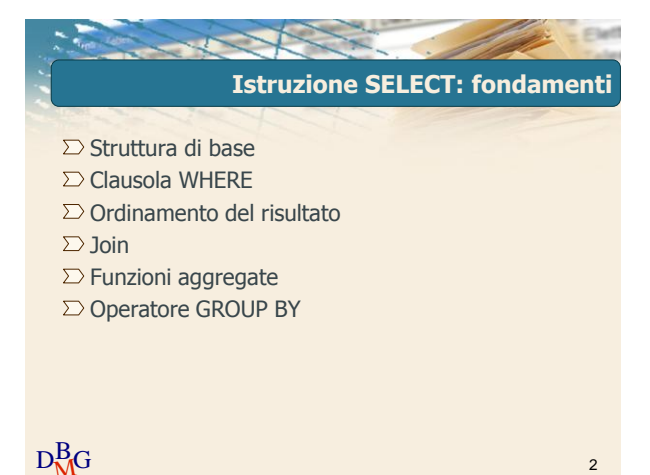

**Istruzione SELECT: fondamenti** 

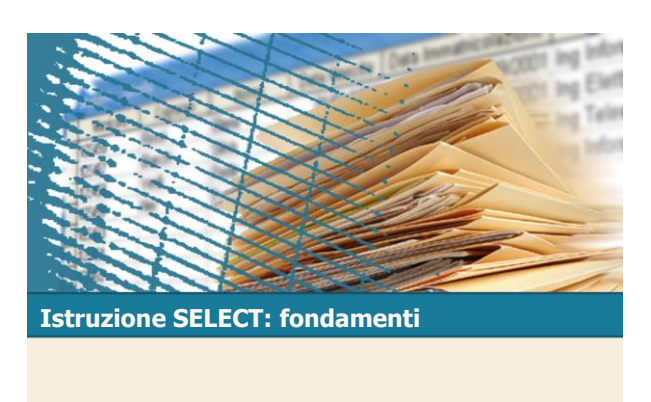

Struttura di base

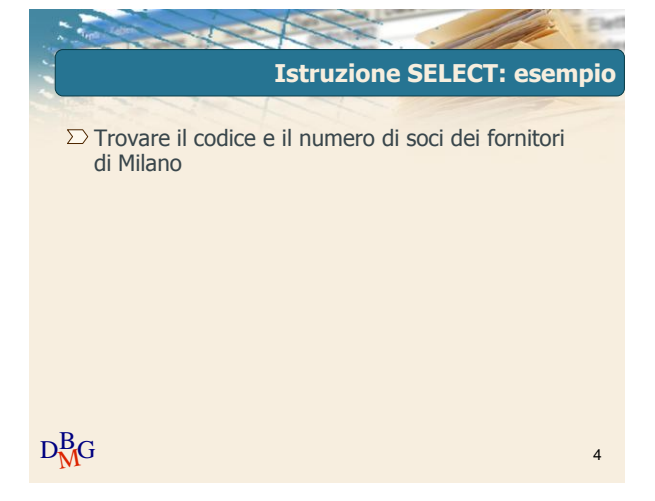

**BD forniture prodotti** CodE | NomeF | NSoci | Sede F1 Andrea 2 Torino F2 Luca 1 Milano F3 Antonio | 3 | Milano F FP CodF | CodP | Qta  $F1$  P1  $F1$  P2 200  $F1$  P3  $F1$  $F1$  | P5 | 100 F1 P6 100  $P<sub>1</sub>$  $F2$  P<sub>2</sub>  $P<sub>2</sub>$ F4 | P3 | 200  $P<sub>4</sub>$ F4 | P5 | 400 CodP NomeP Colore | Taglia | Magazzino P1 | Maglia | Rosso | 40 | Torino P2 Jeans Verde 48 Milano 48 Roma P4 Camicia Blu 44 Torino P5 Gonna Blu | 40 | Milano P6 | Bermuda | Rosso | 42 | Torino P

 $D_{\text{M}}^{\text{B}}$ G  $\frac{1 \text{ M} \cdot \text{K}}{2 \text{ M}}$  Matteo  $1 \text{ J}$  Venezia

F4 Gabriele | 2 Torino F5 Matteo 3 Venezia

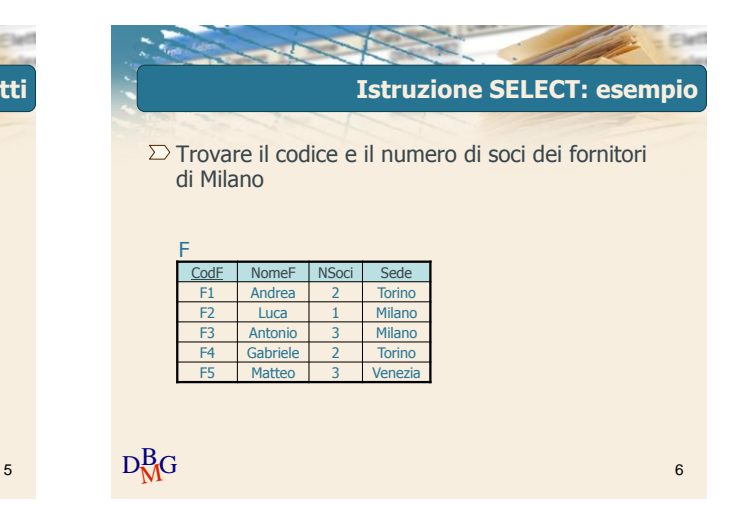

Elena Baralis ©2007 Politecnico di Torino 1

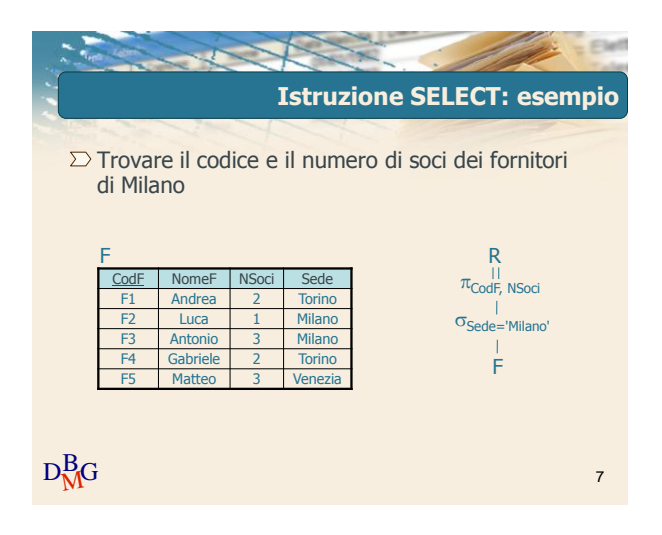

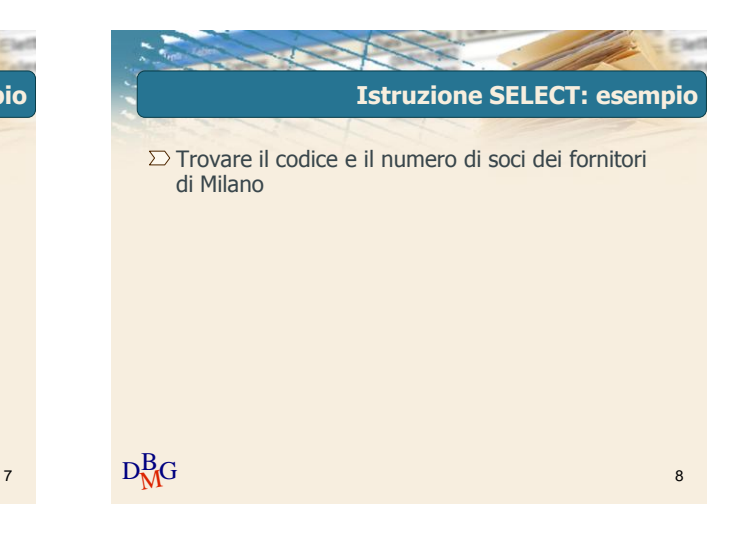

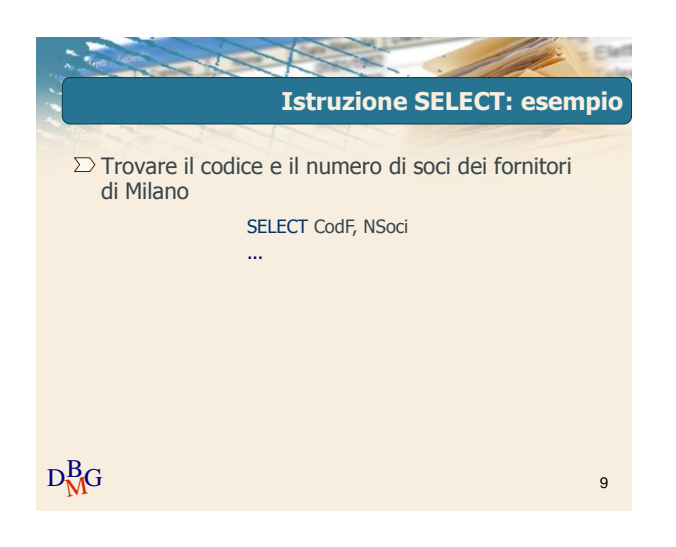

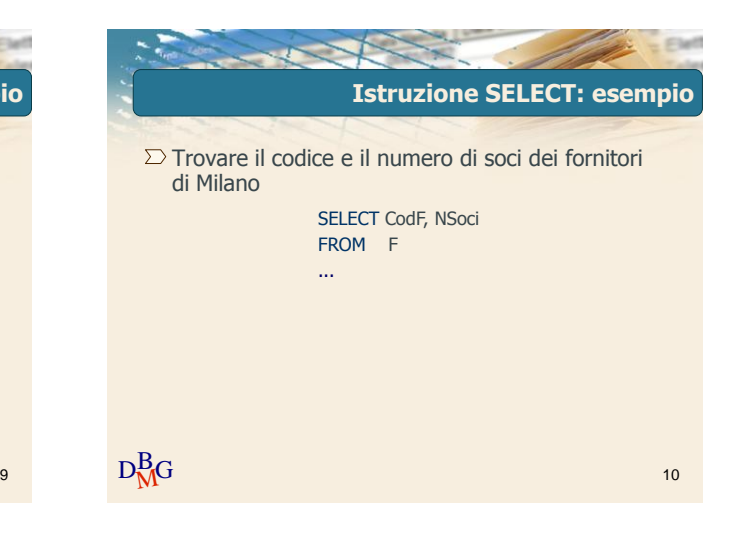

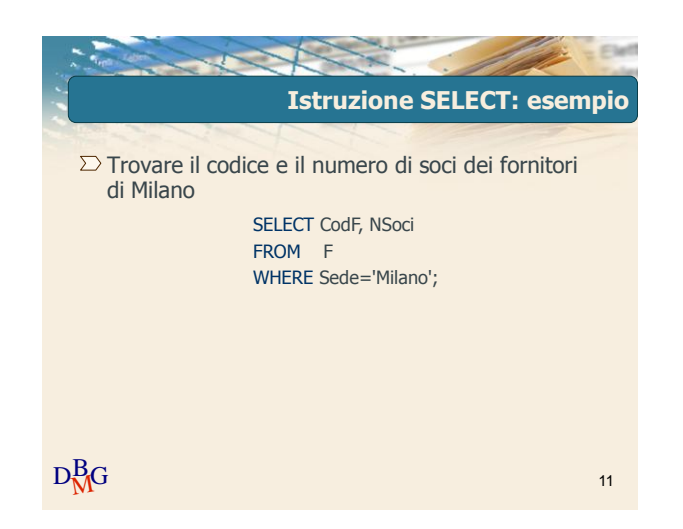

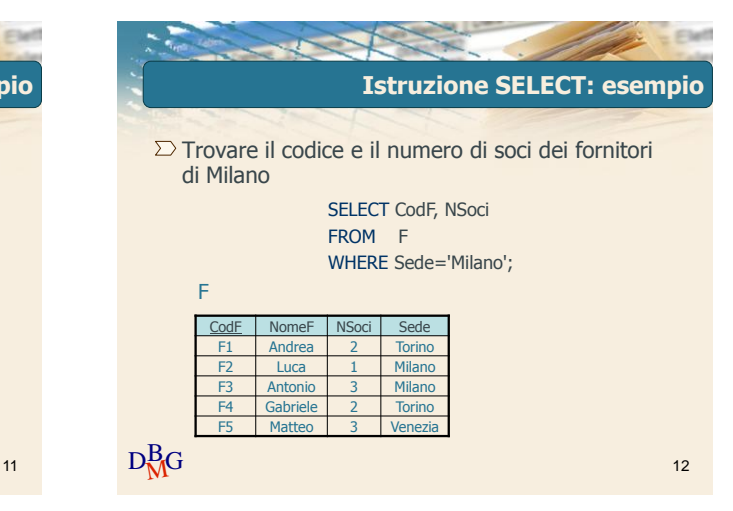

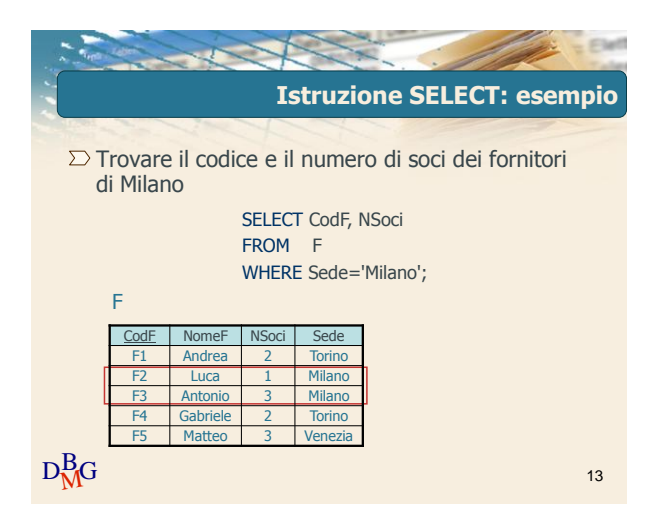

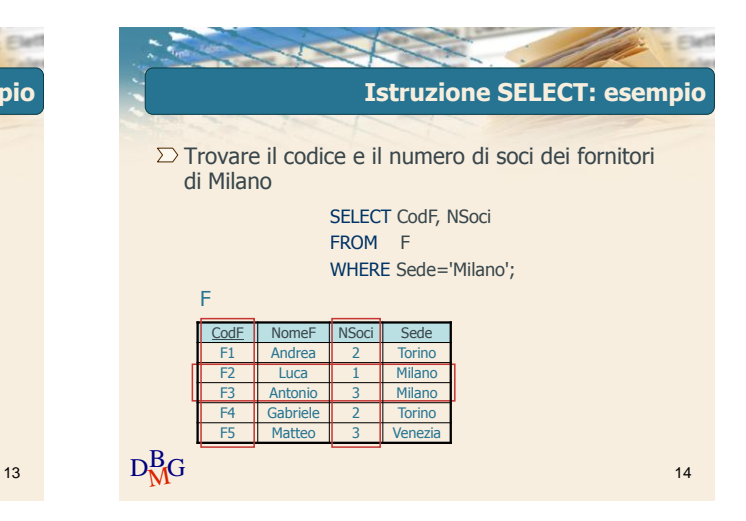

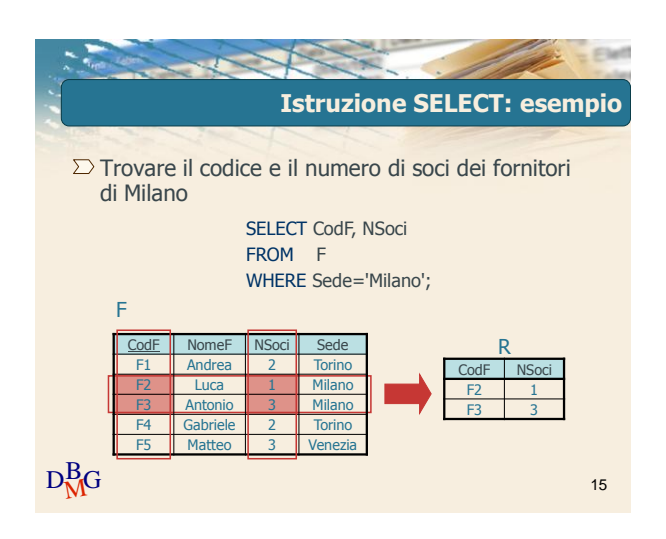

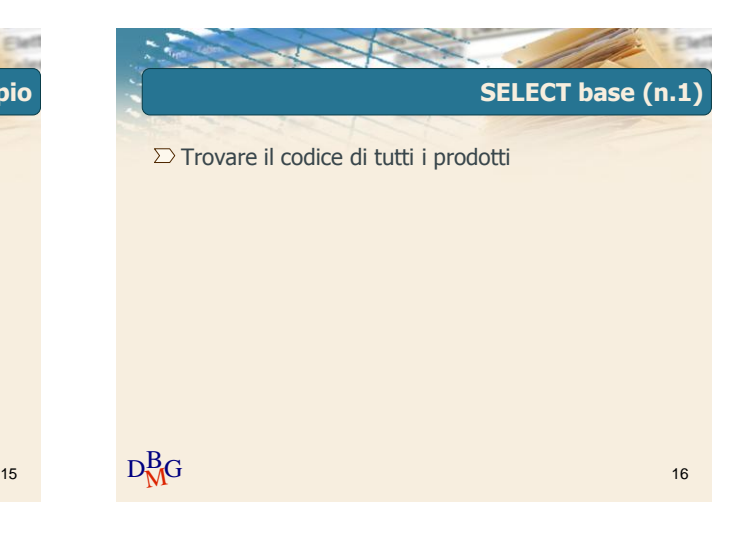

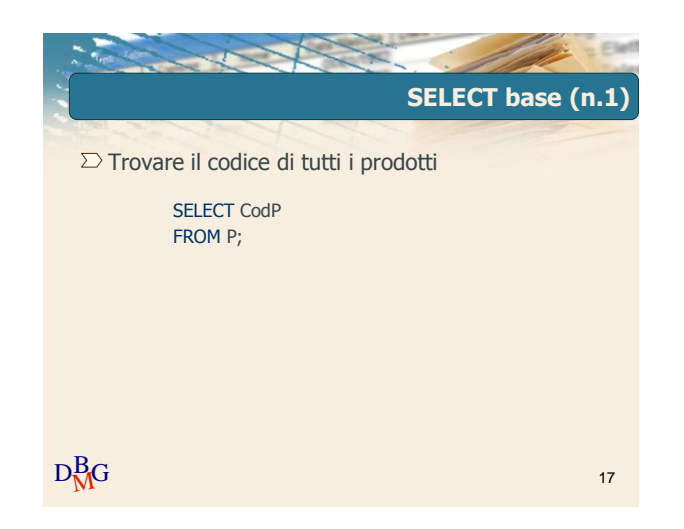

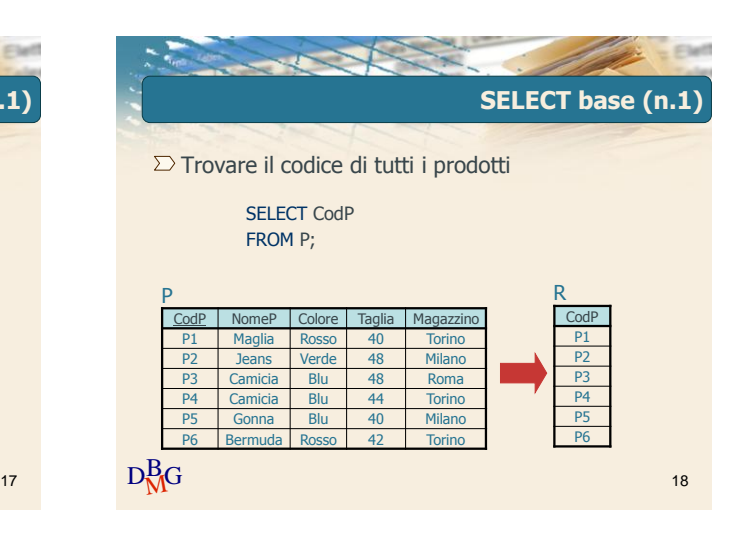

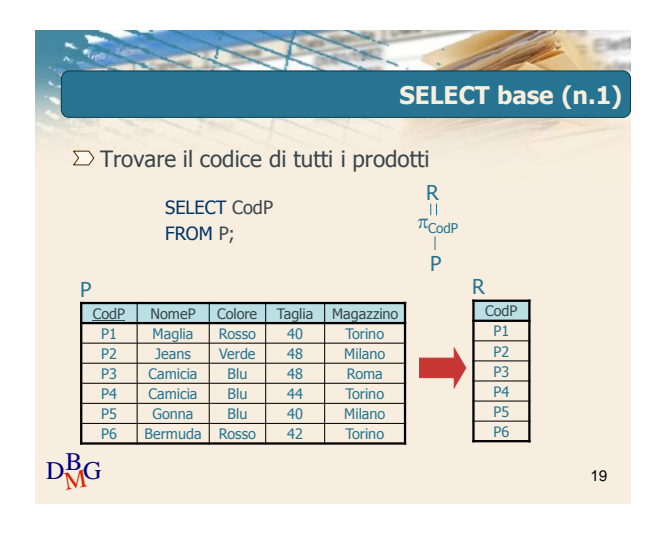

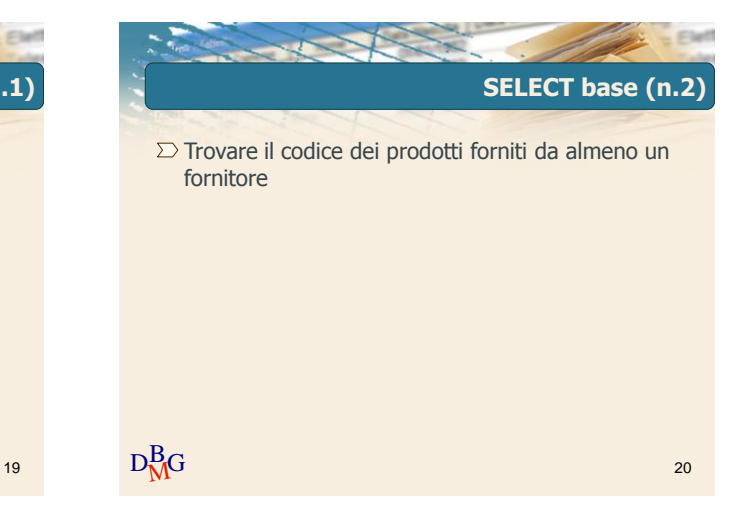

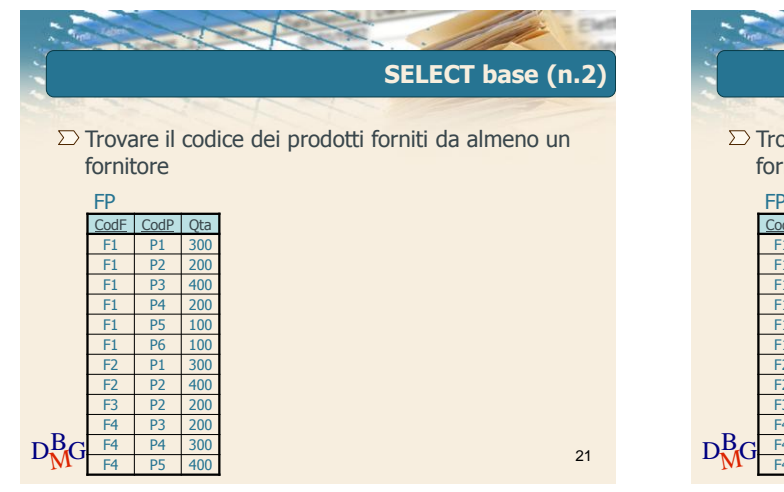

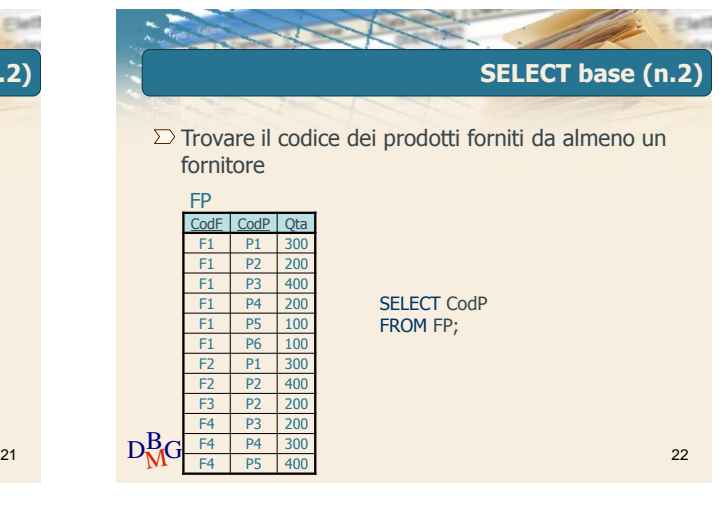

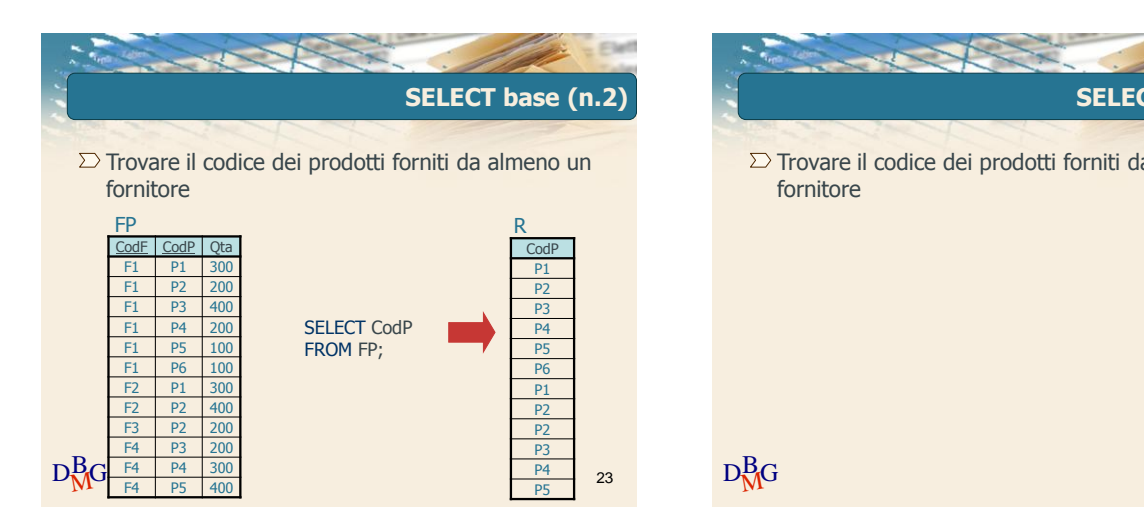

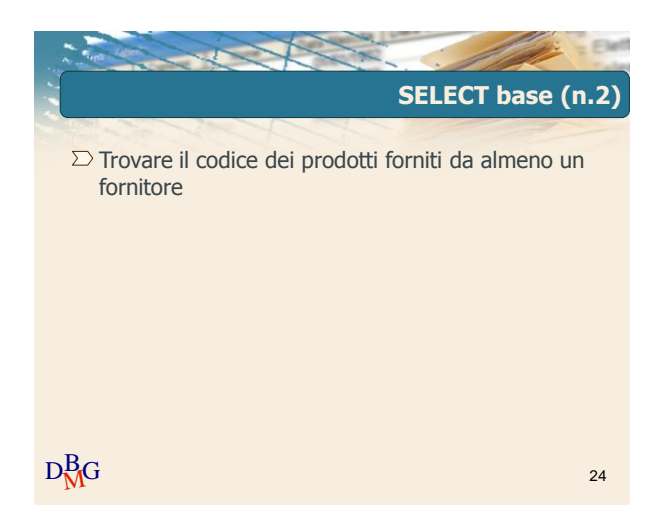

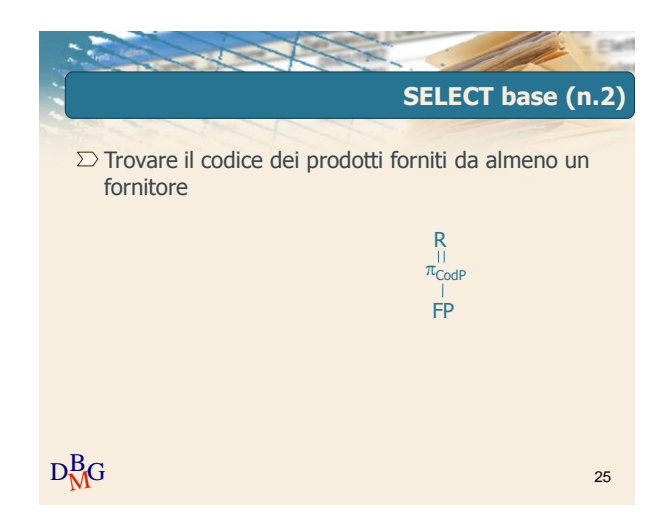

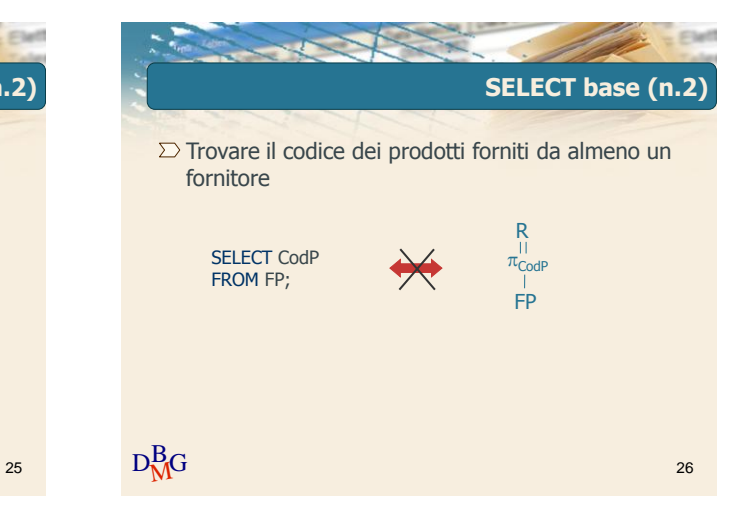

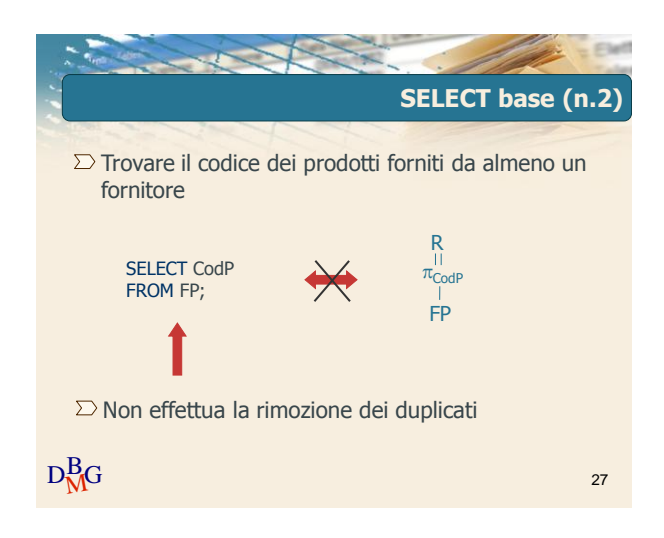

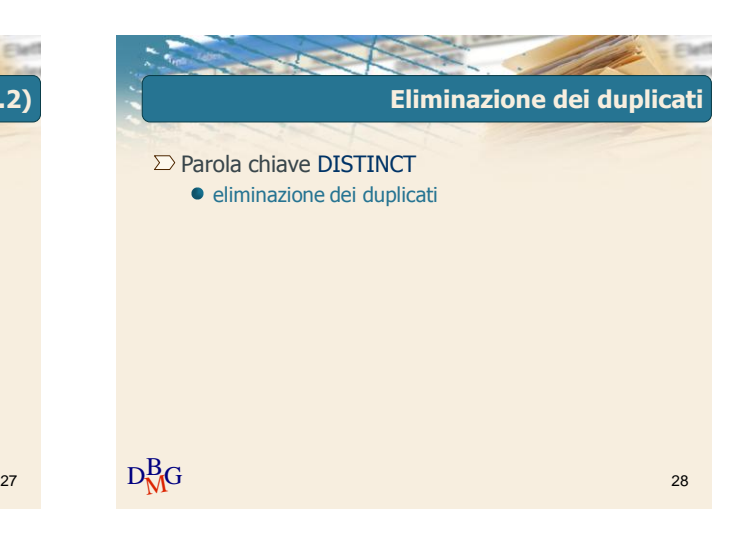

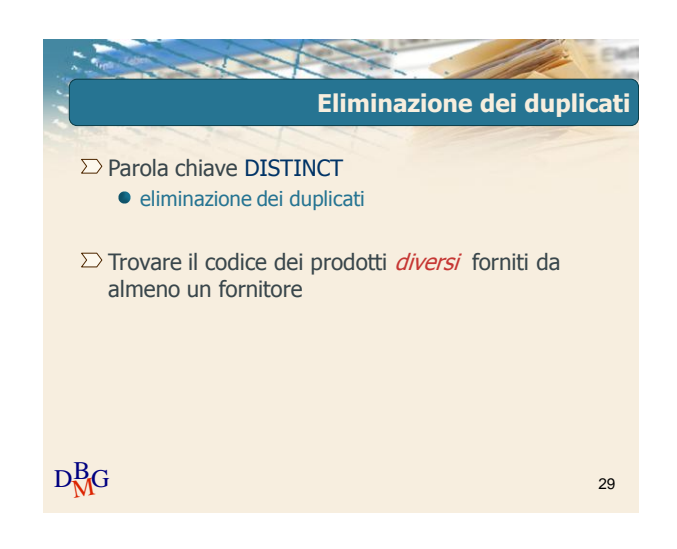

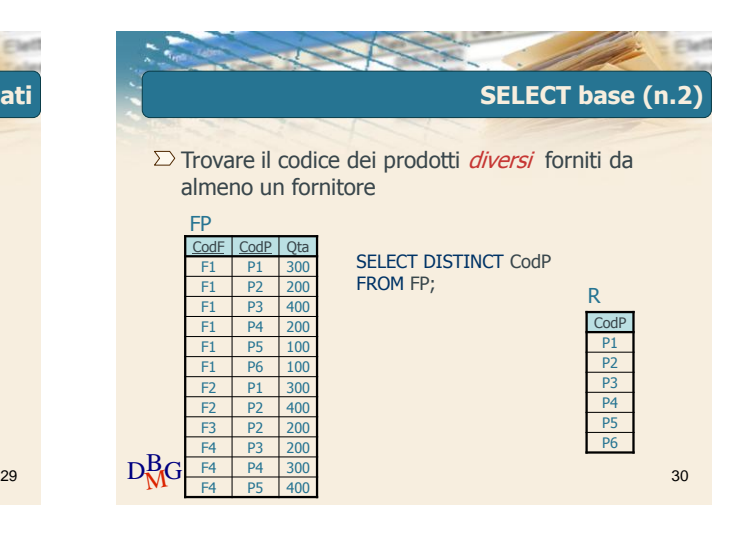

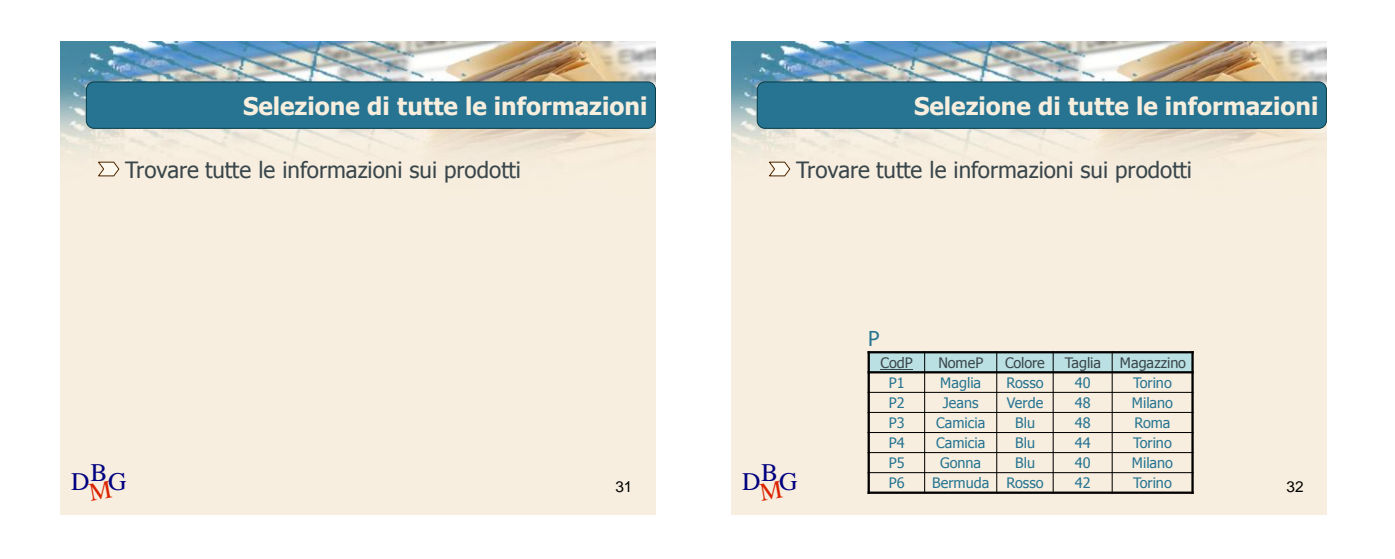

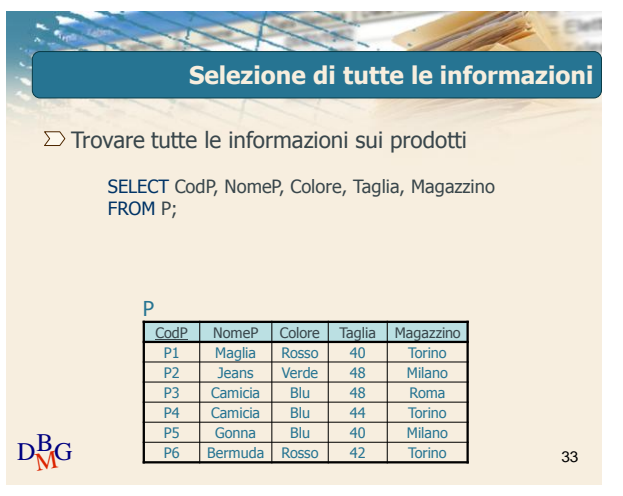

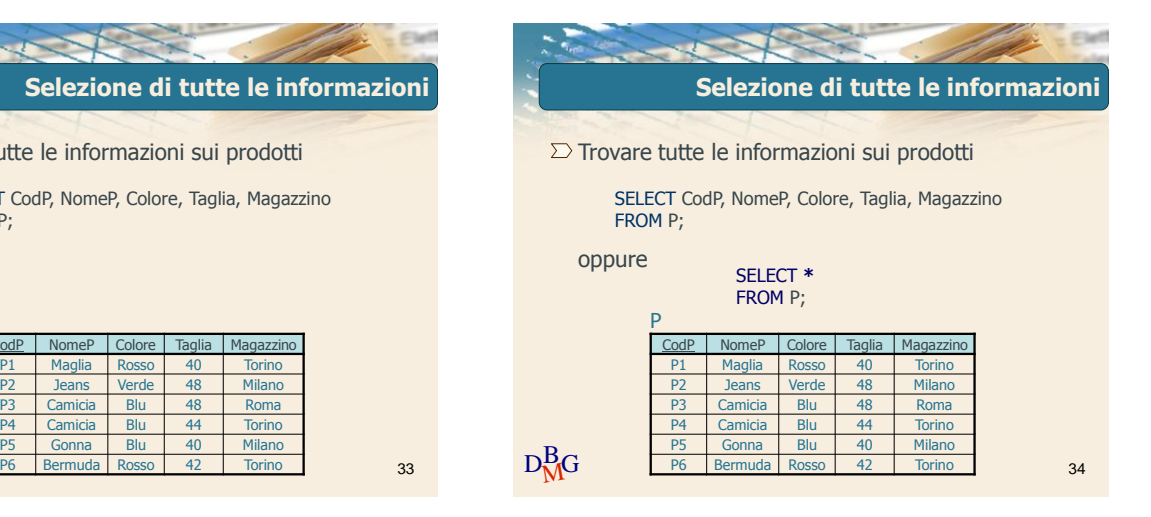

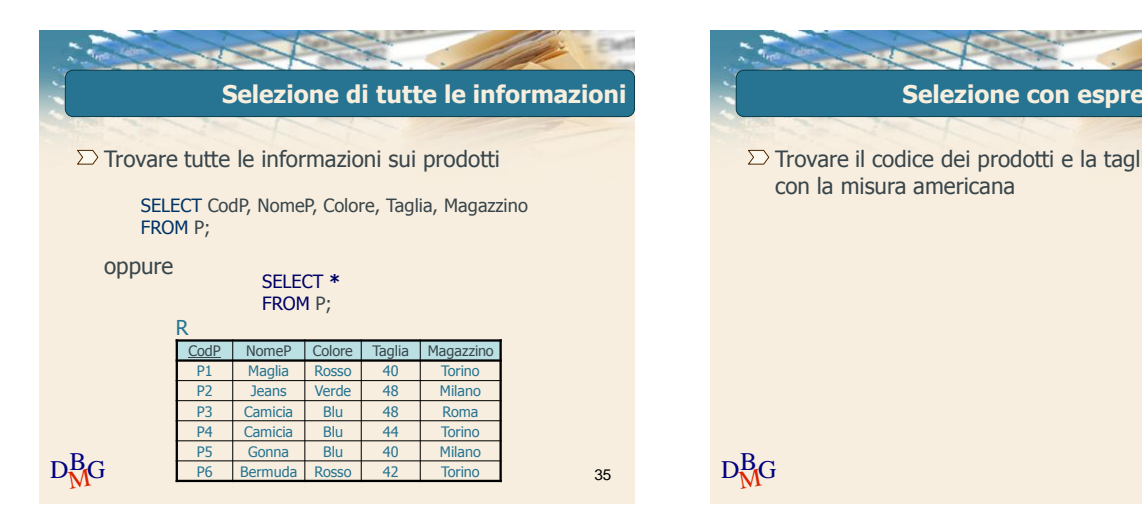

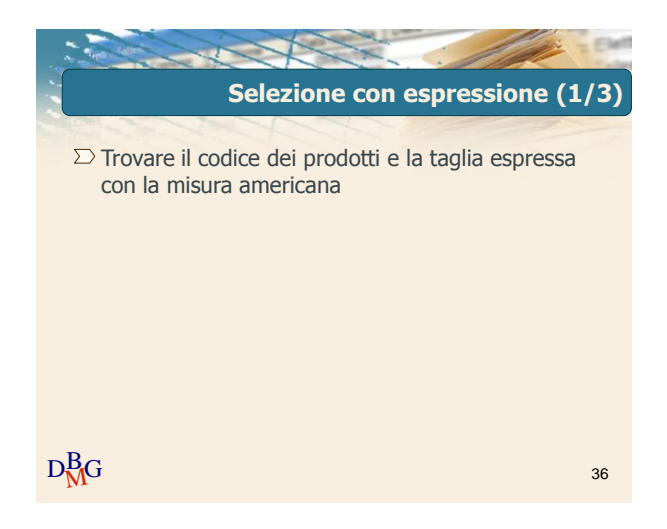

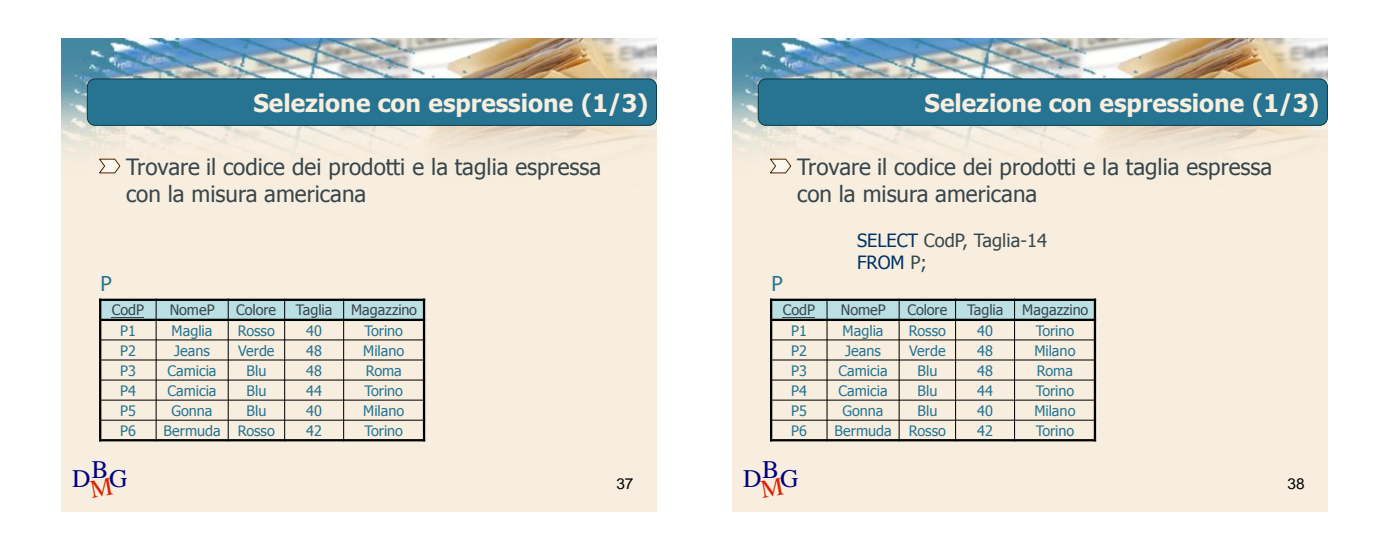

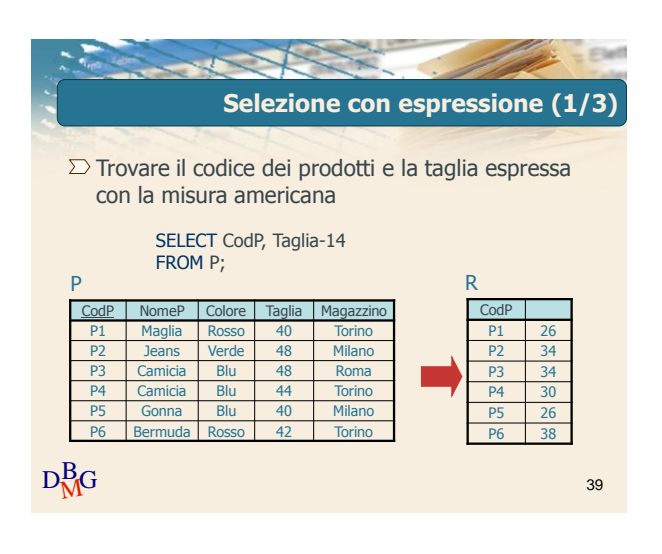

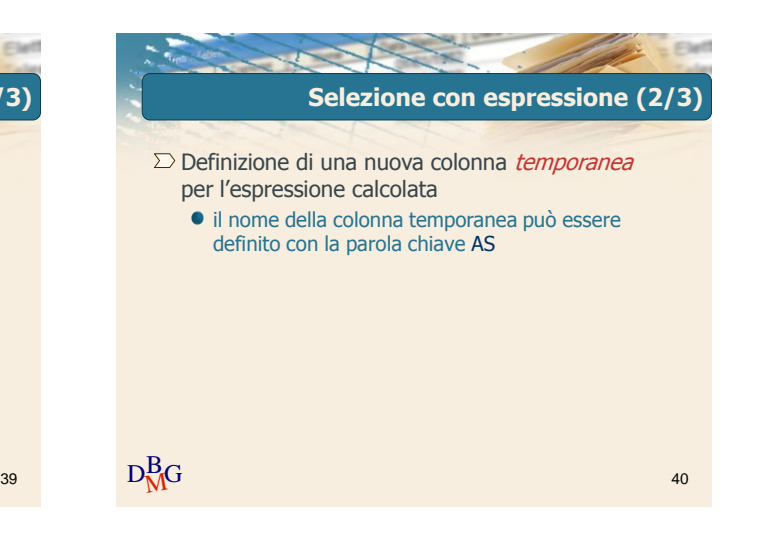

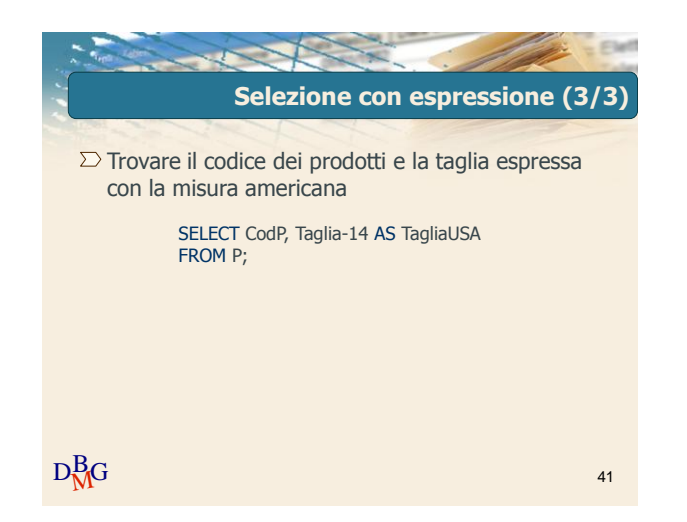

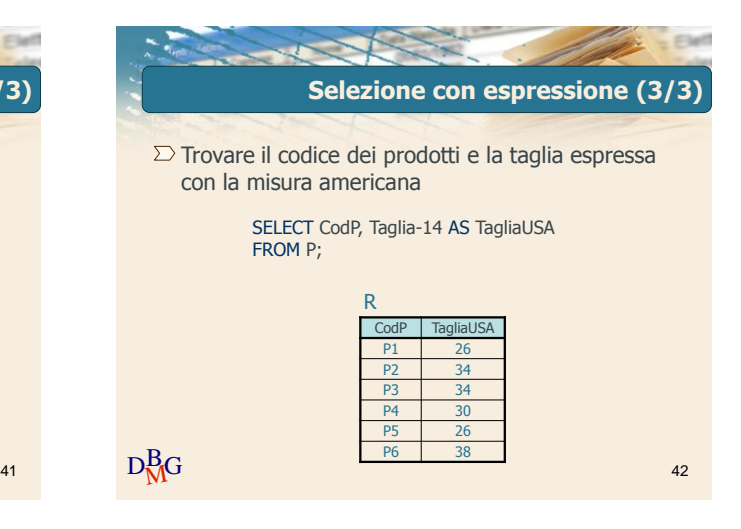

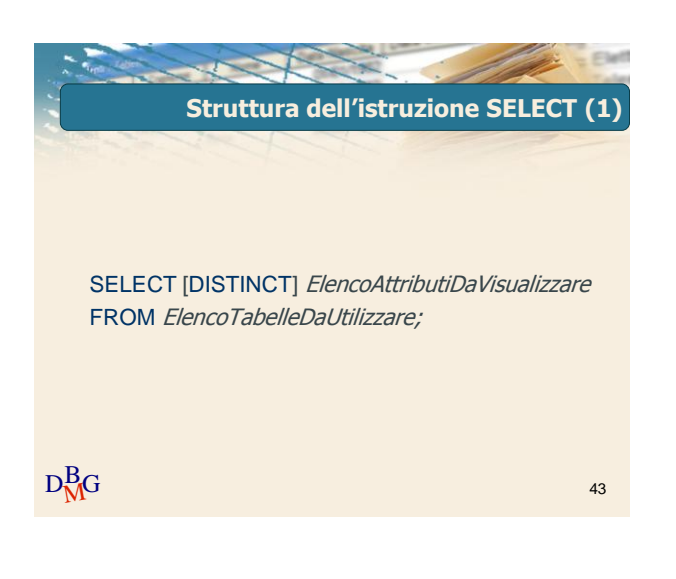

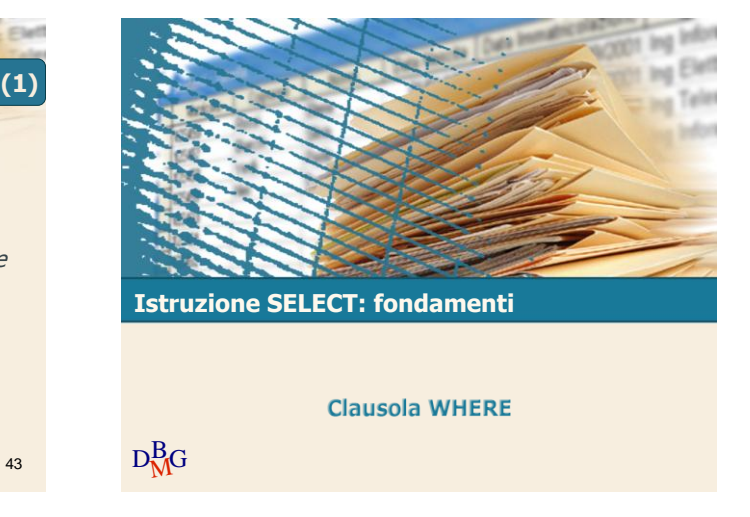

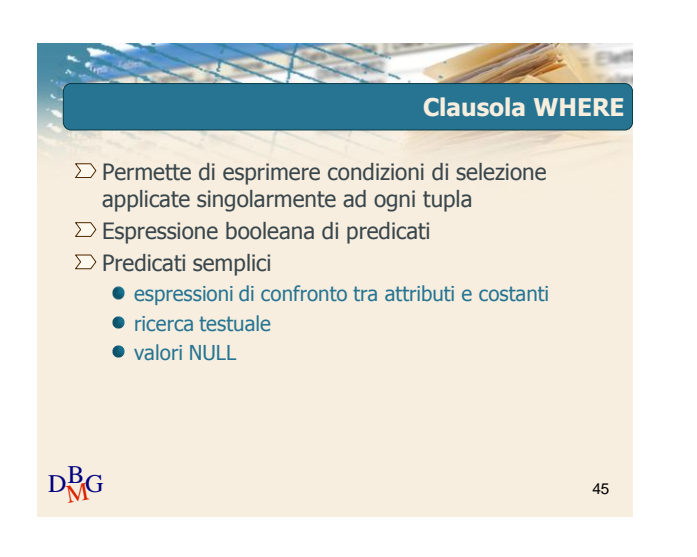

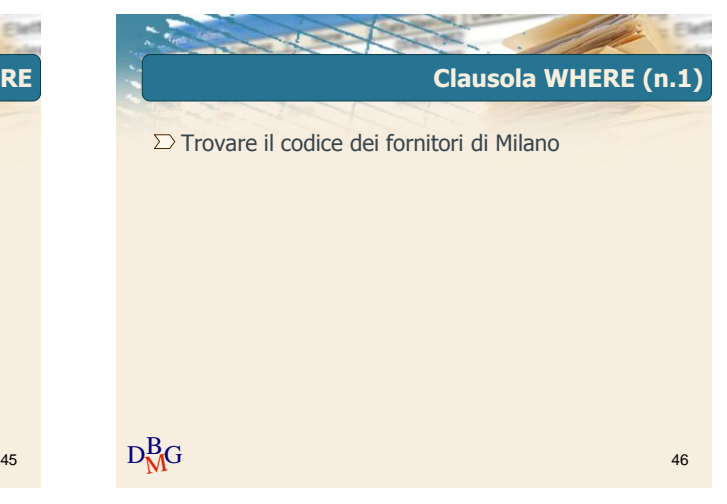

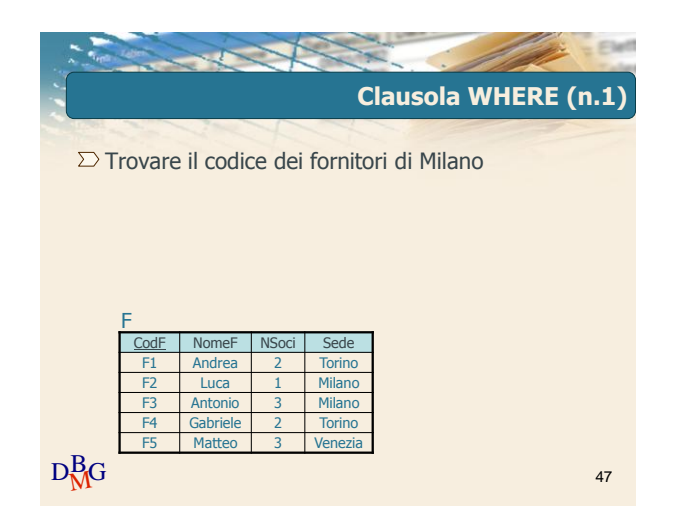

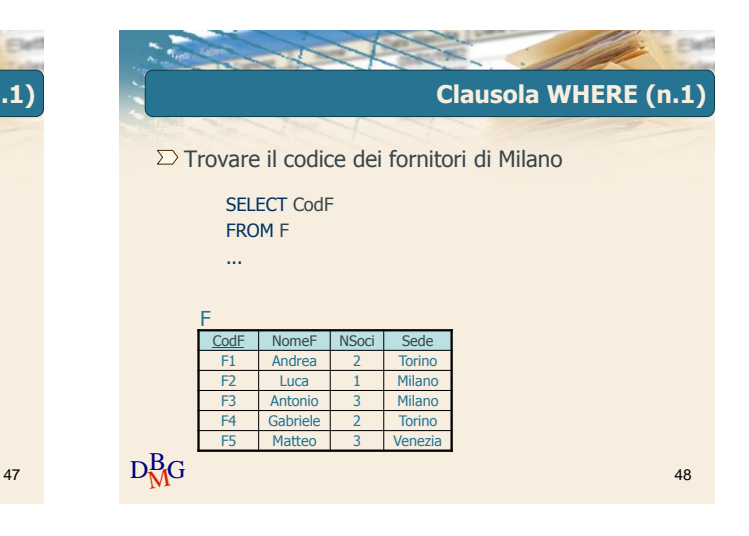

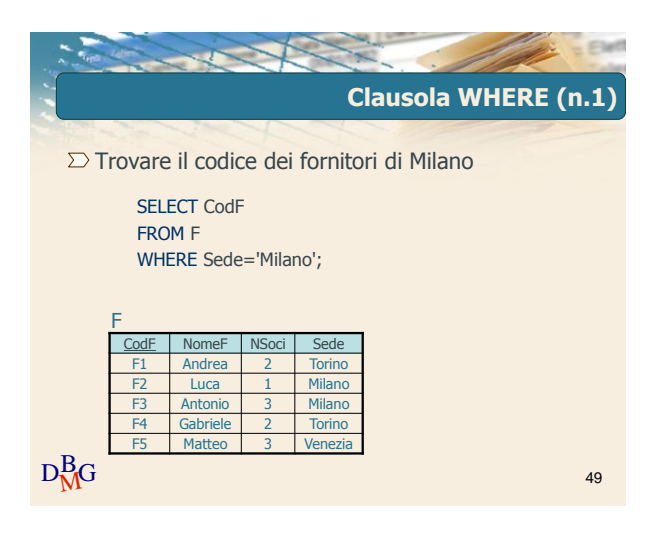

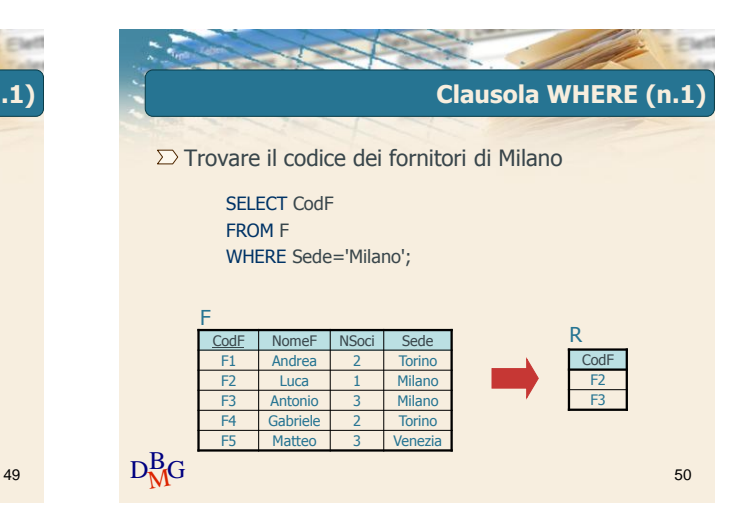

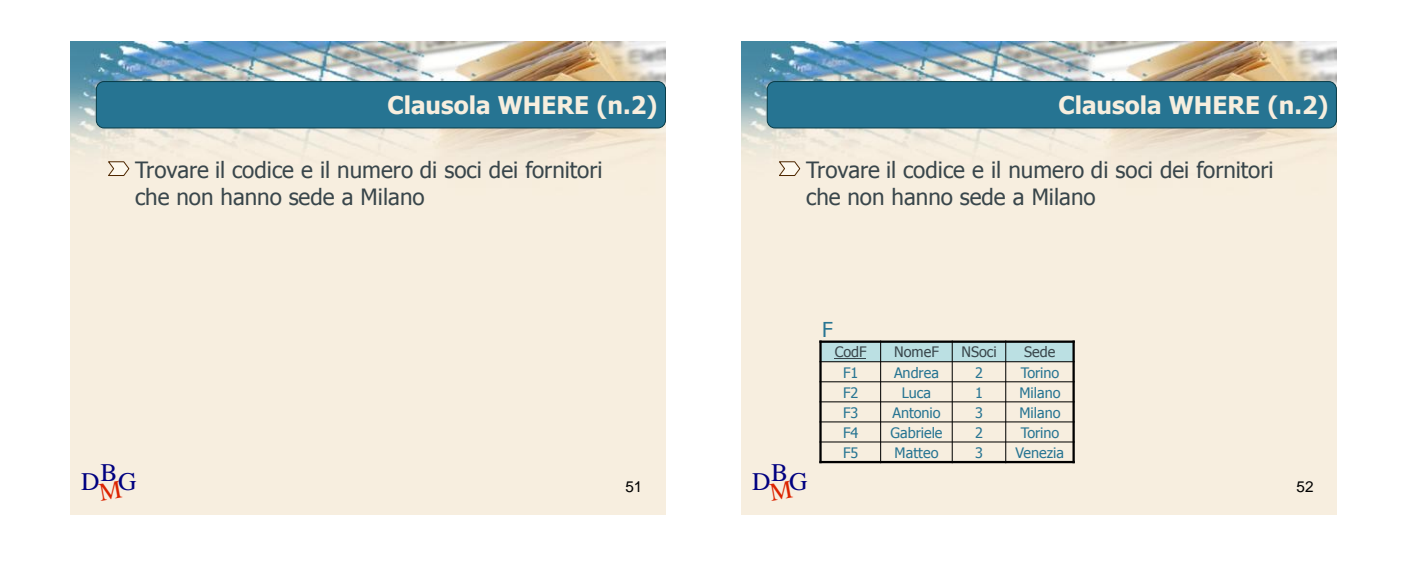

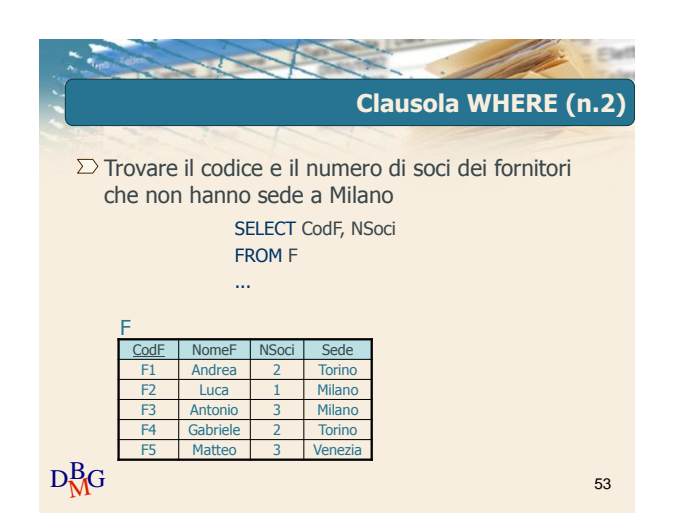

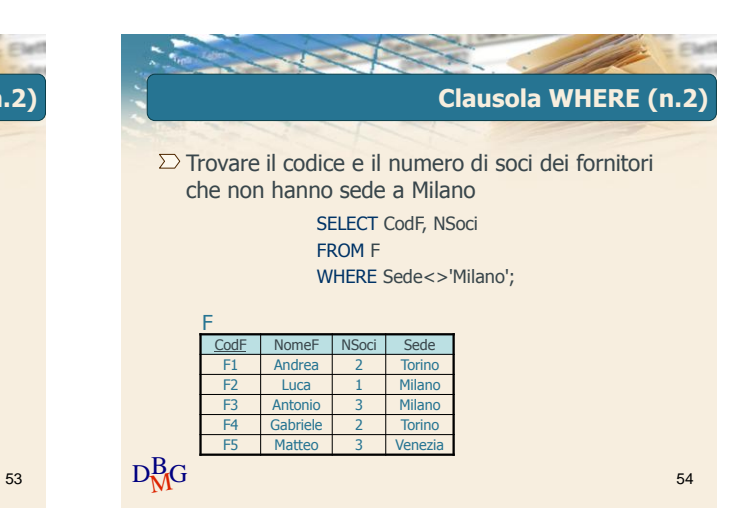

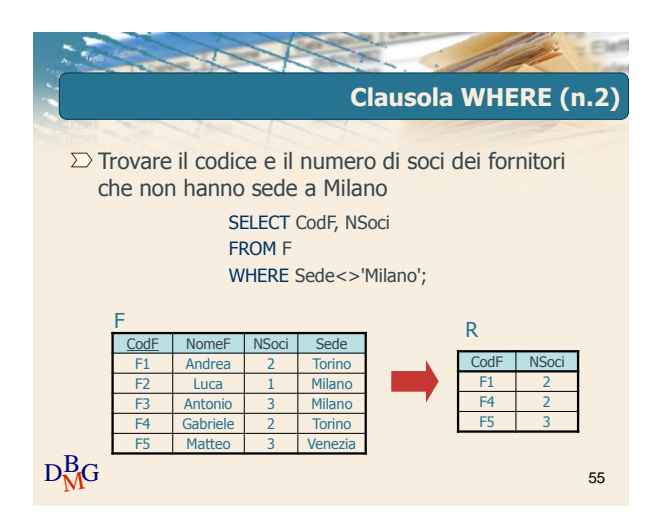

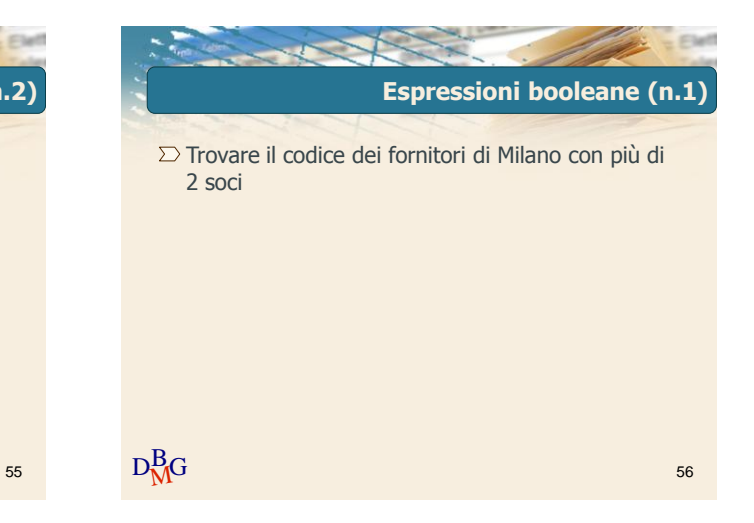

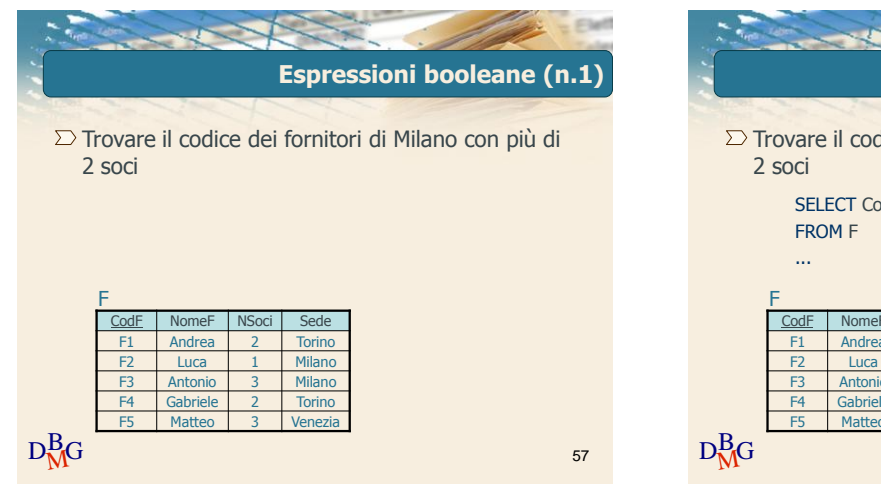

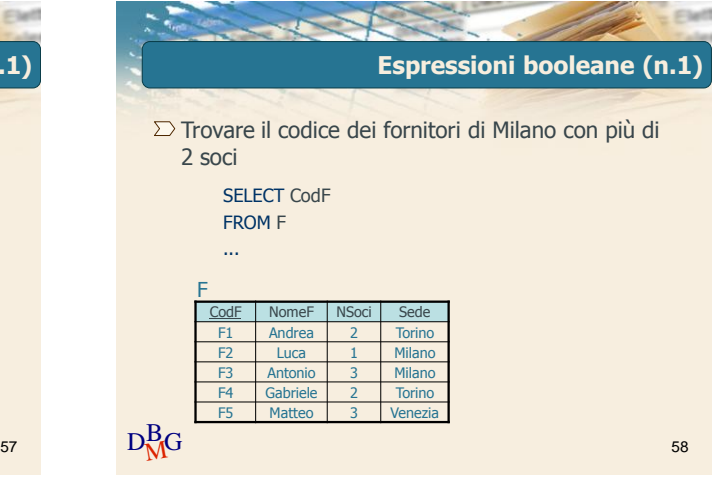

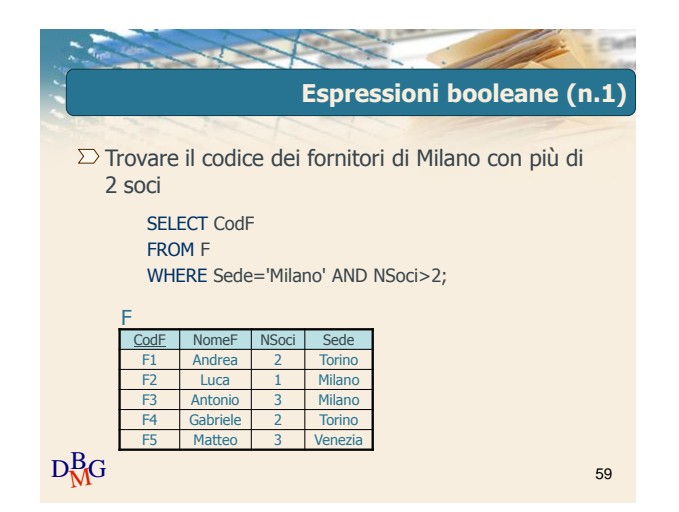

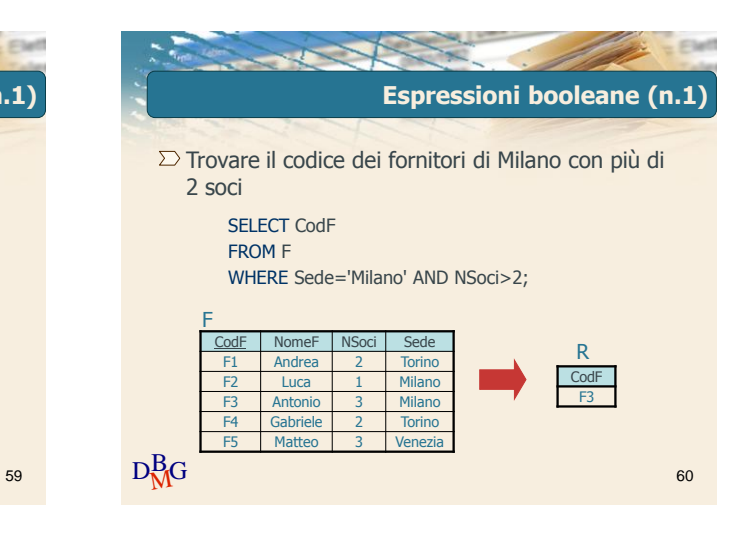

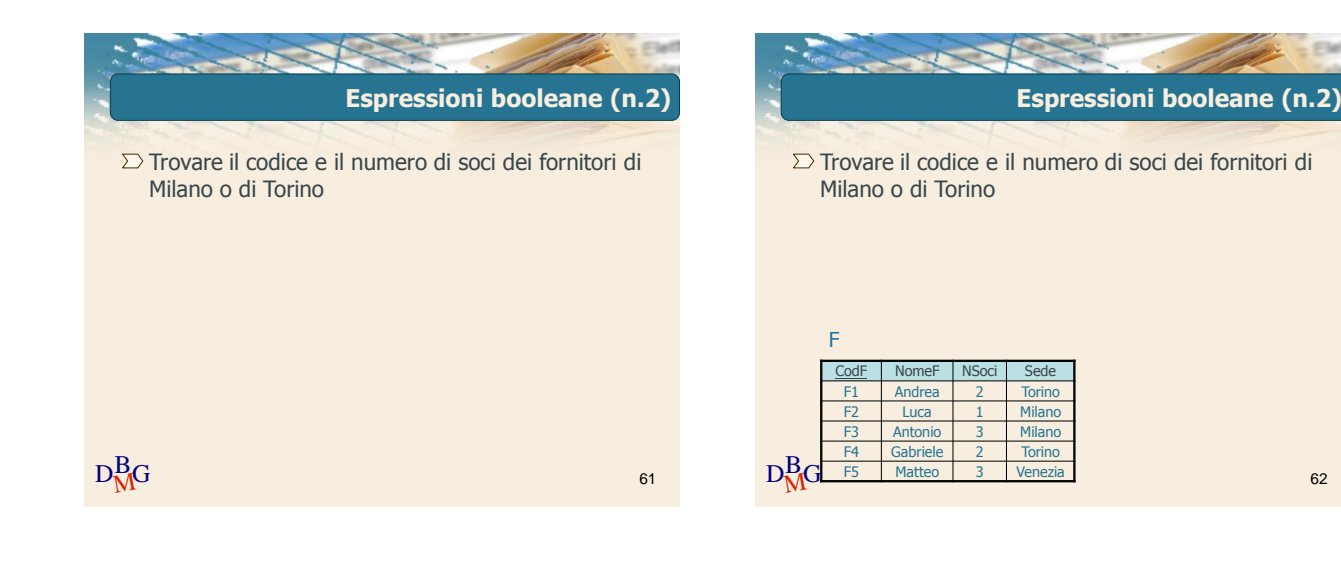

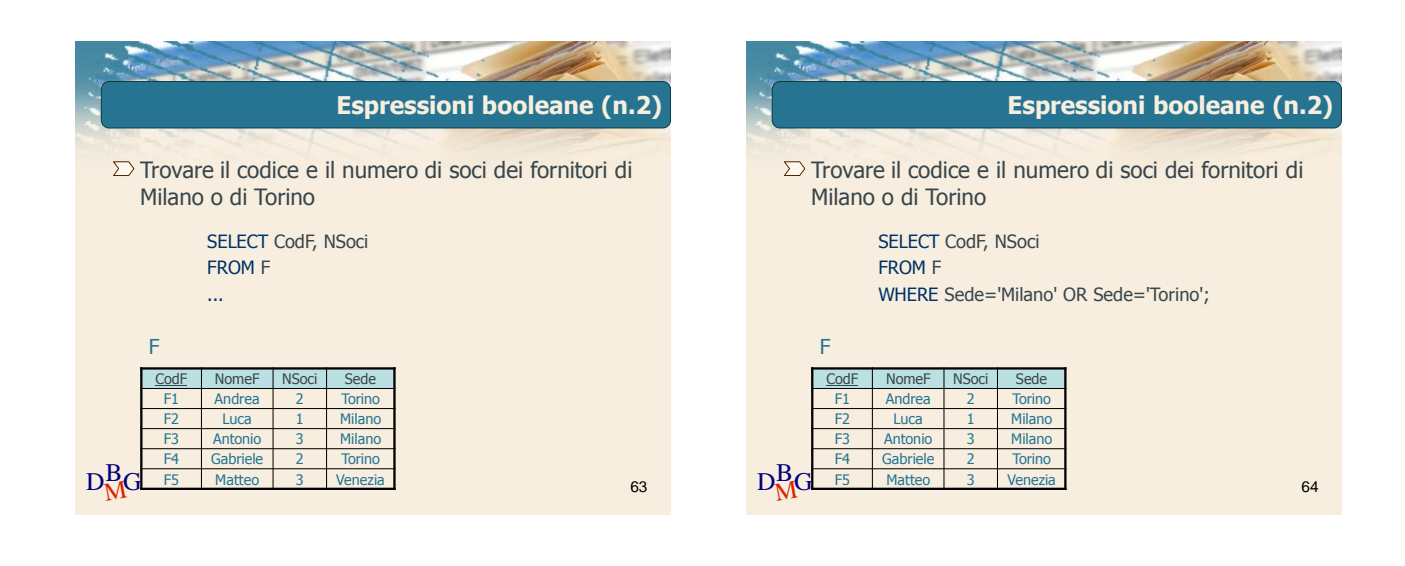

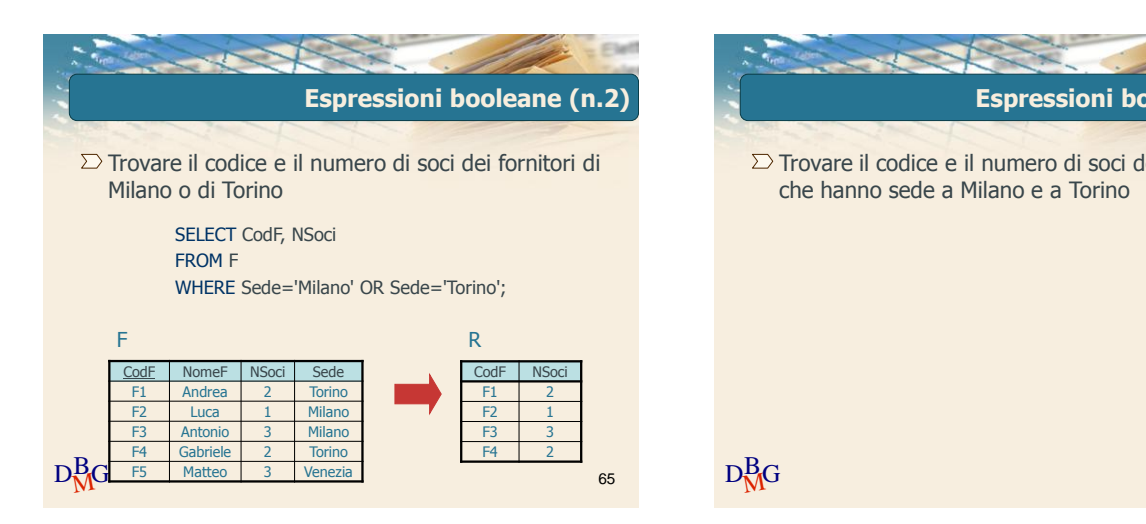

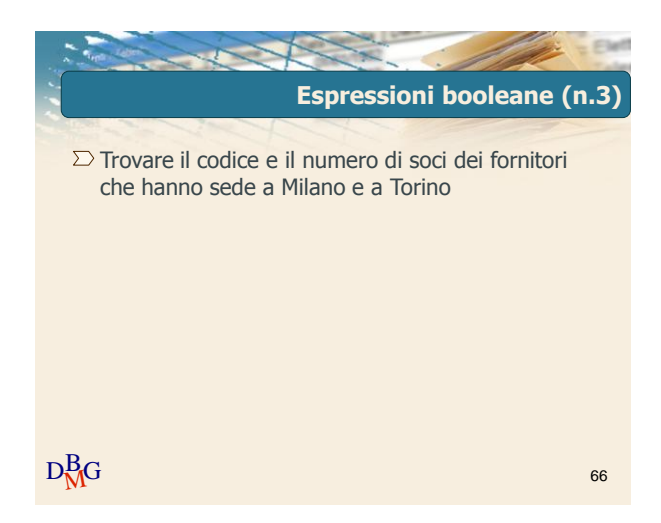

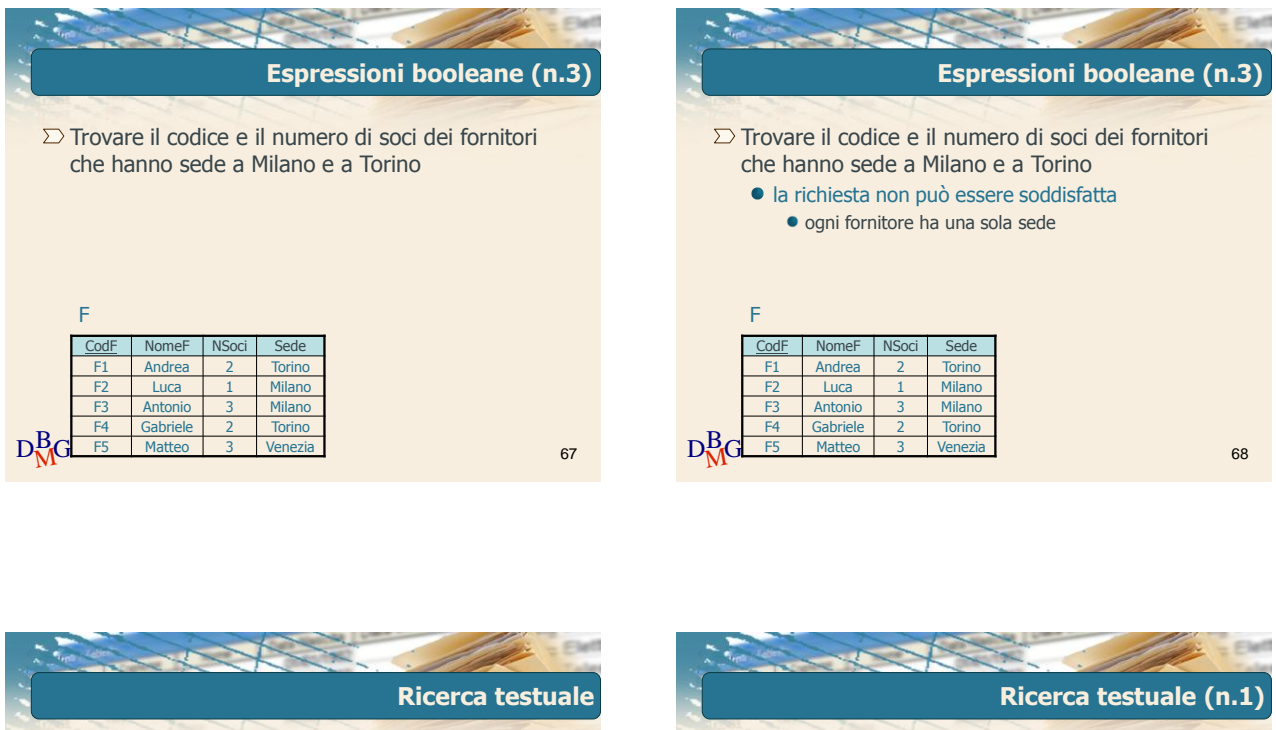

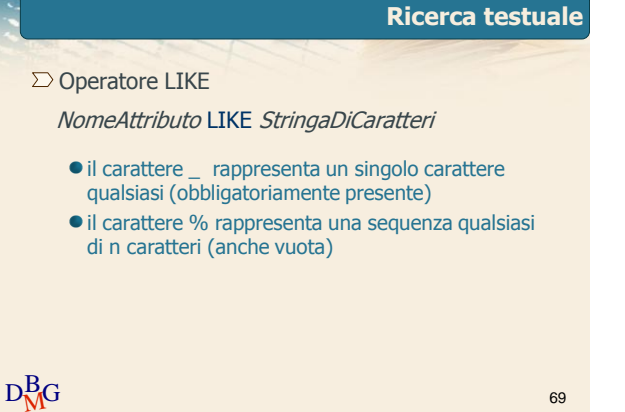

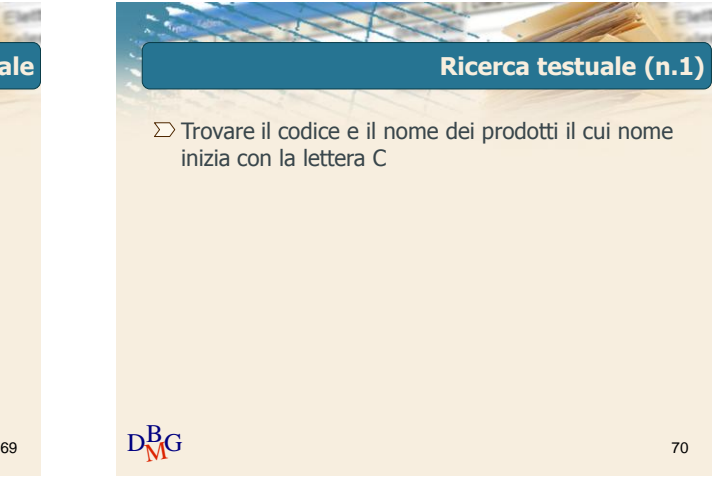

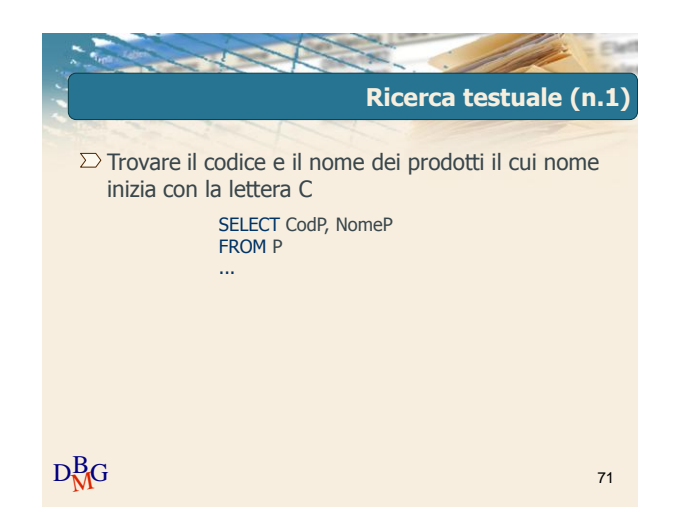

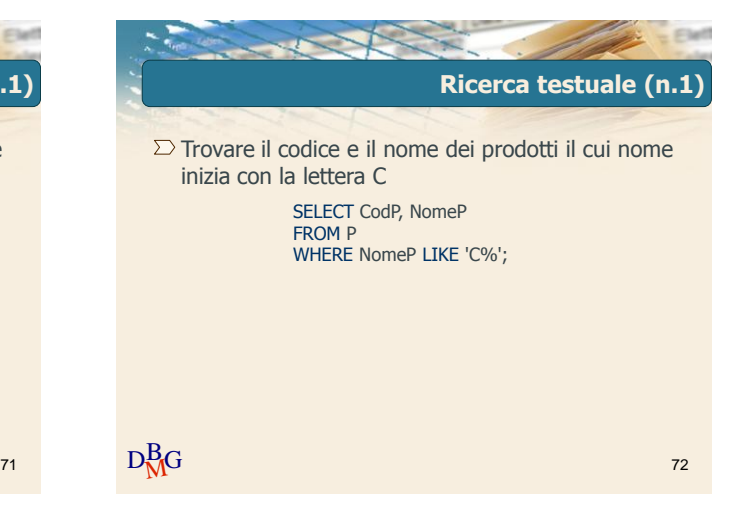

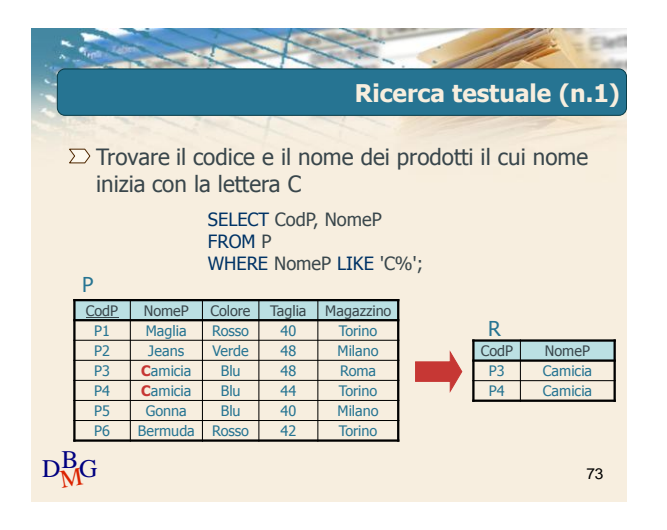

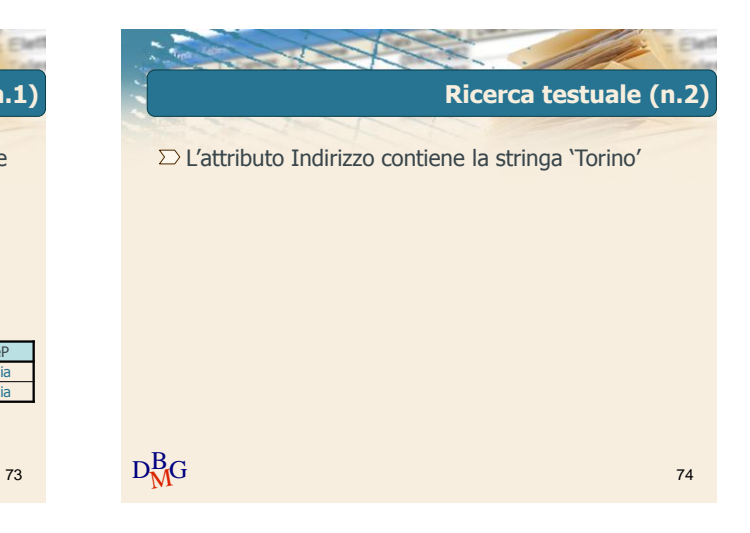

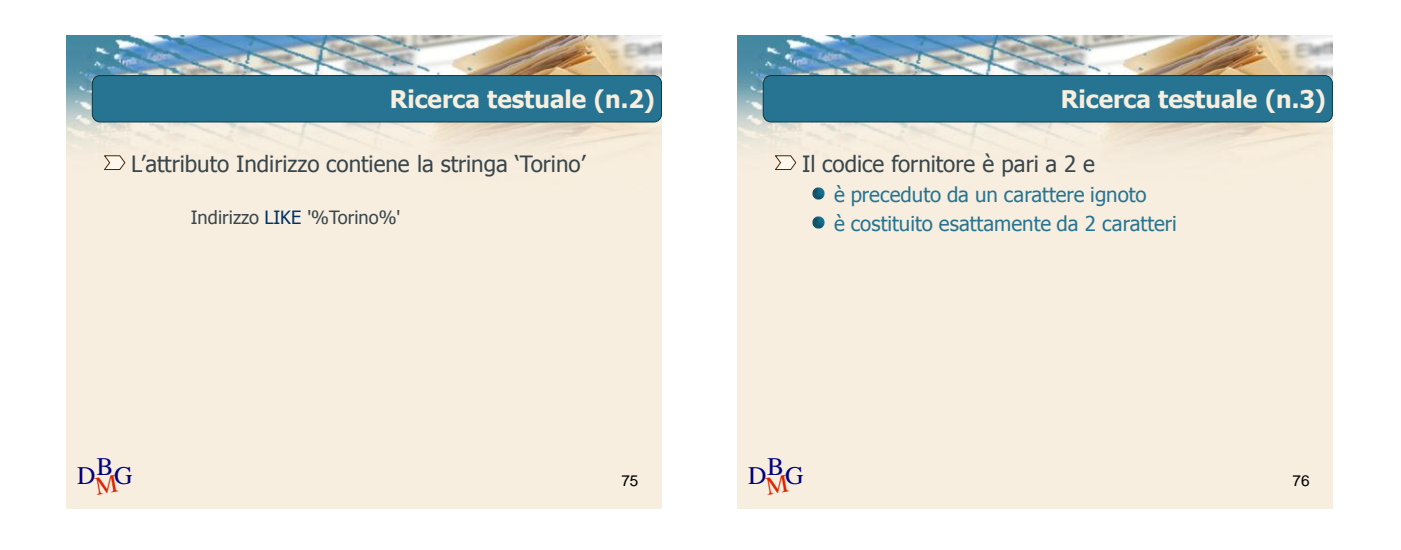

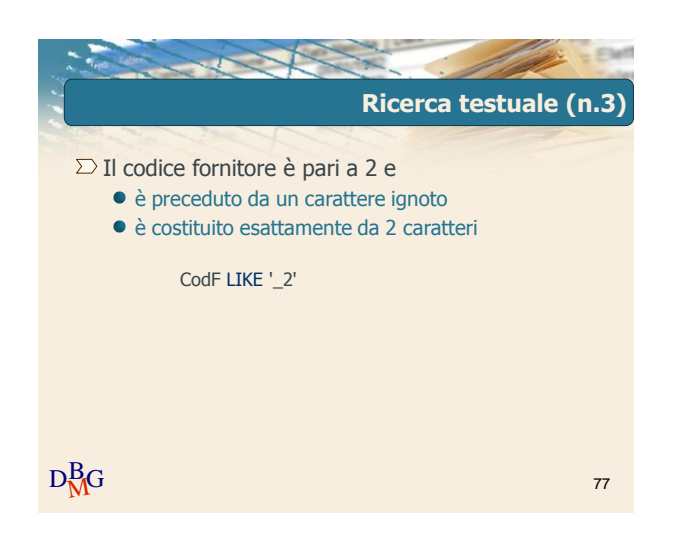

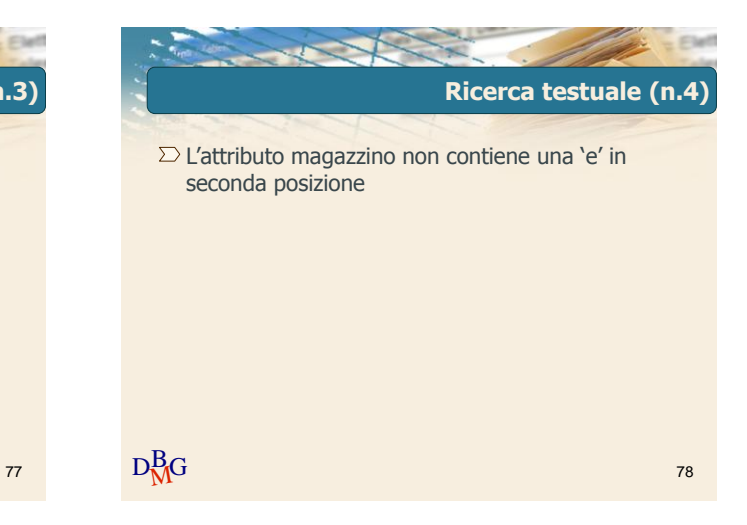

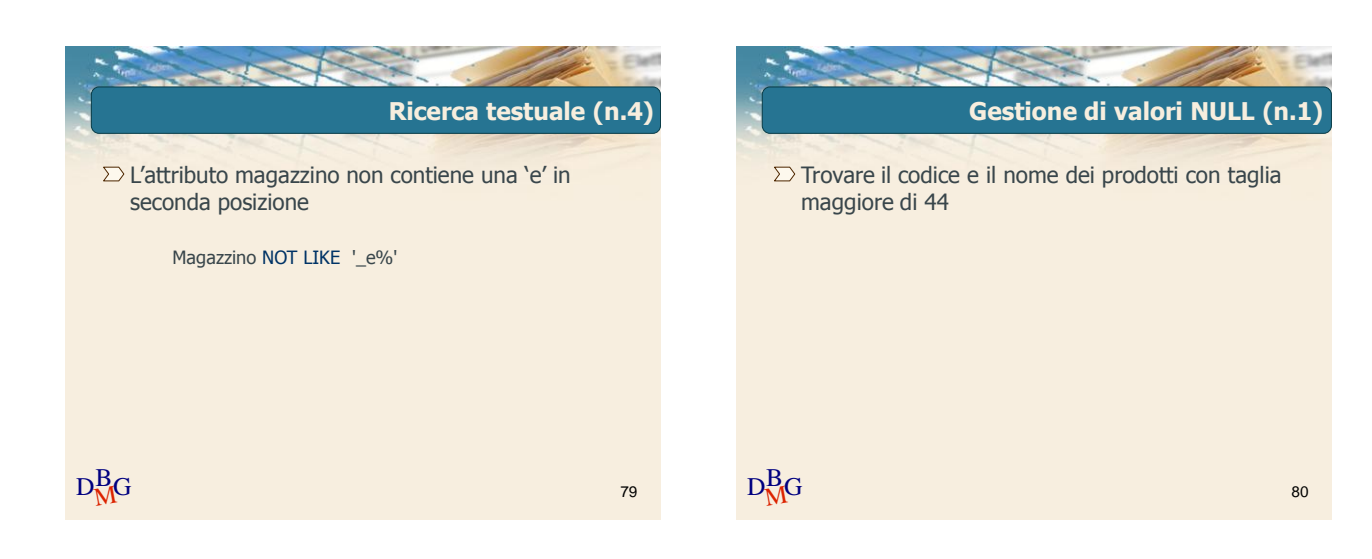

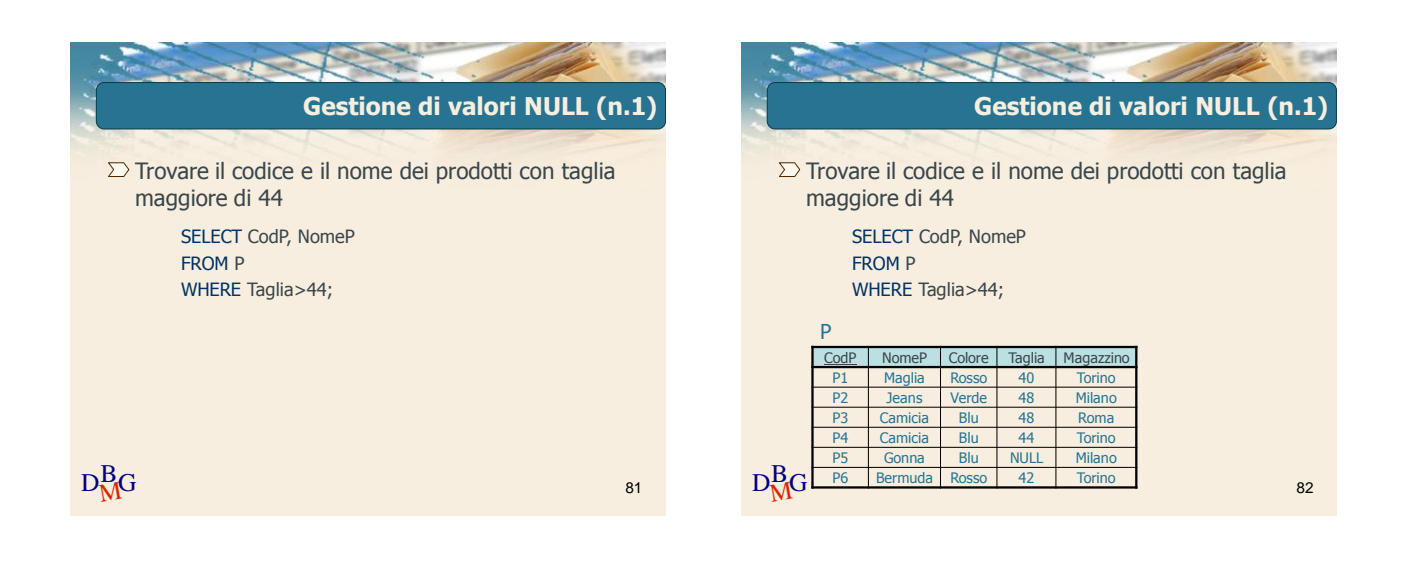

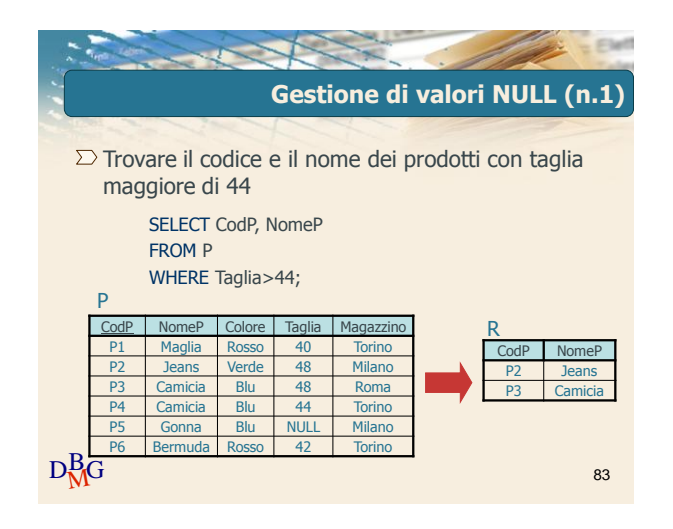

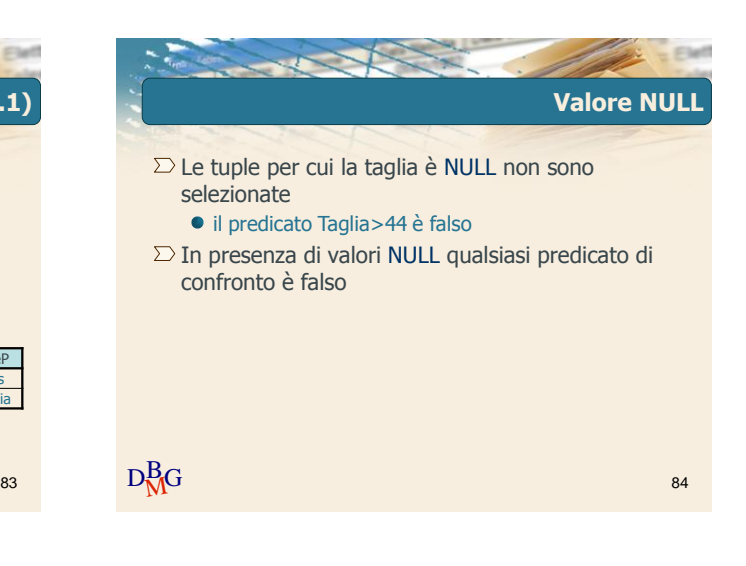

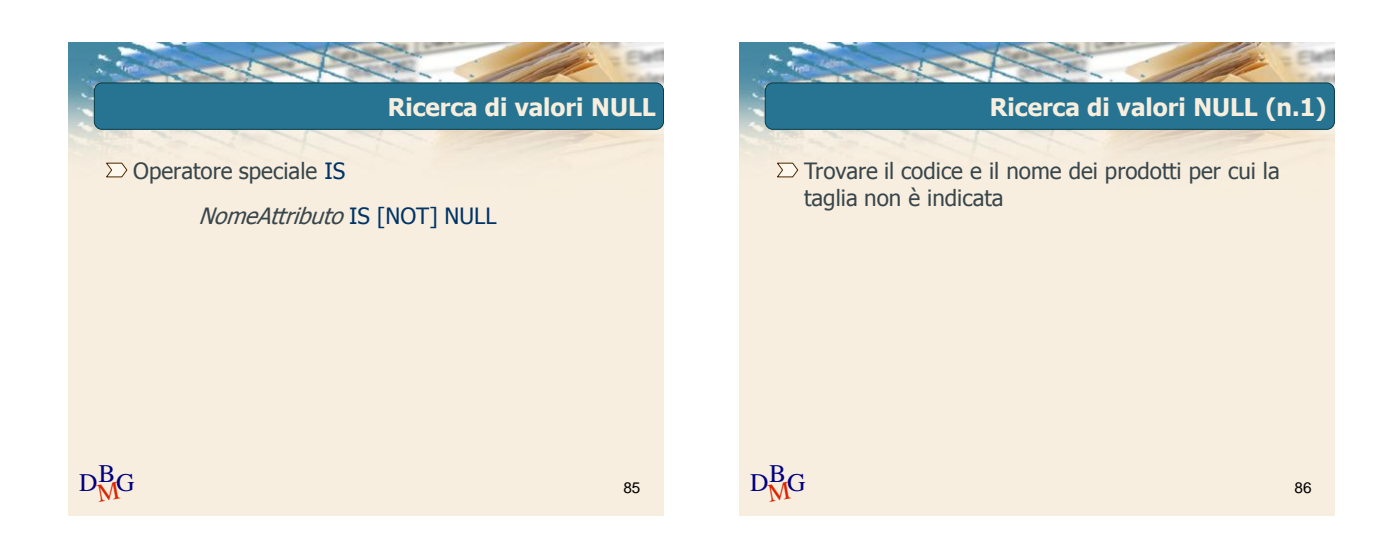

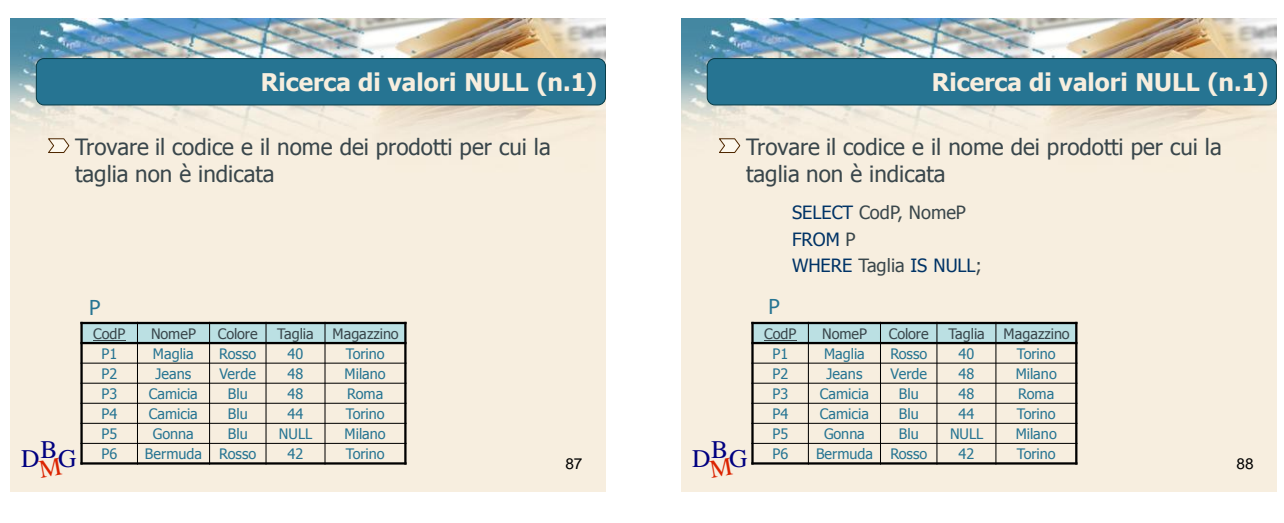

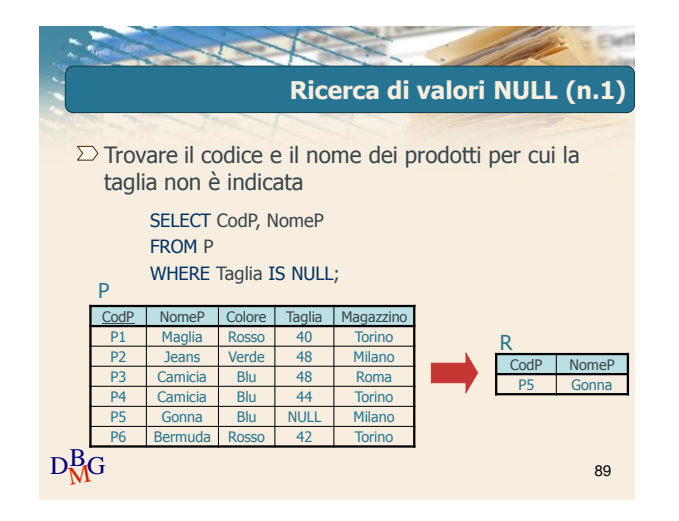

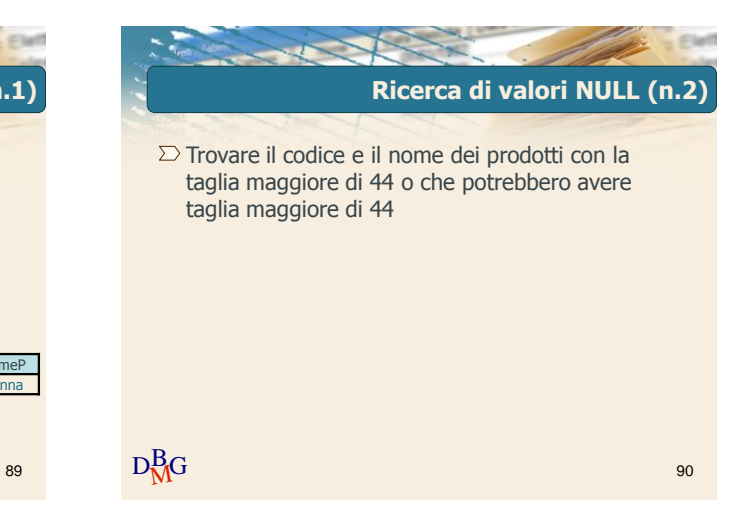

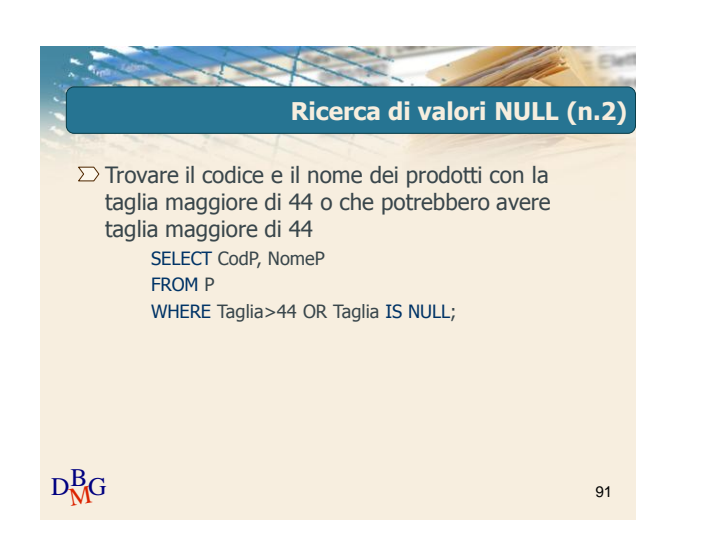

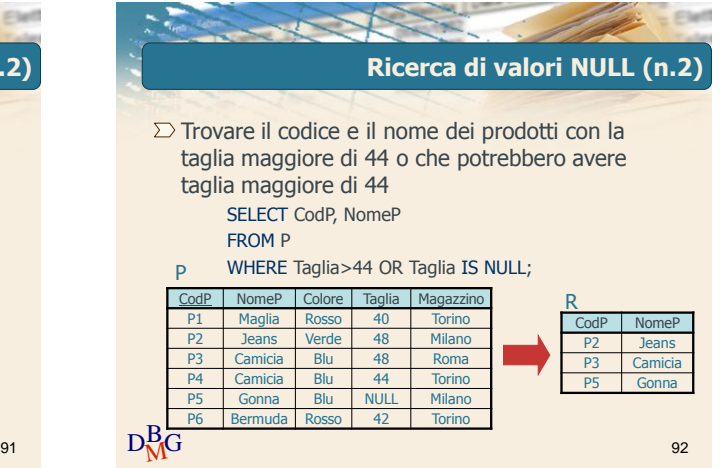

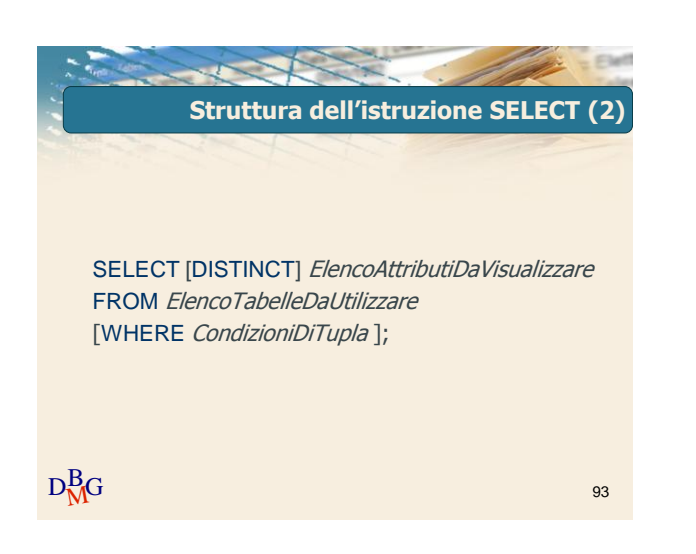

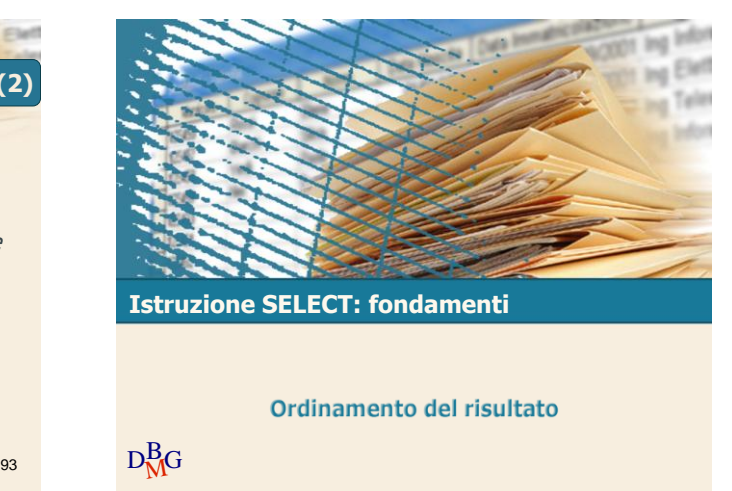

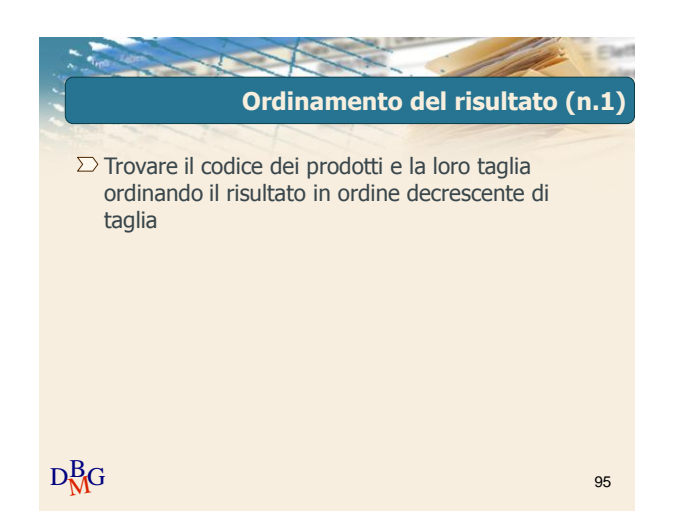

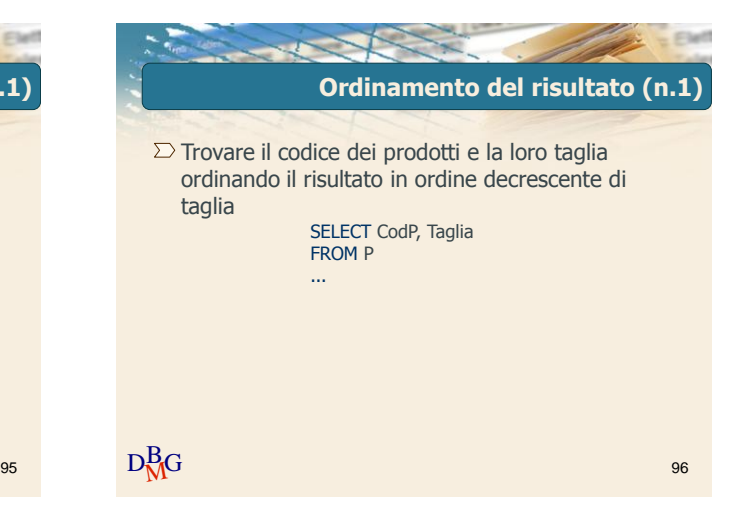

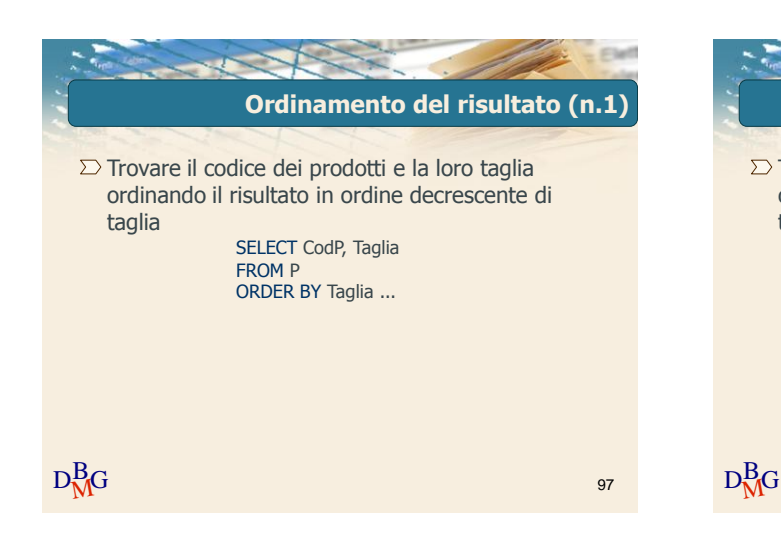

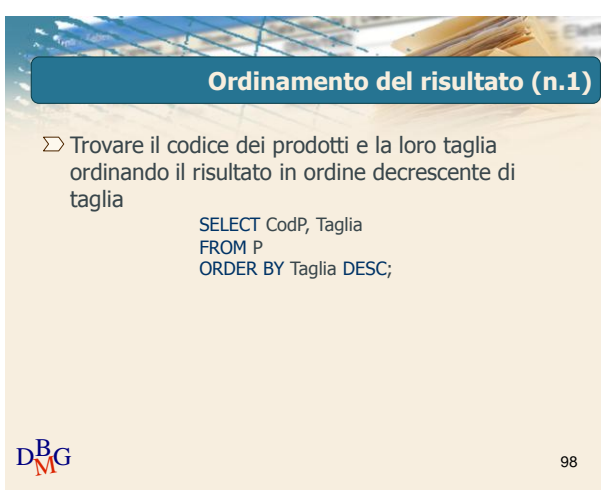

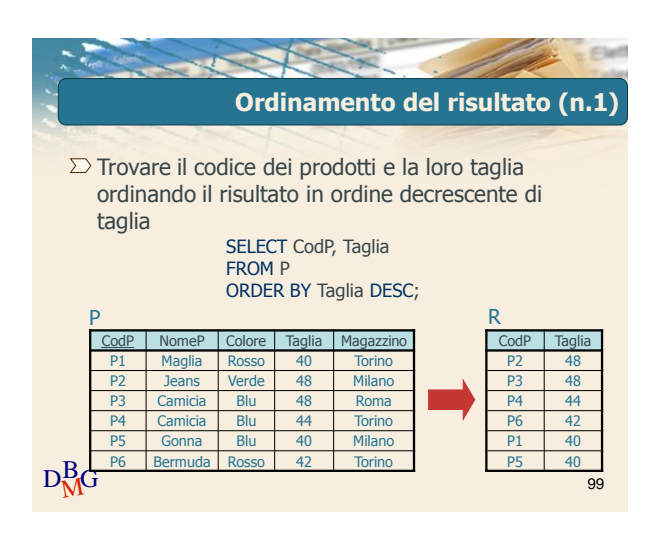

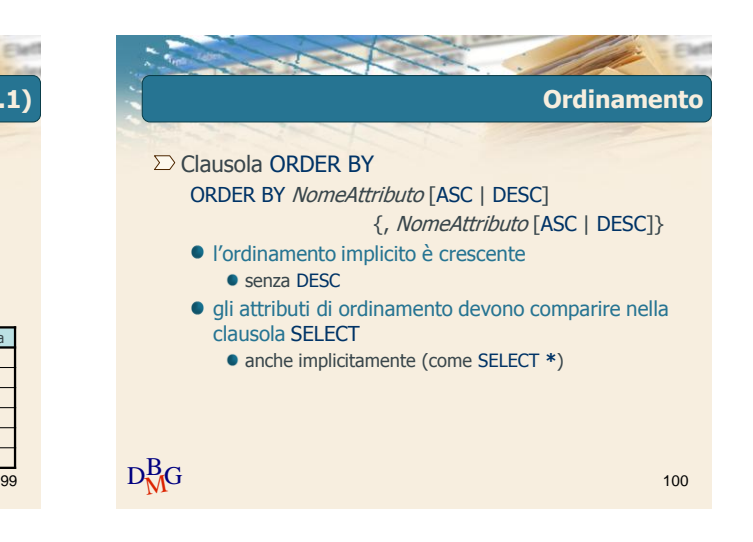

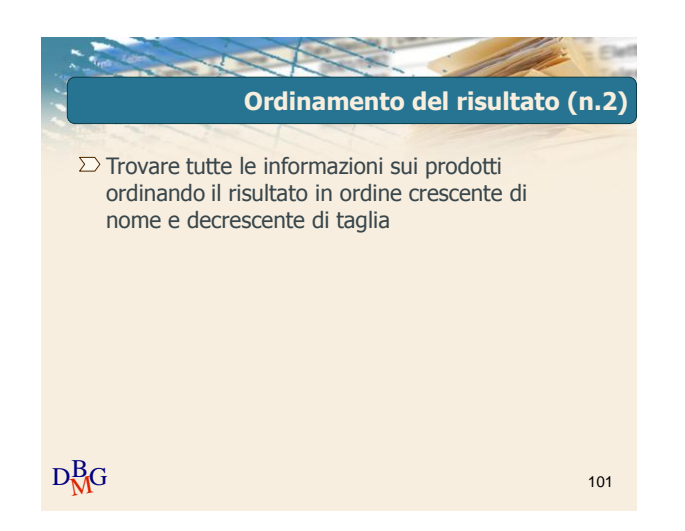

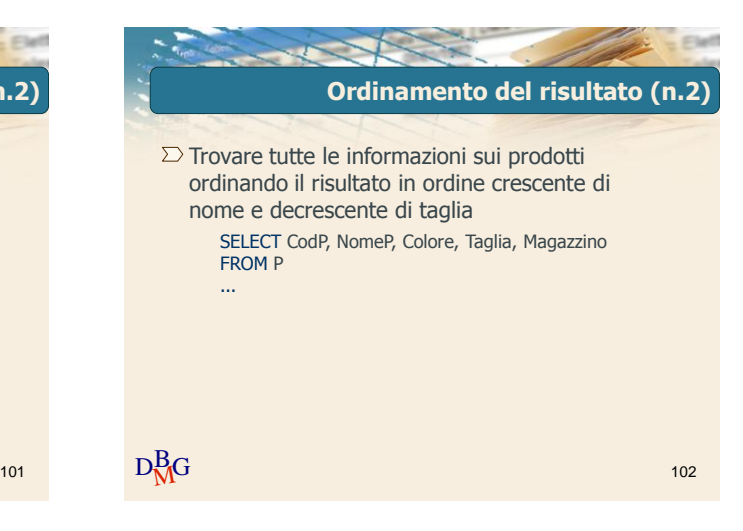

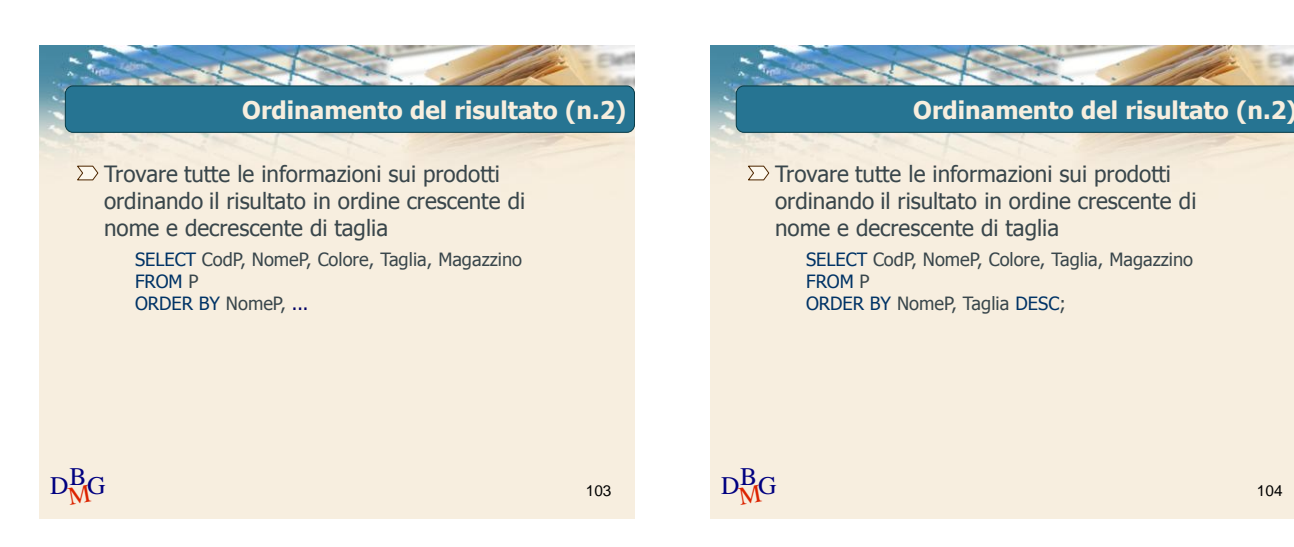

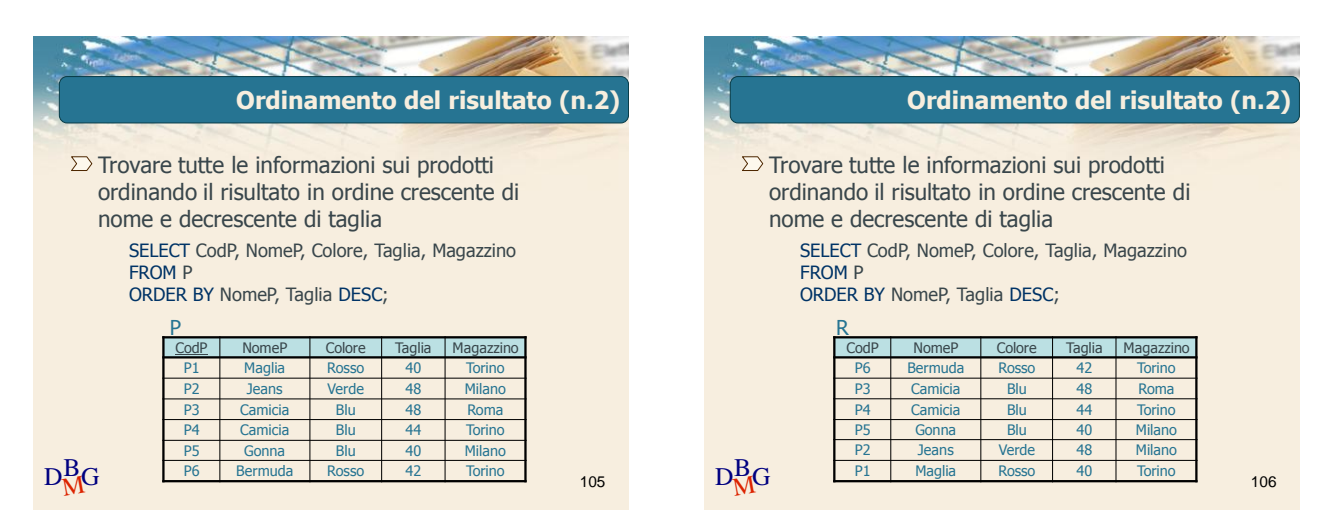

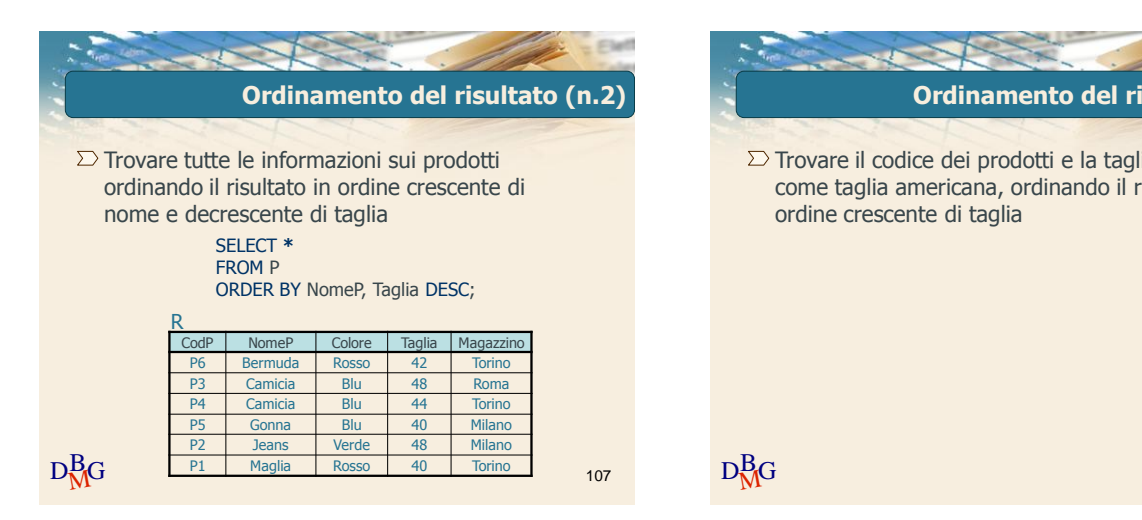

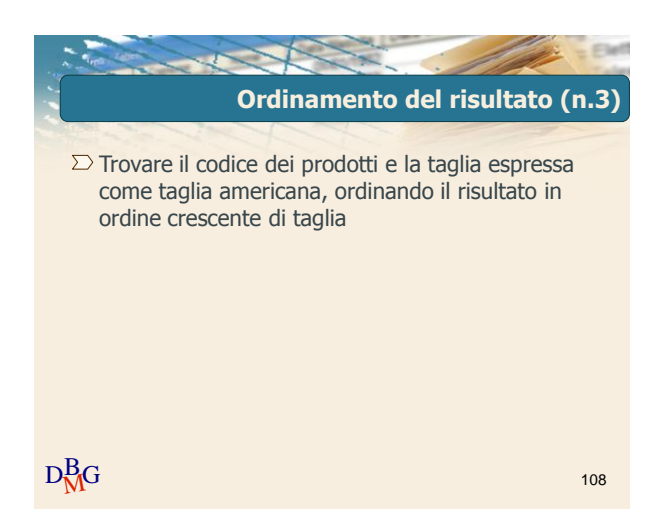

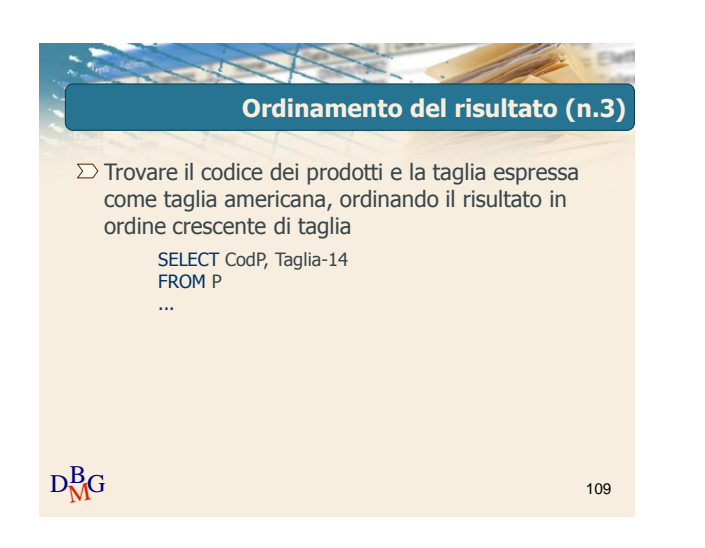

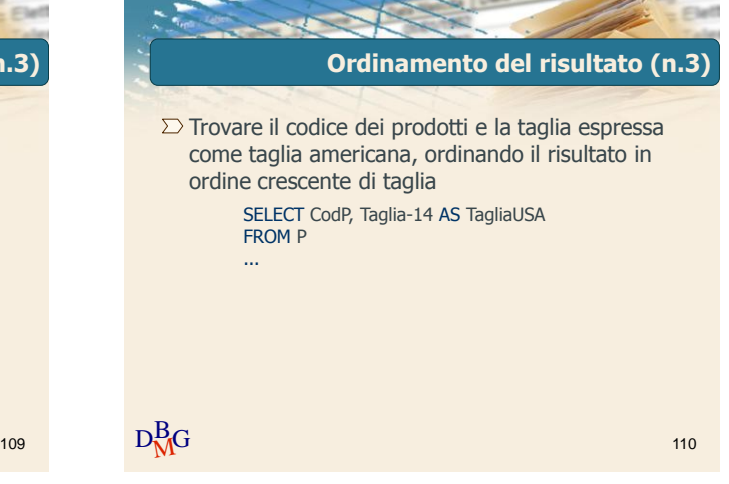

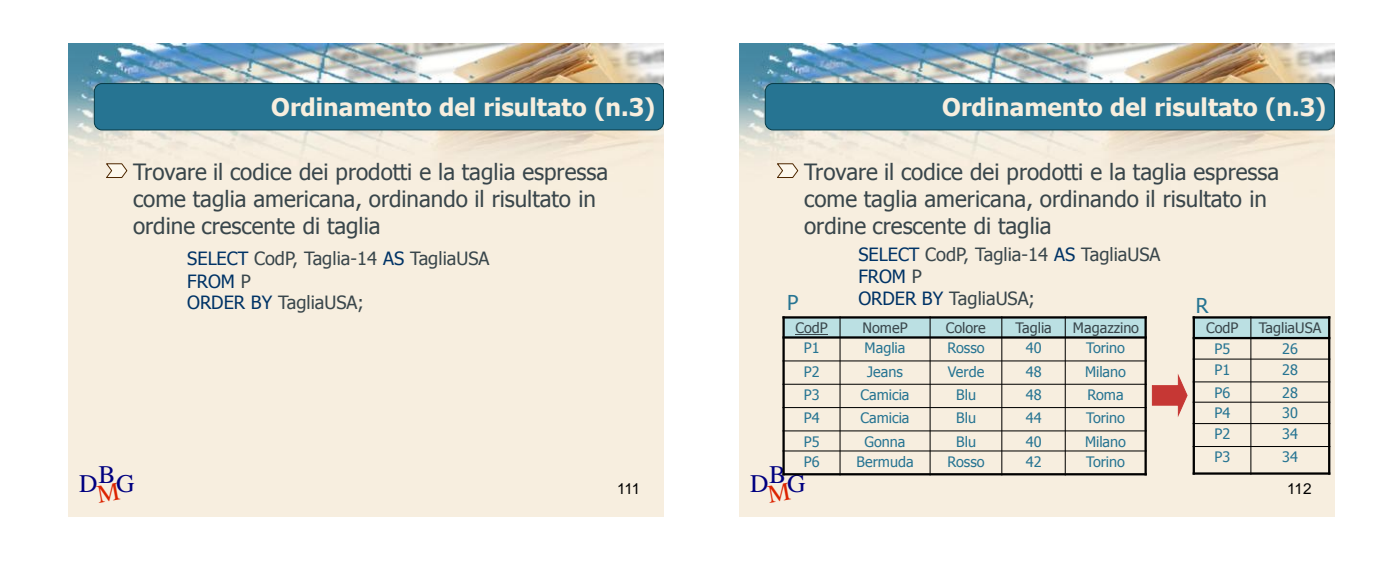

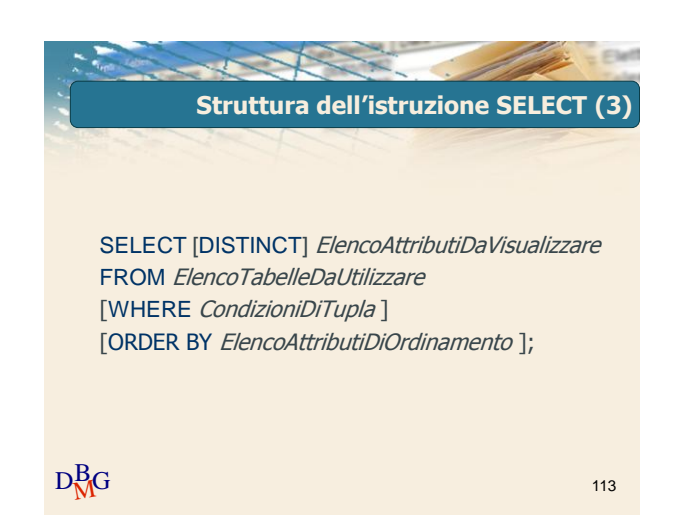

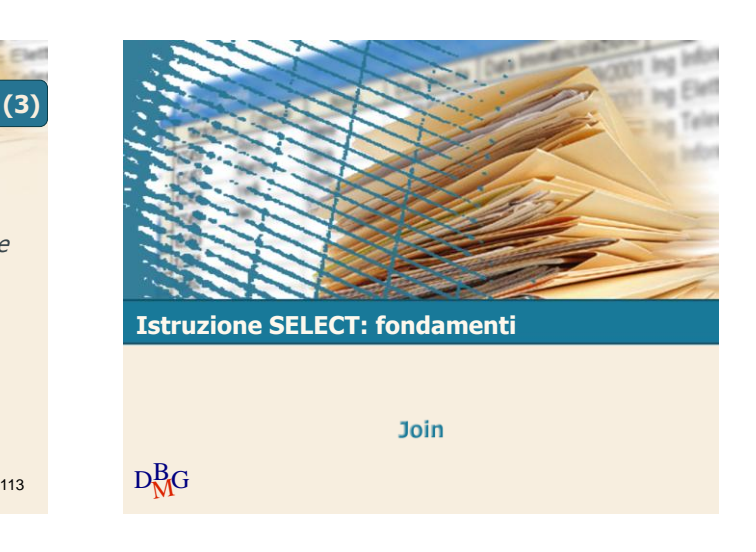

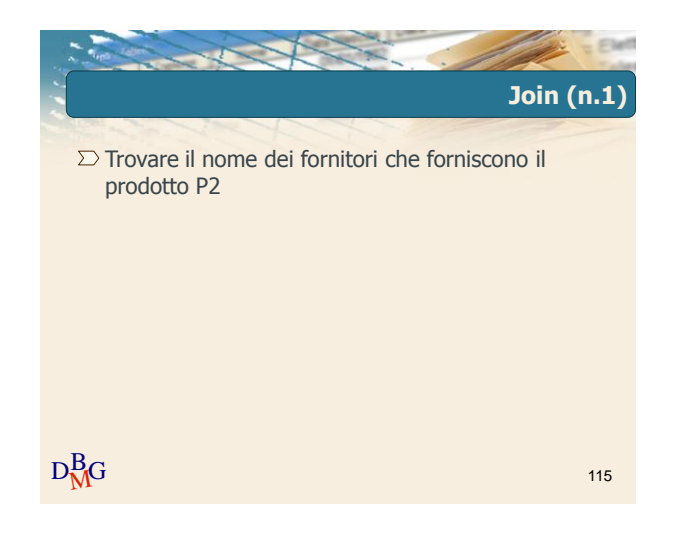

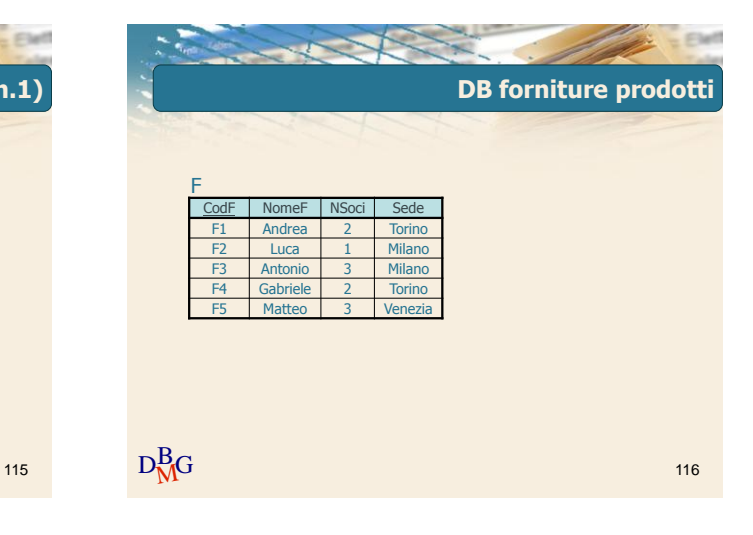

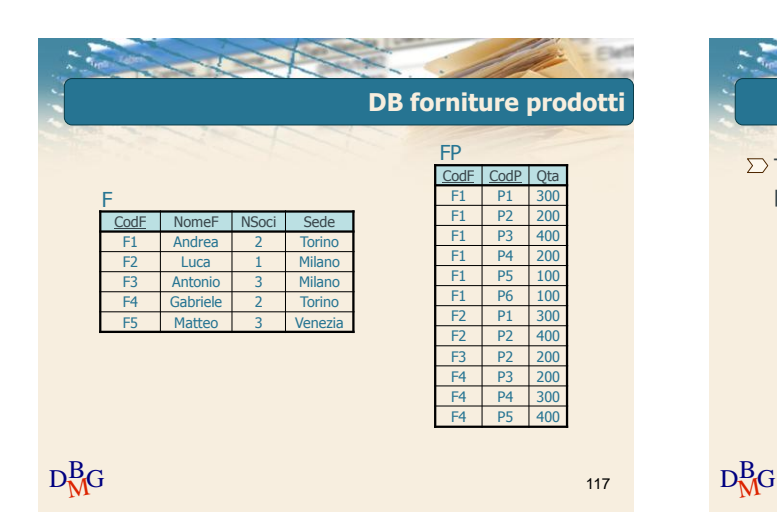

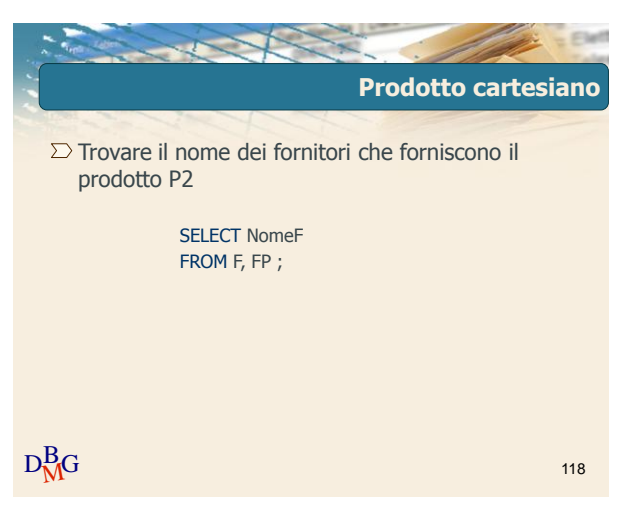

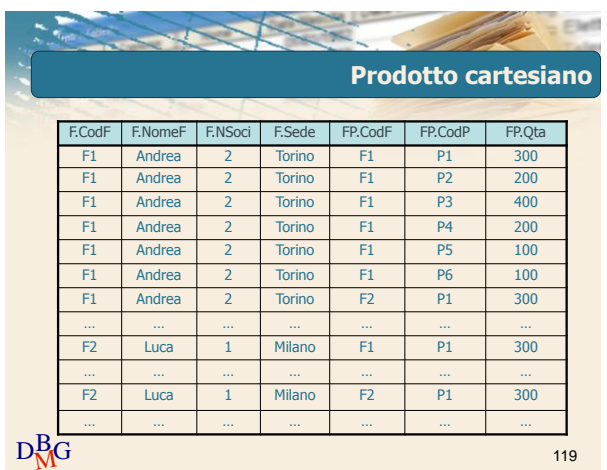

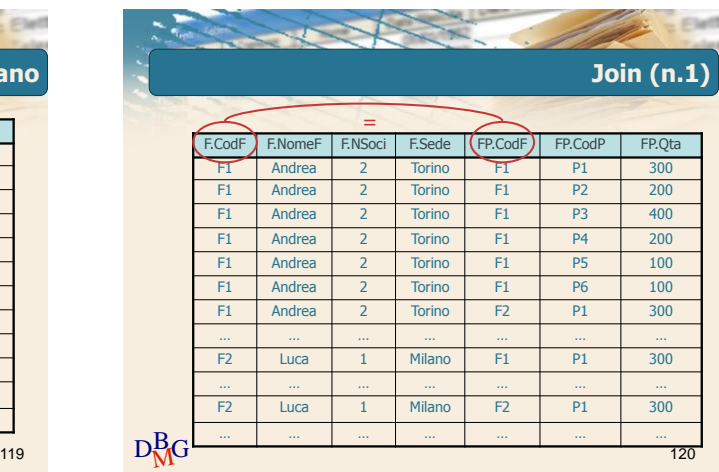

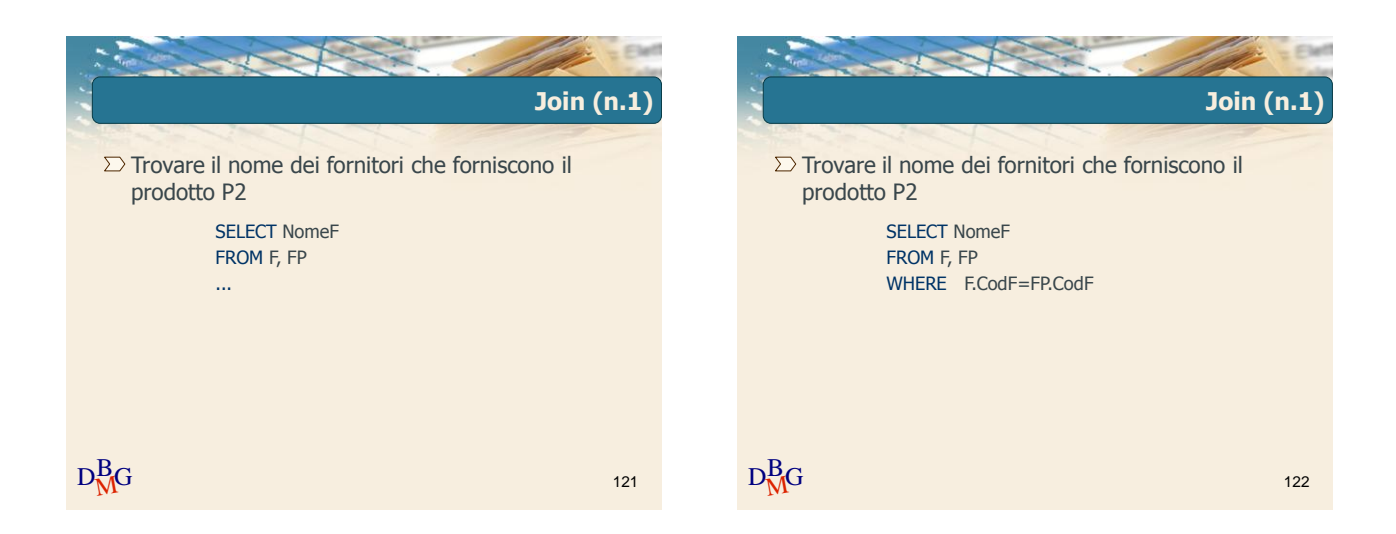

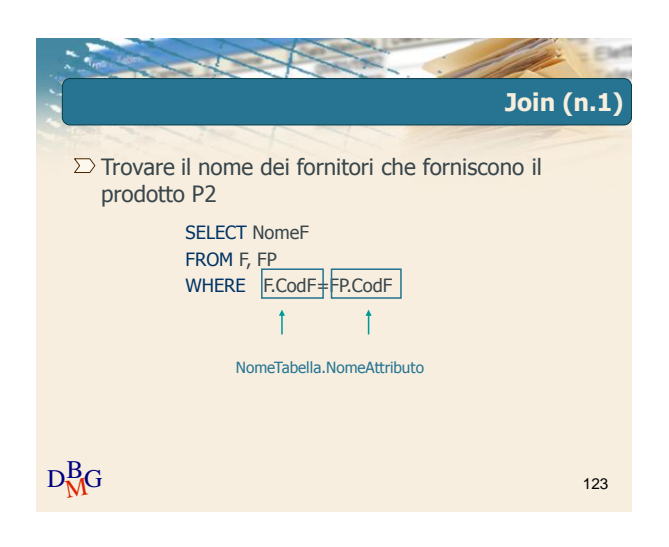

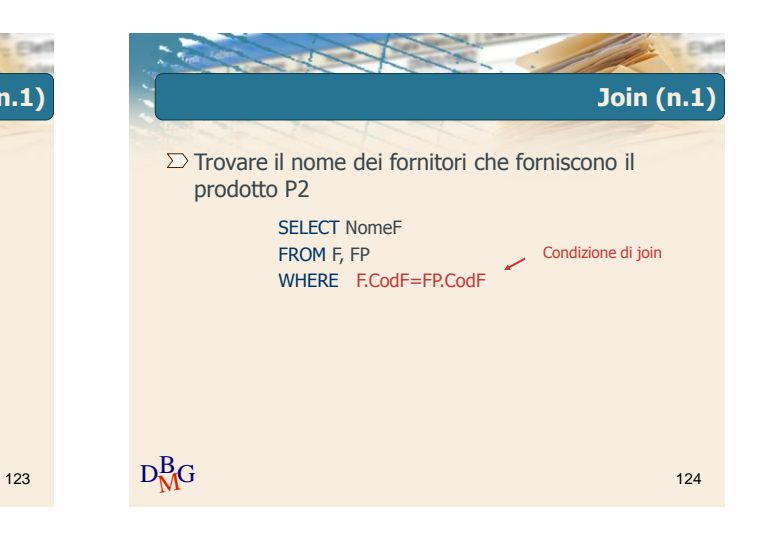

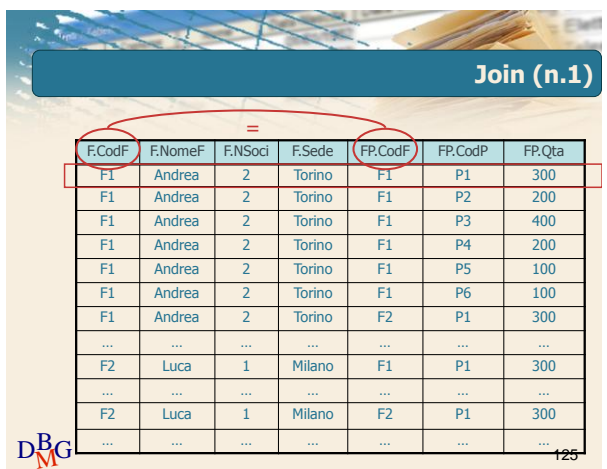

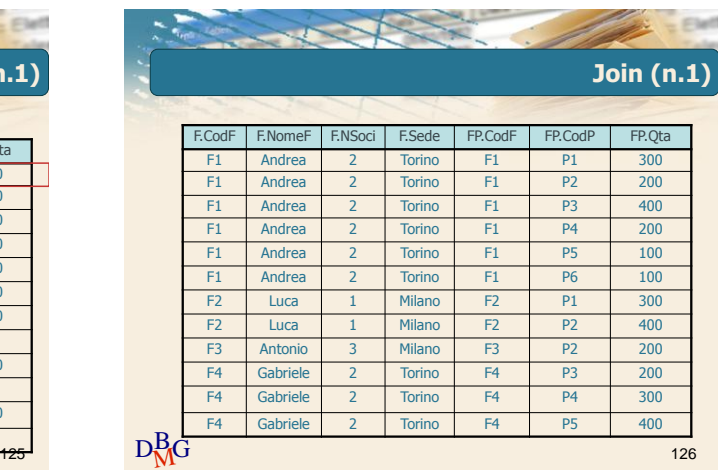

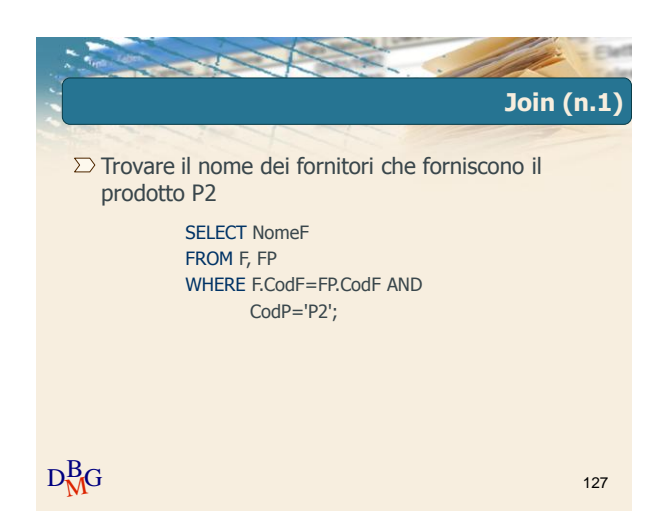

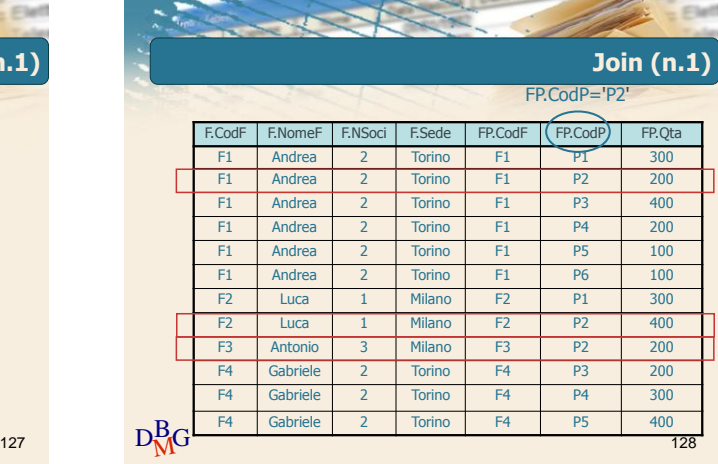

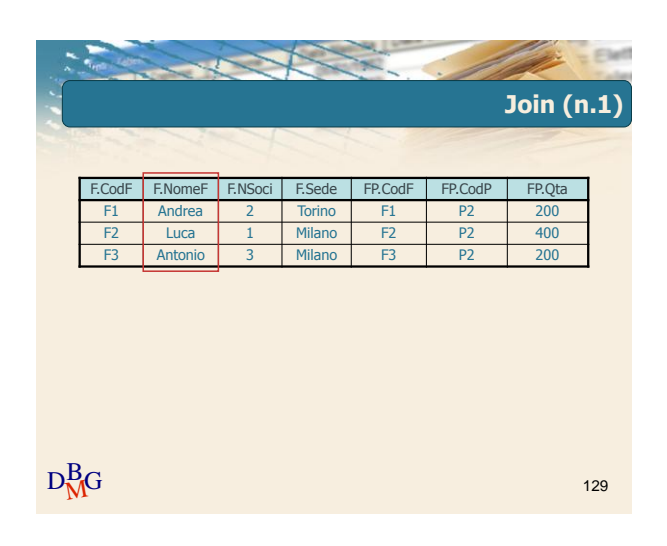

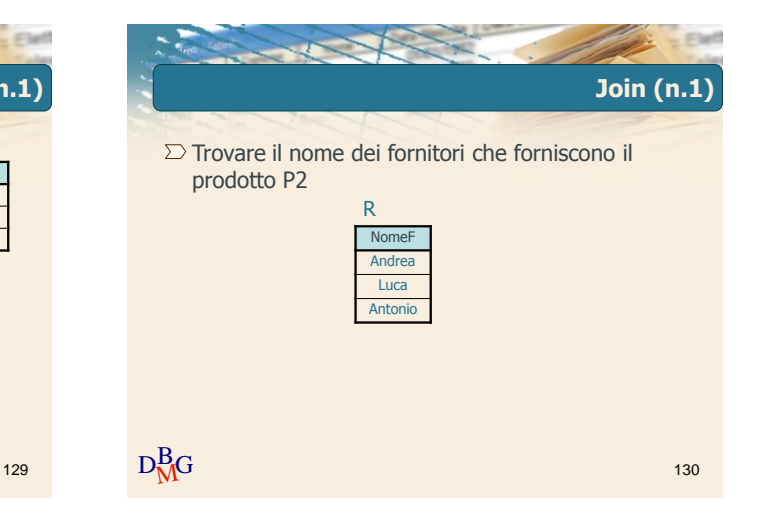

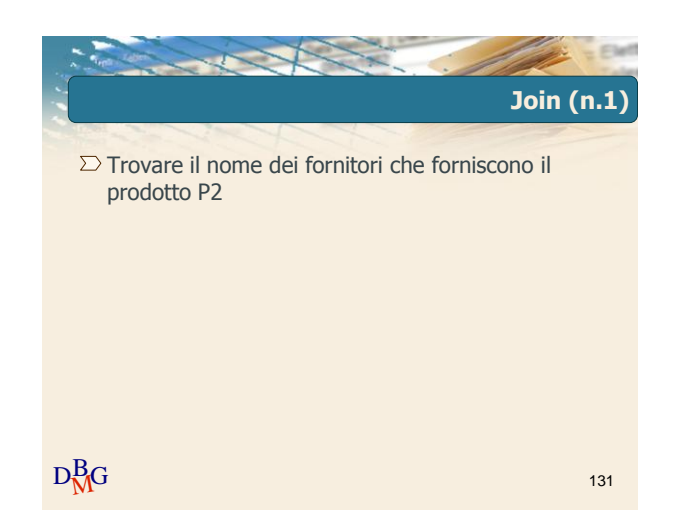

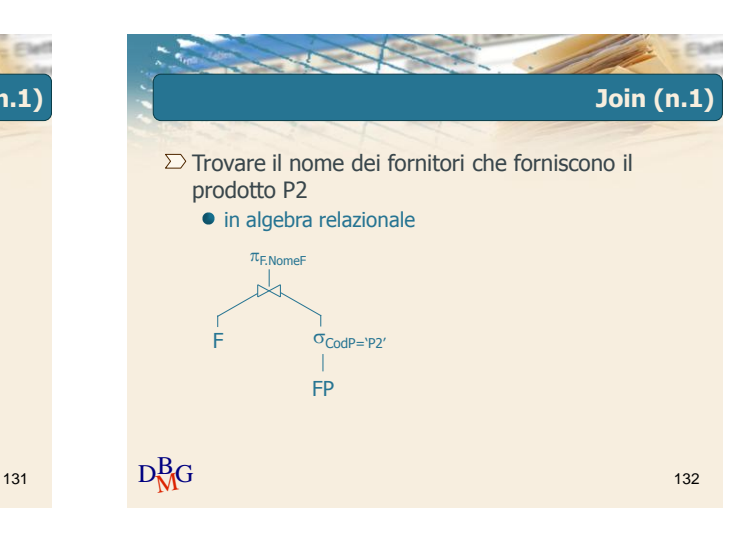

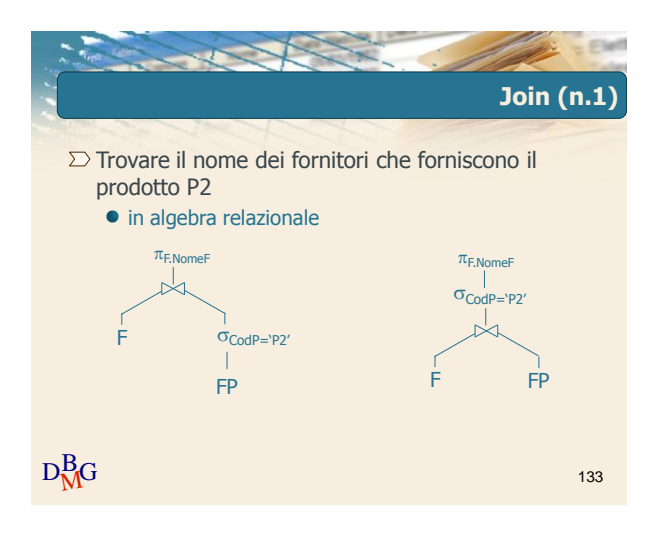

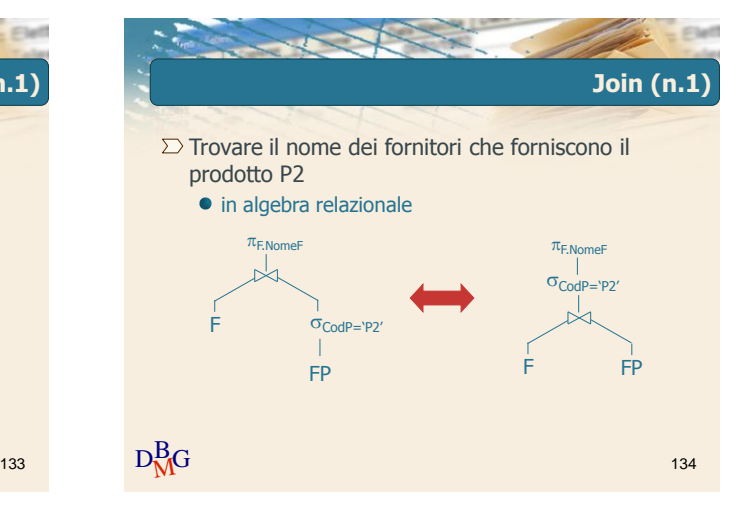

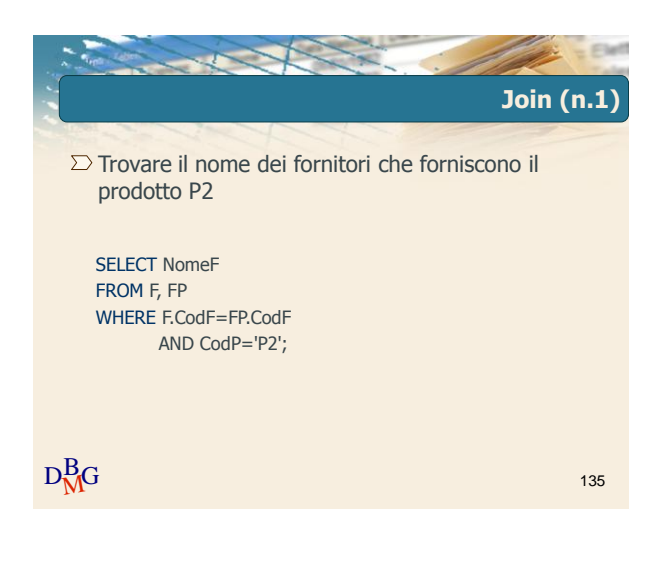

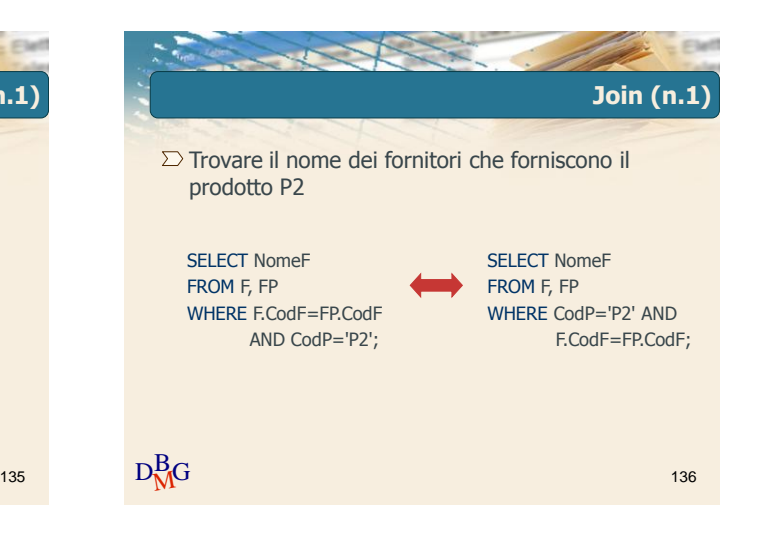

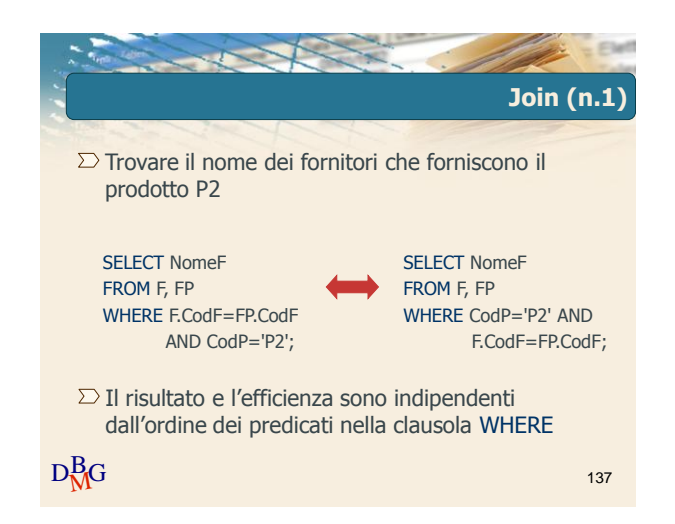

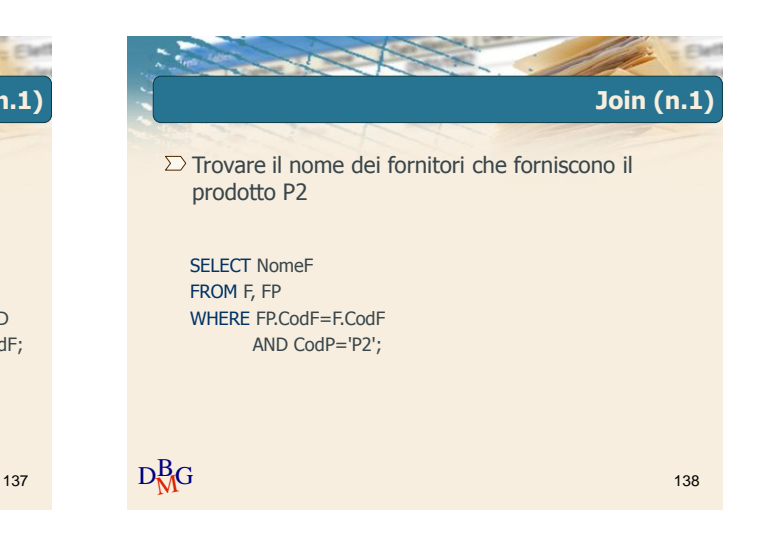

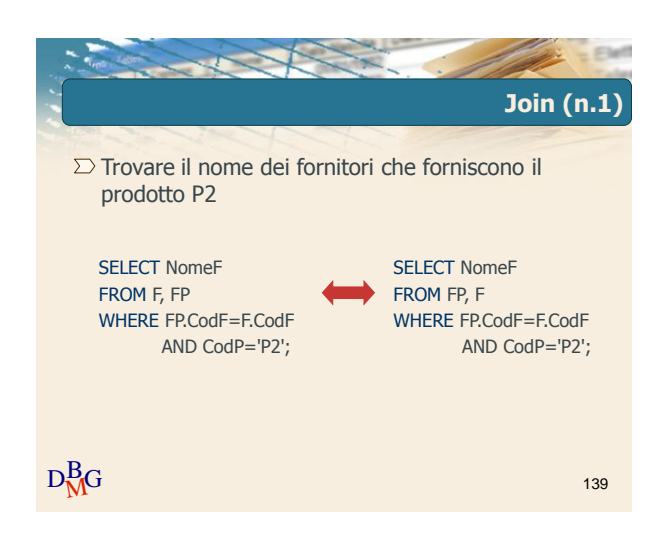

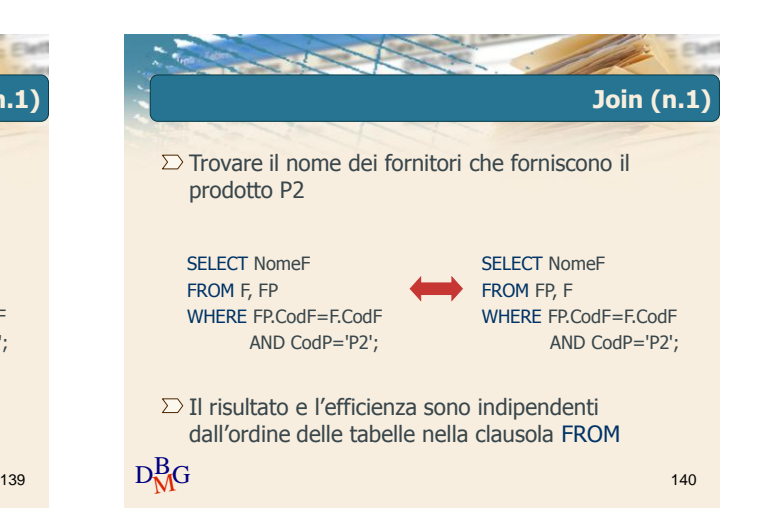

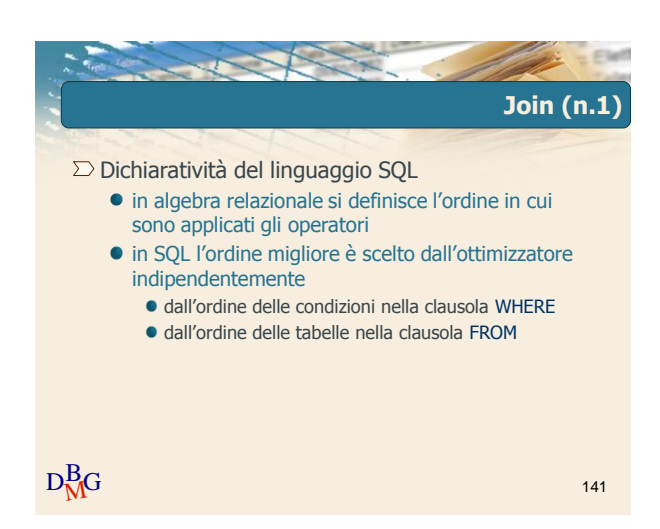

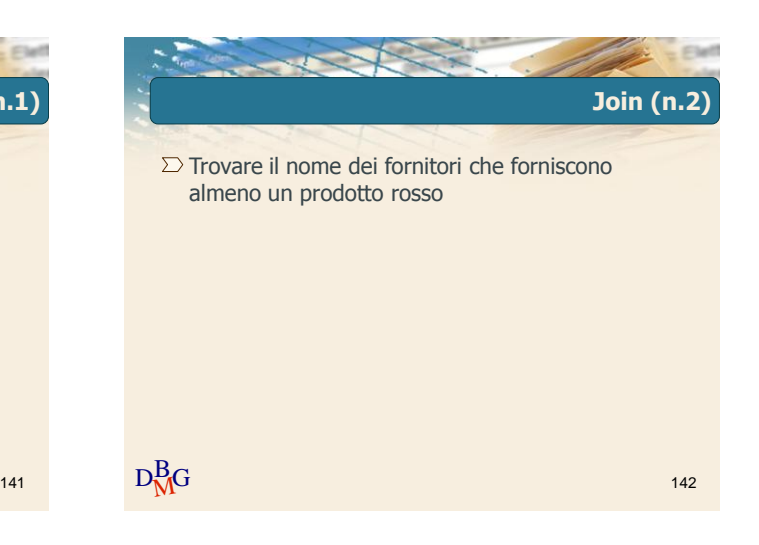

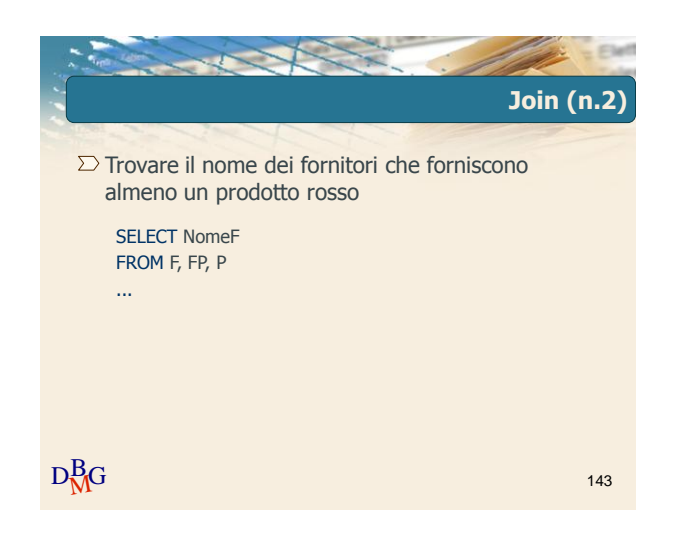

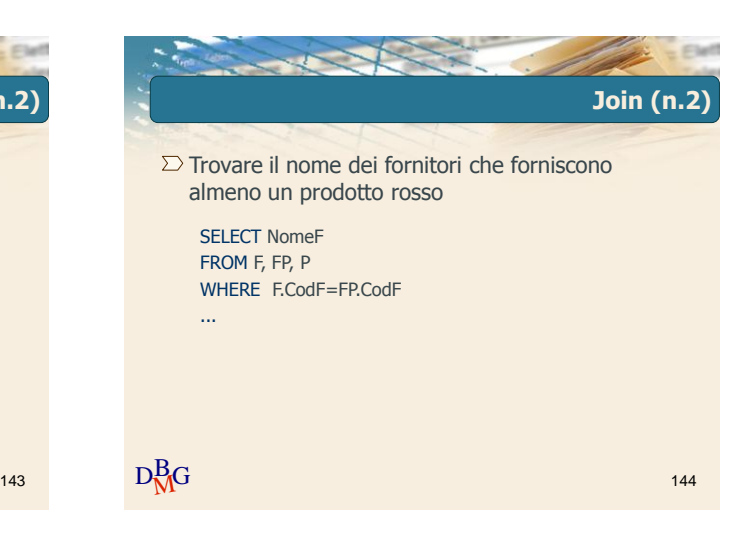

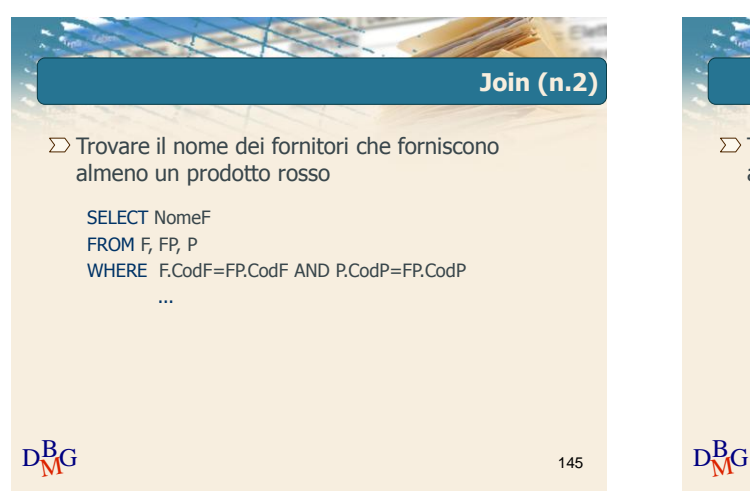

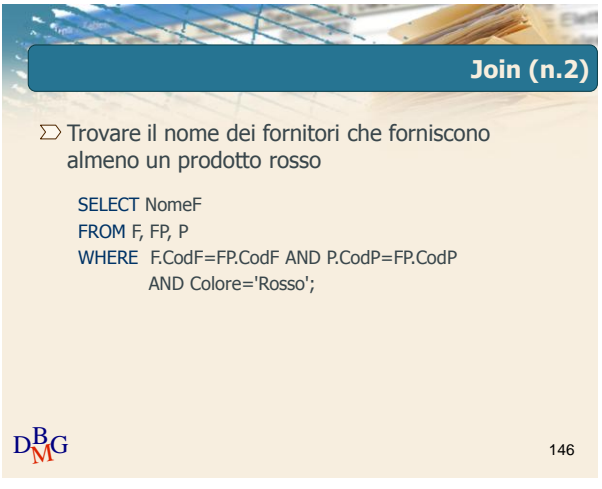

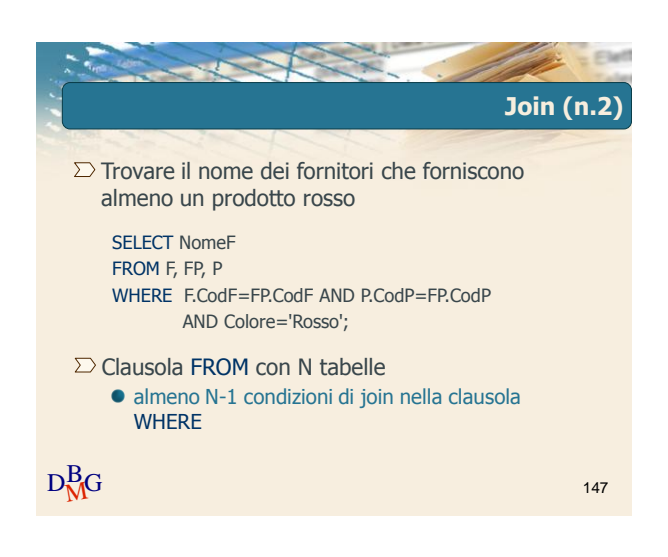

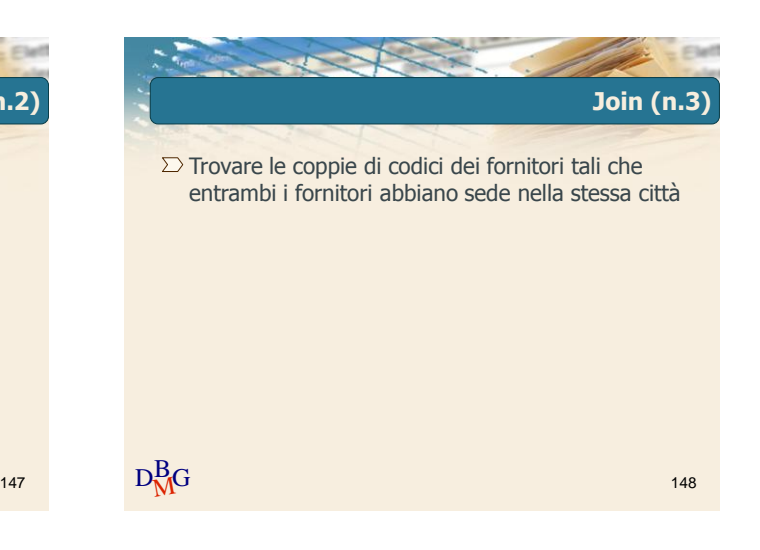

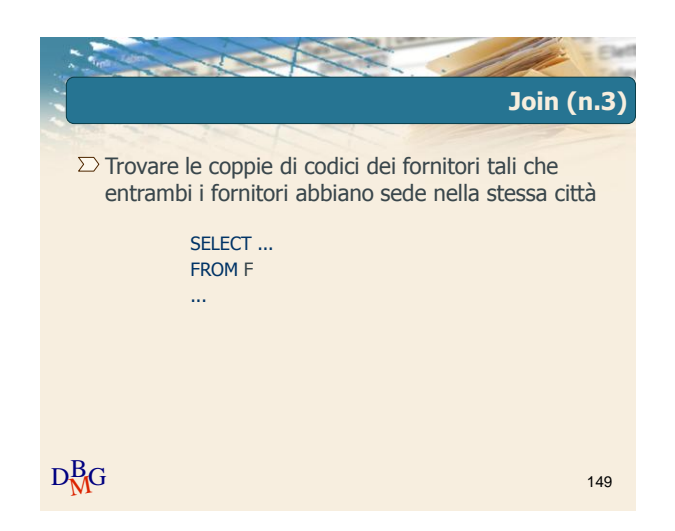

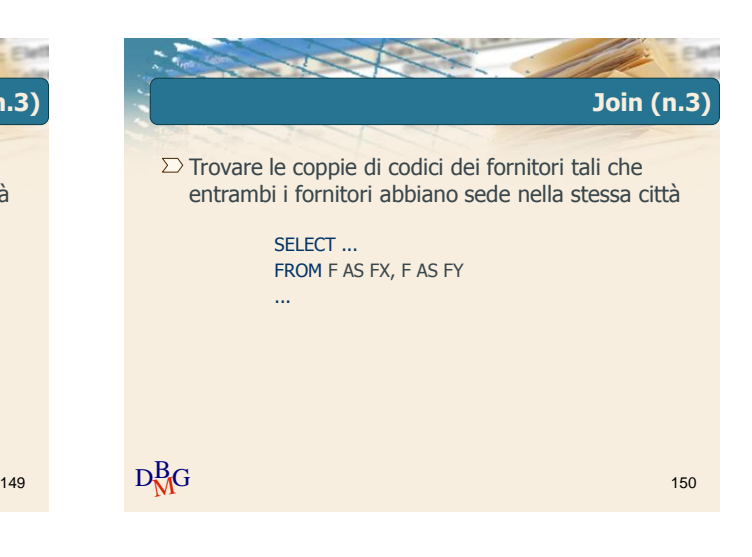

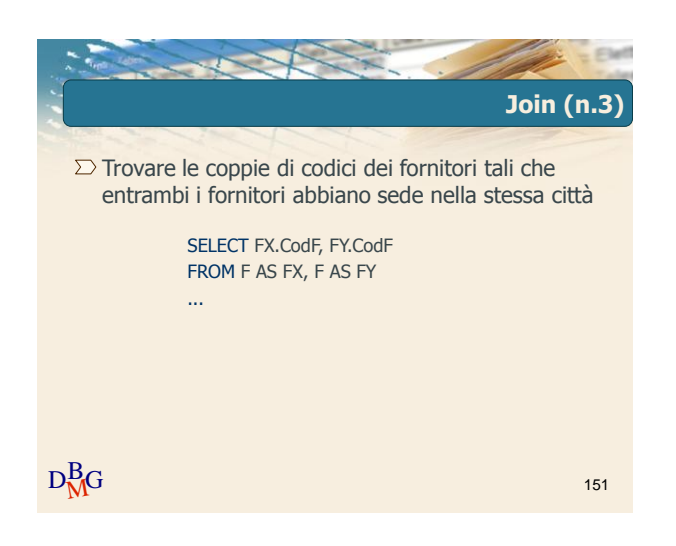

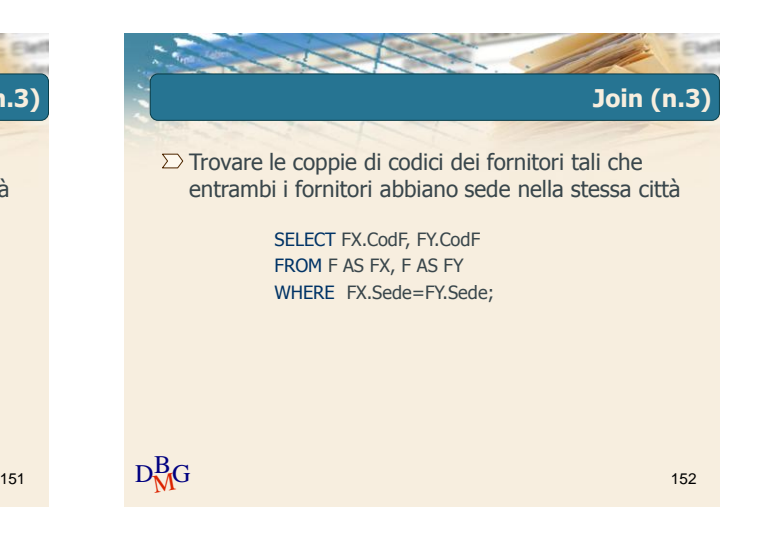

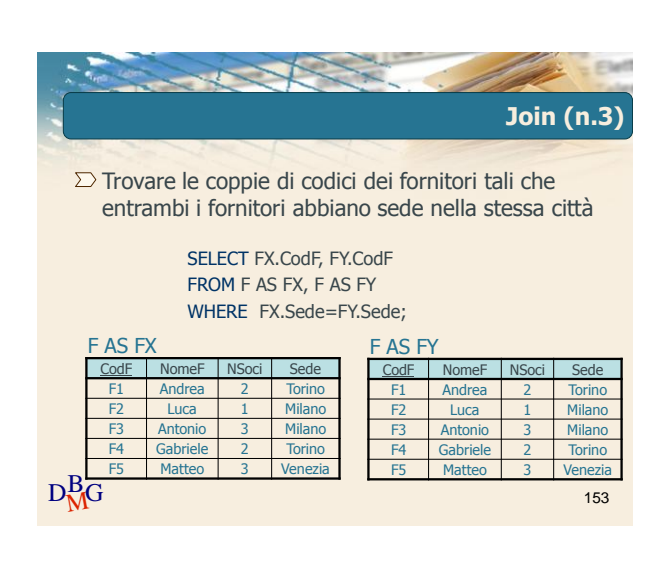

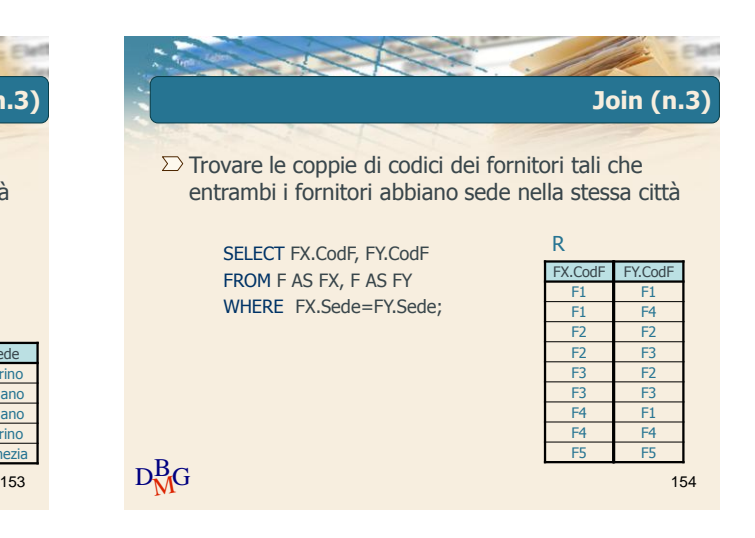

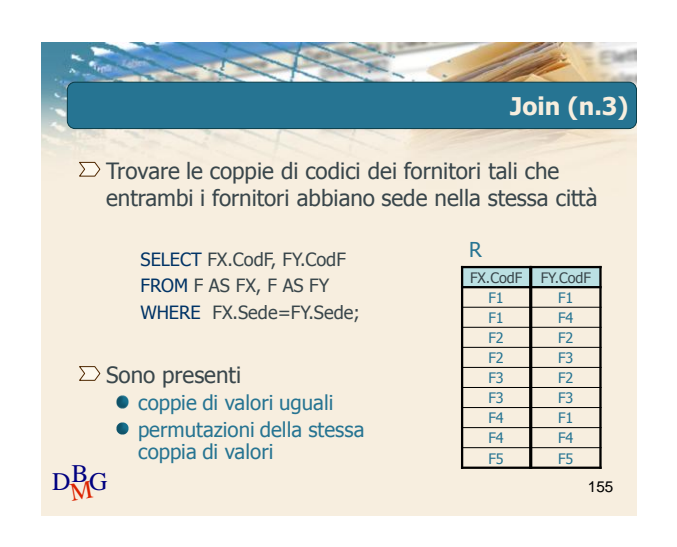

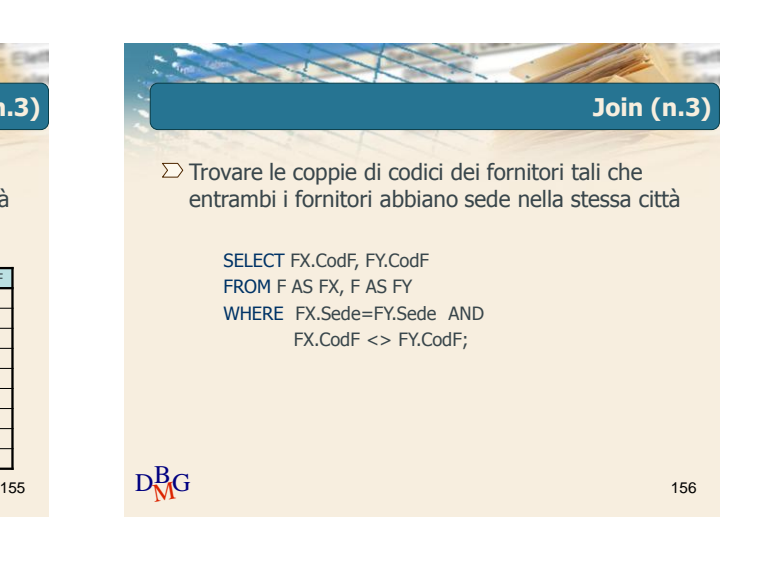

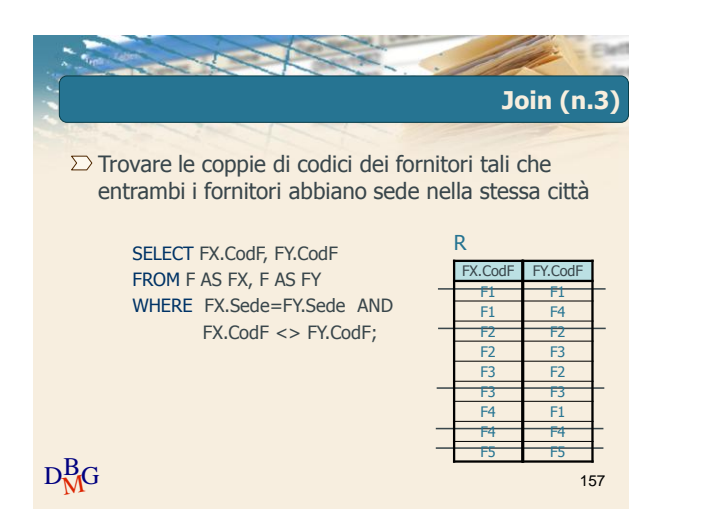

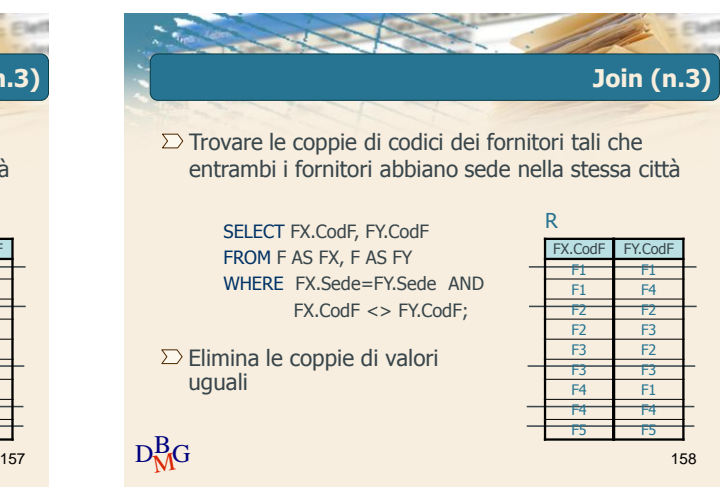

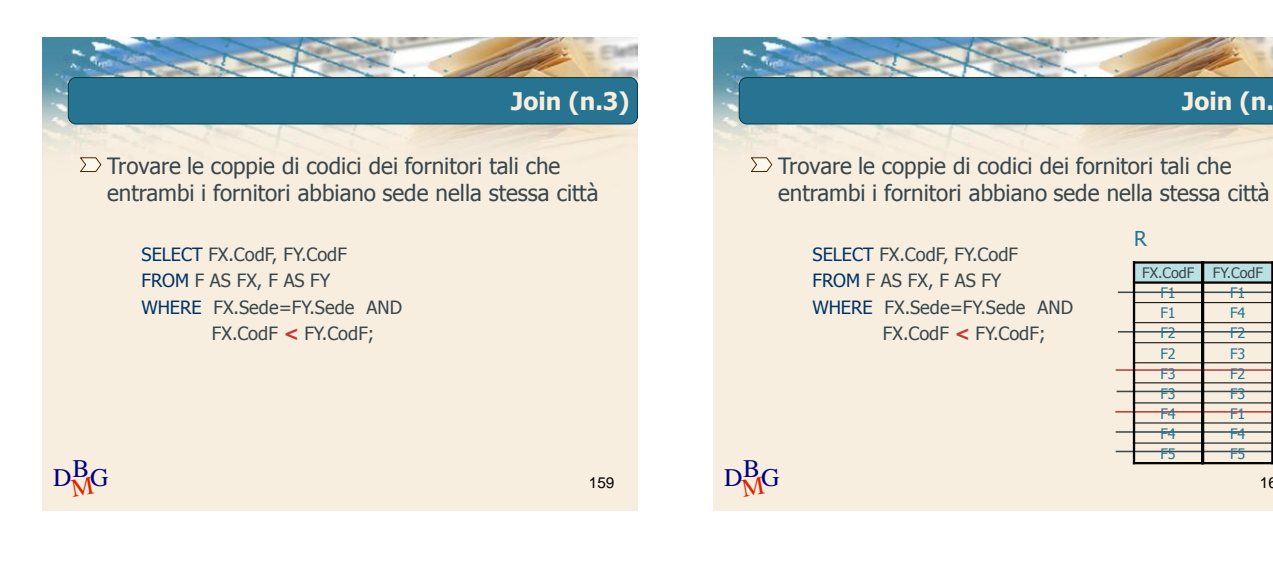

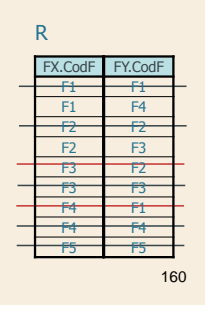

**Join (n.3)**

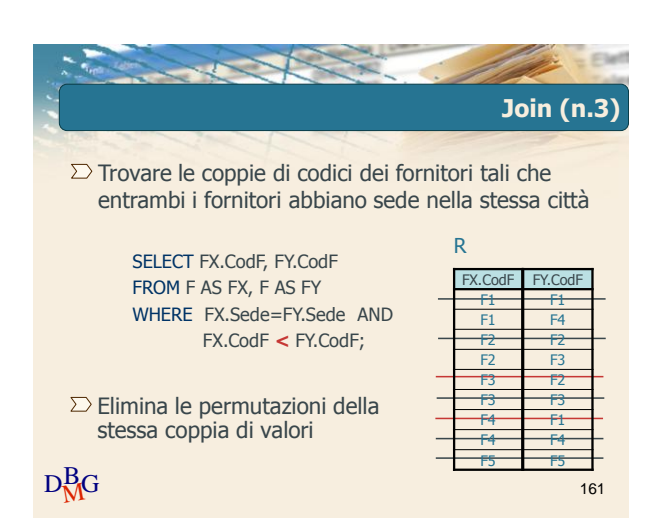

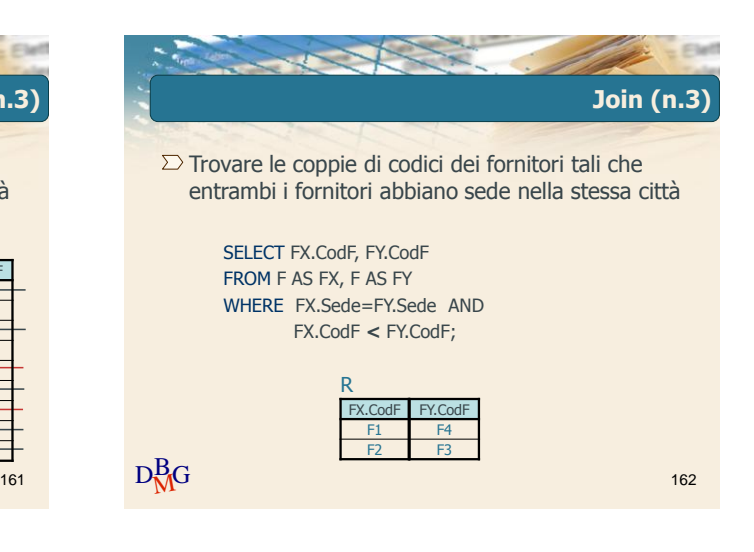

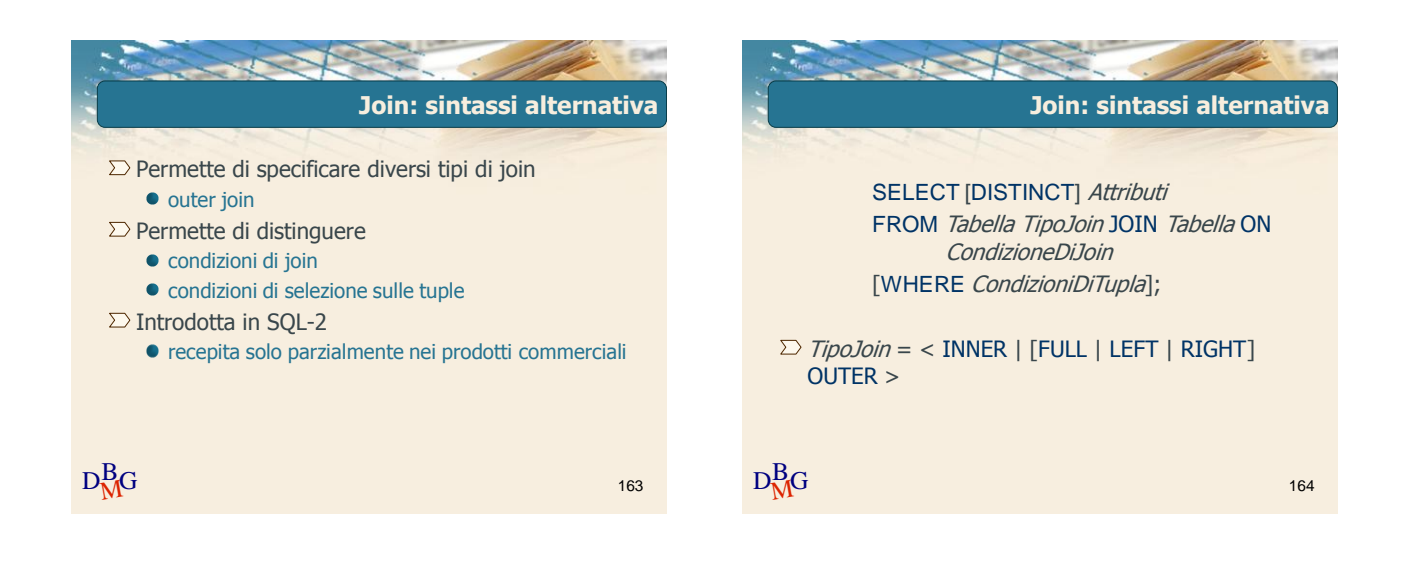

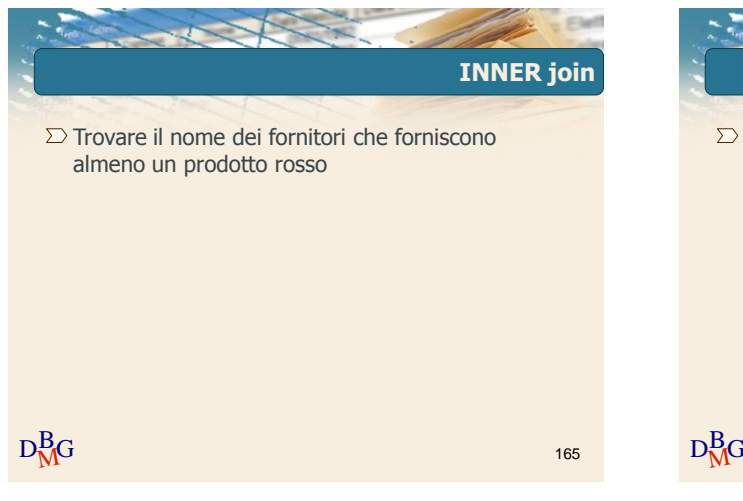

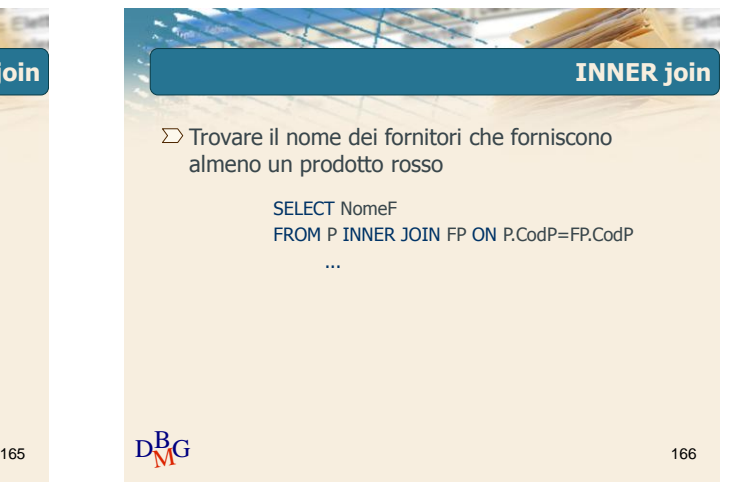

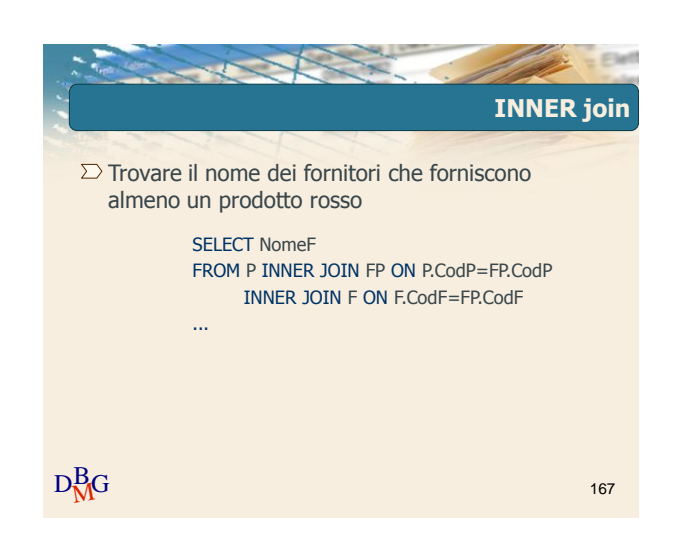

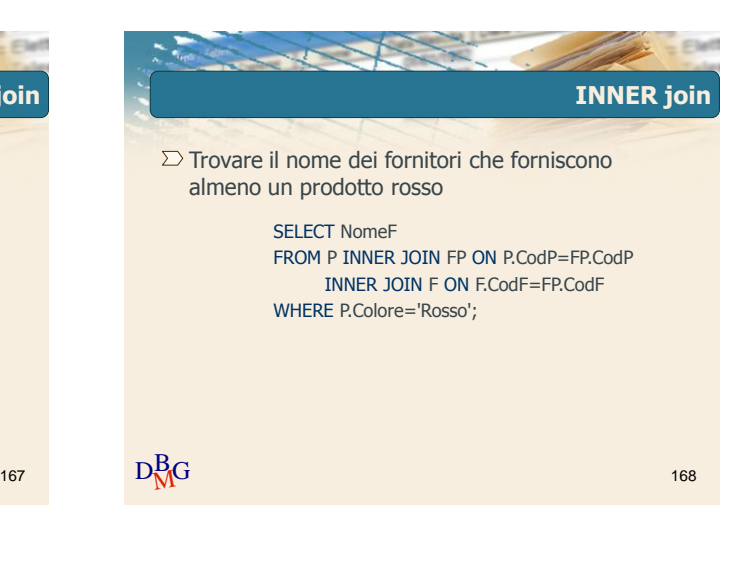

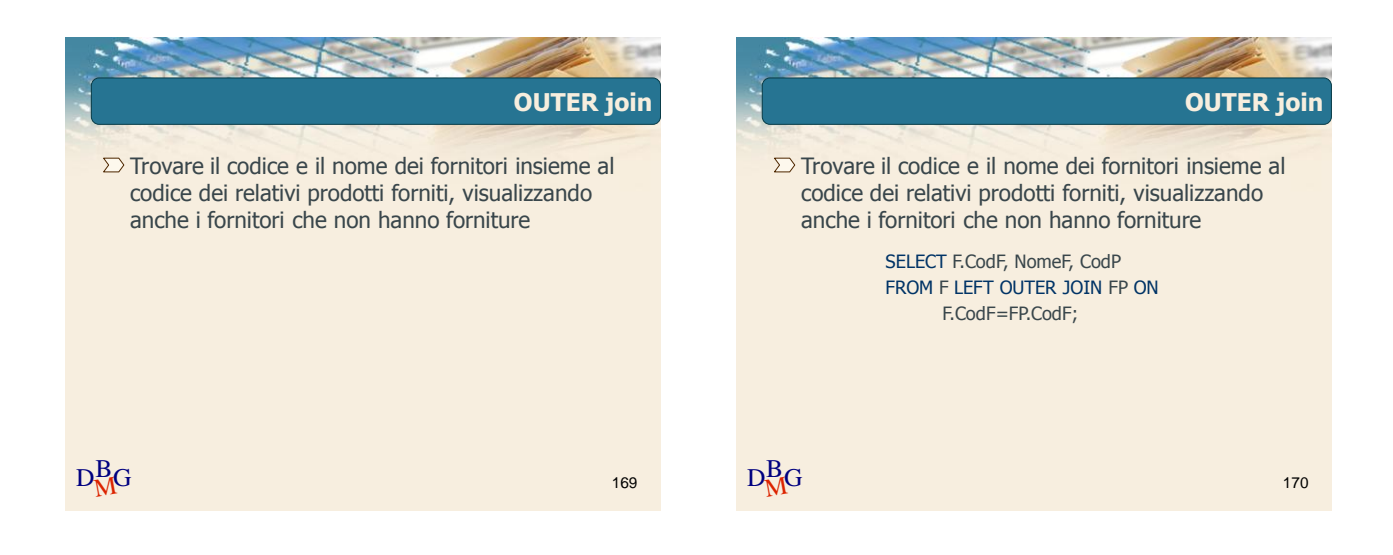

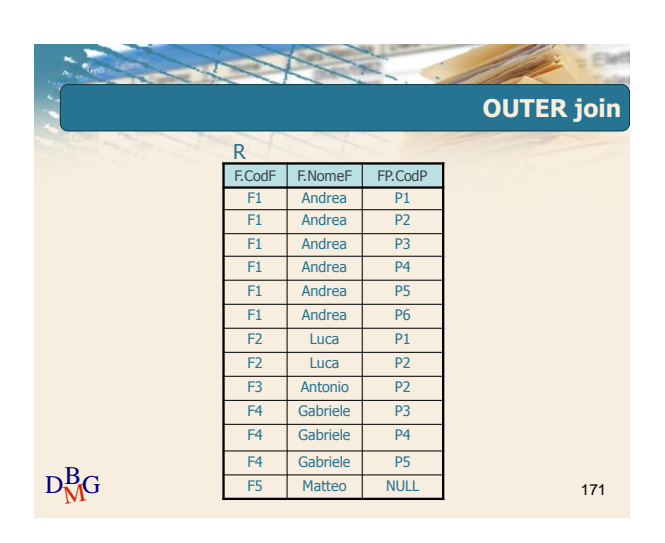

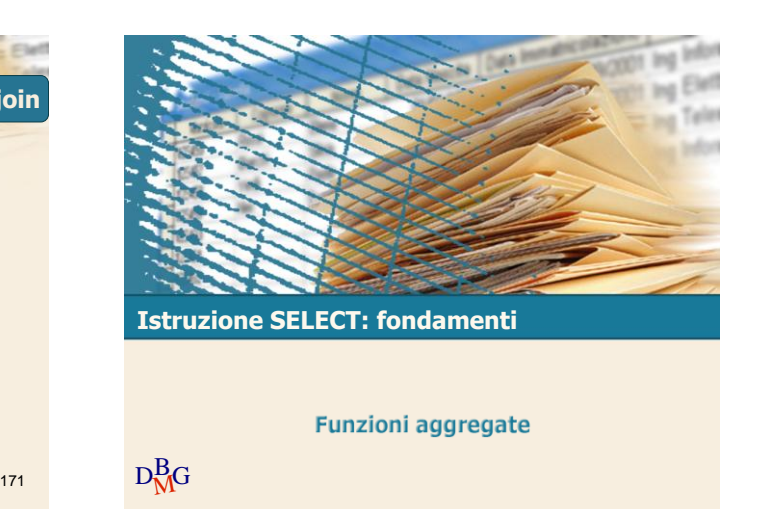

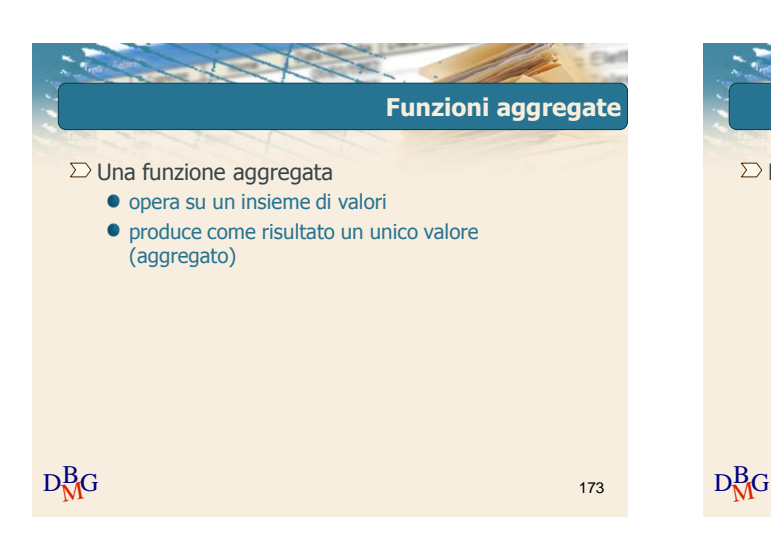

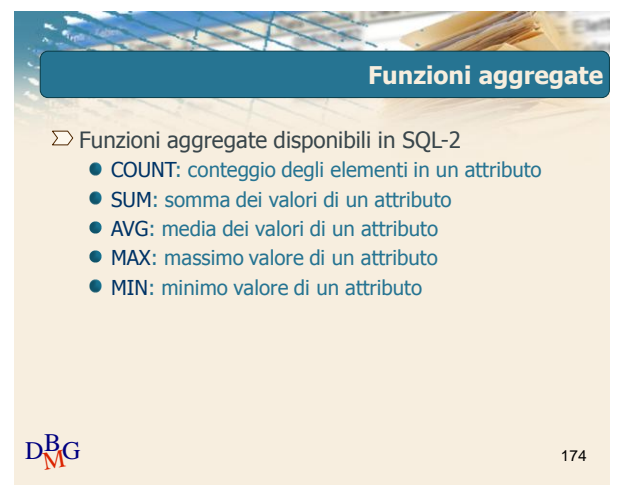

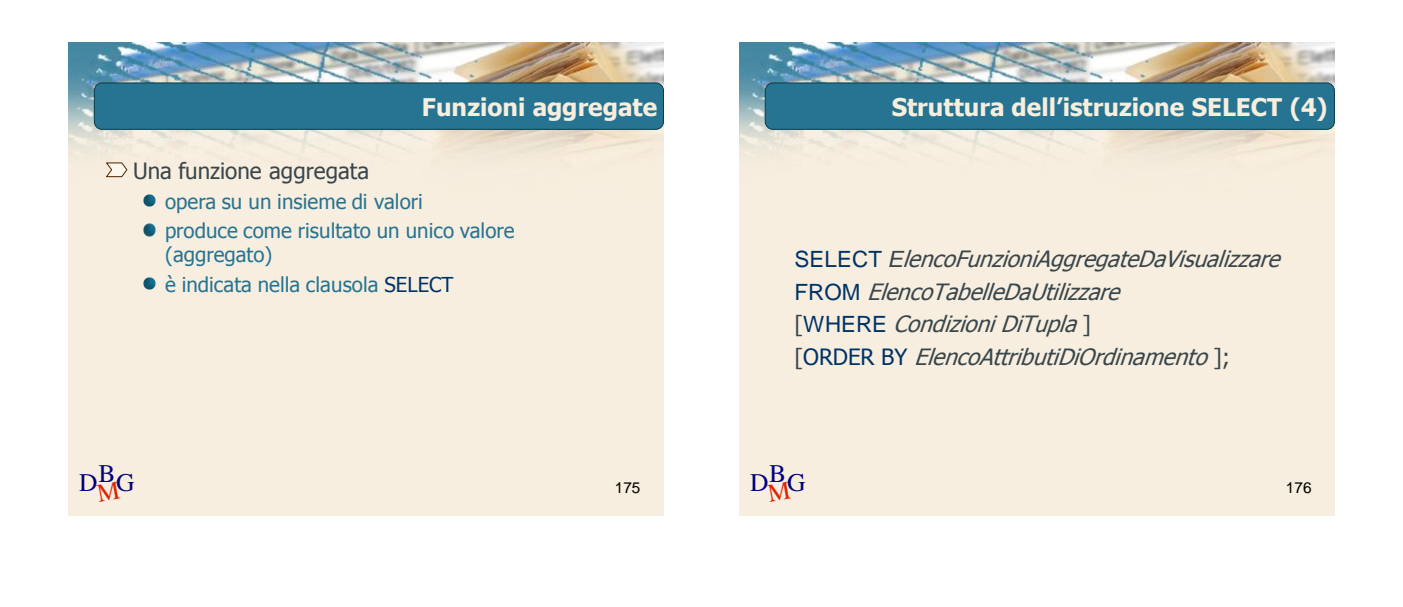

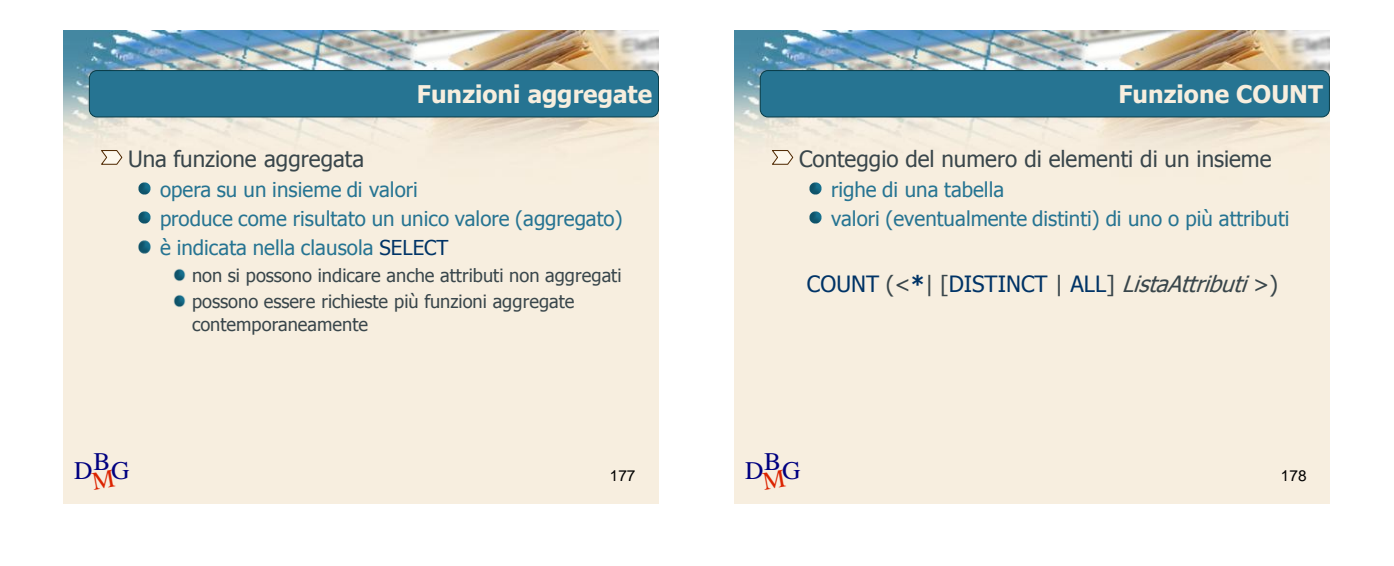

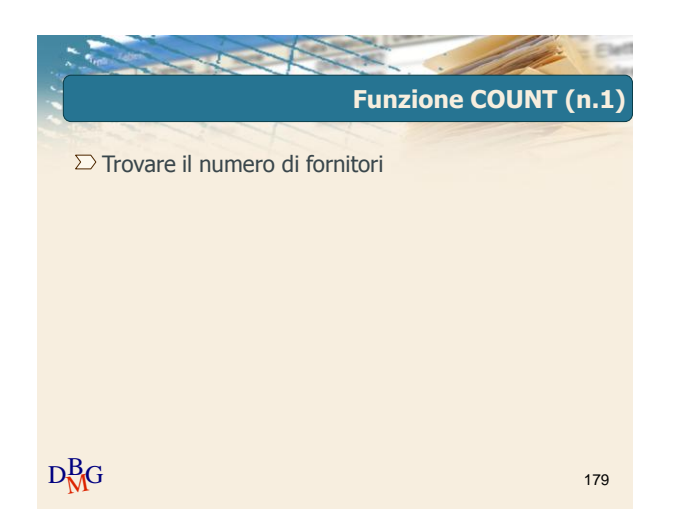

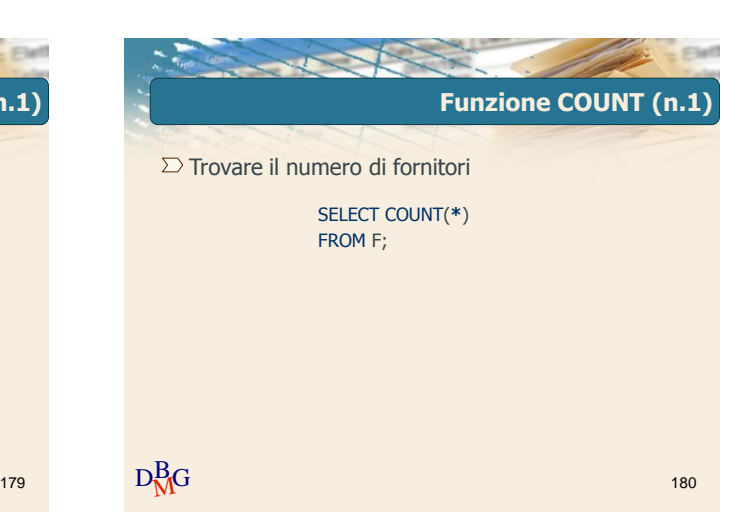

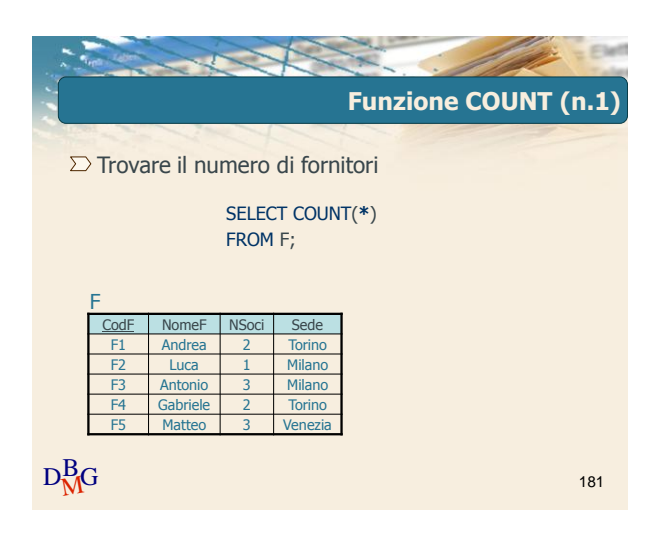

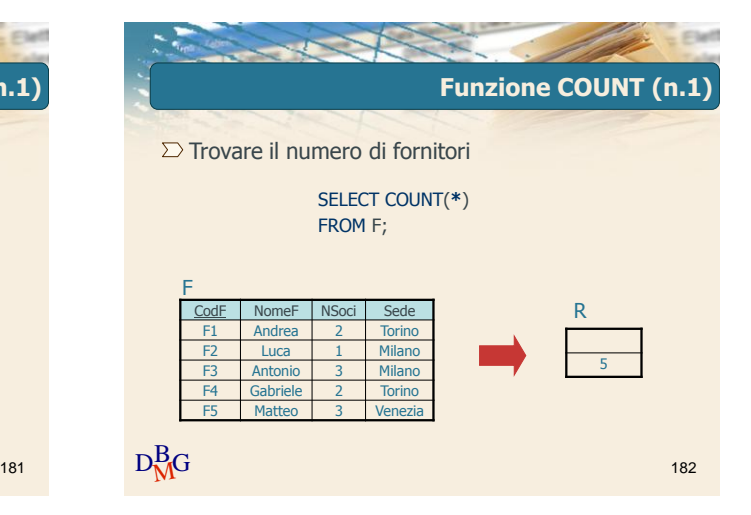

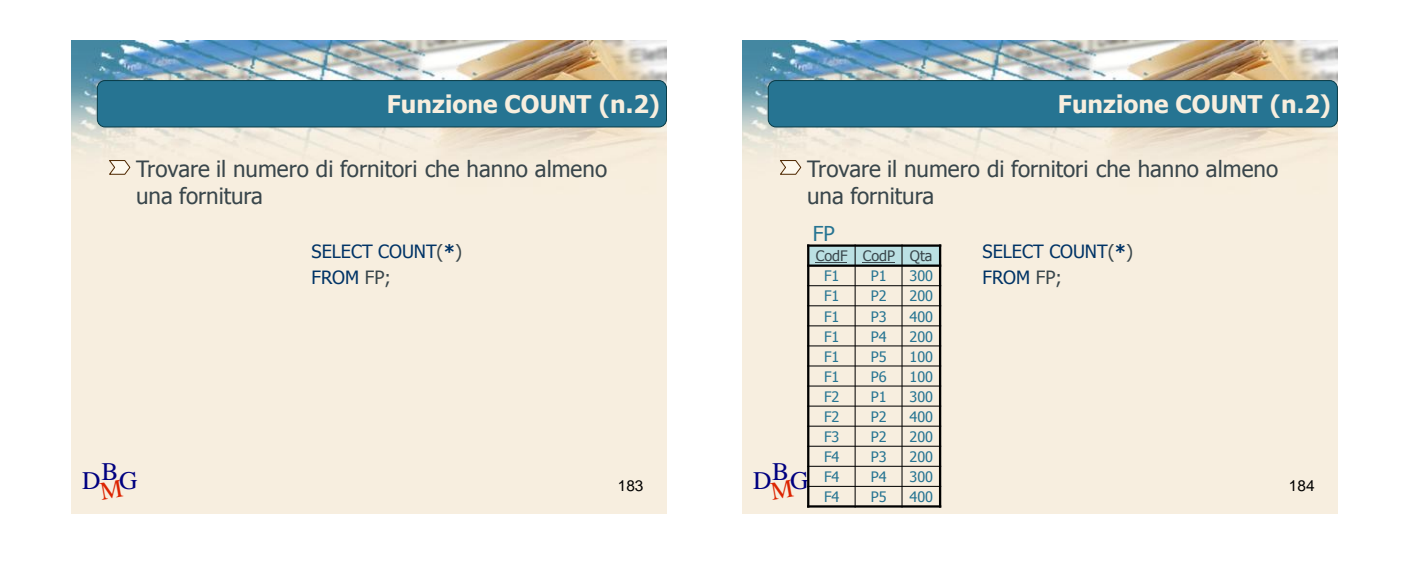

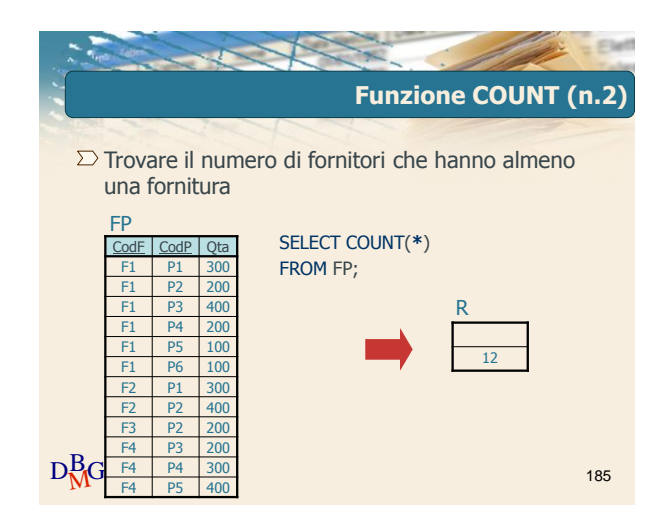

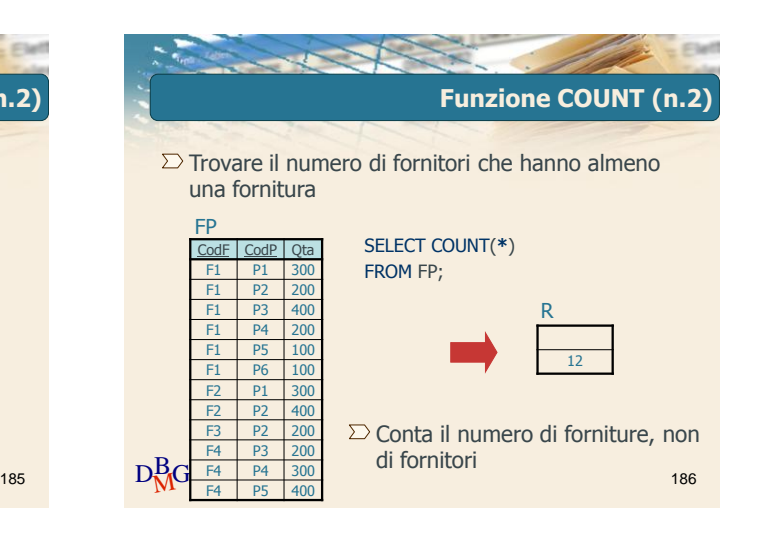

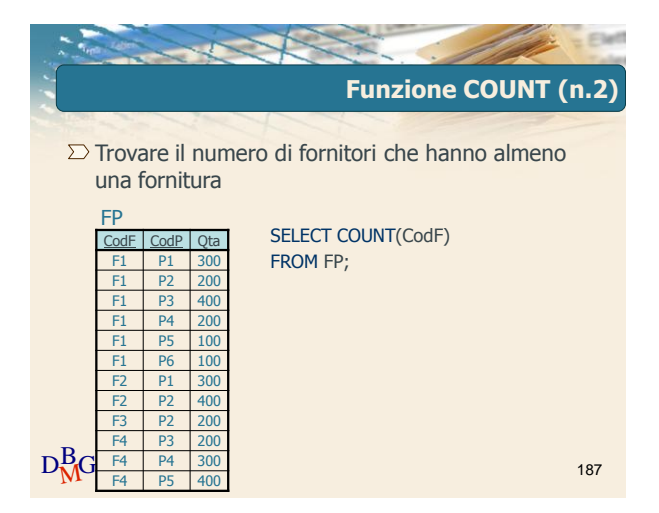

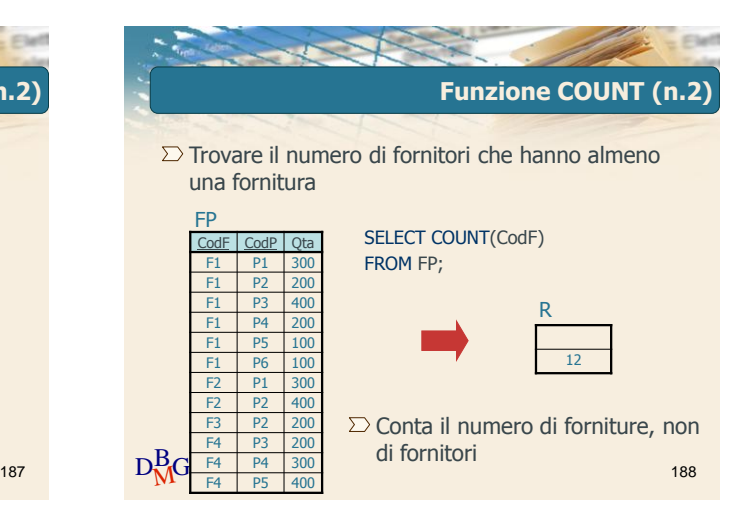

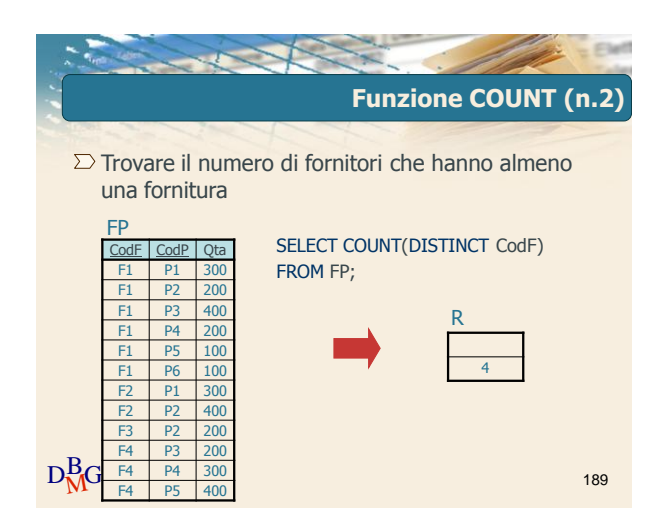

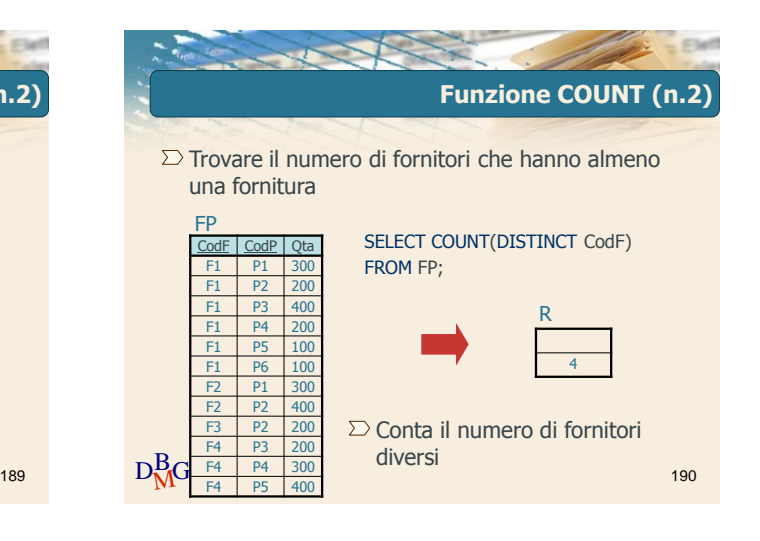

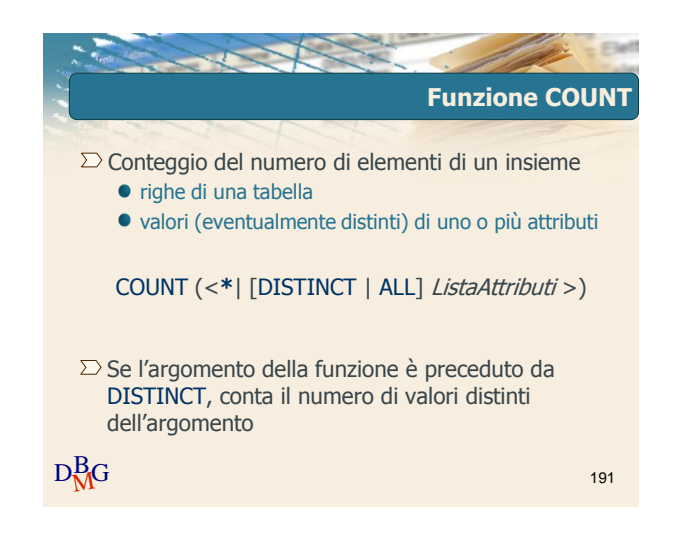

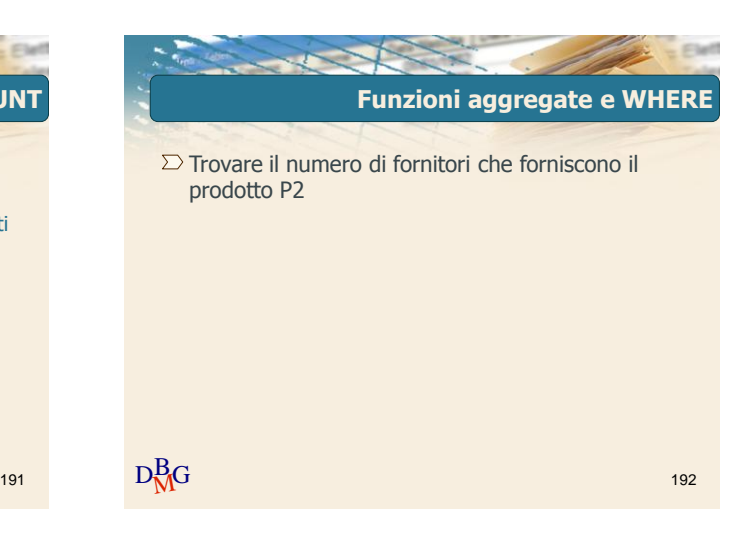

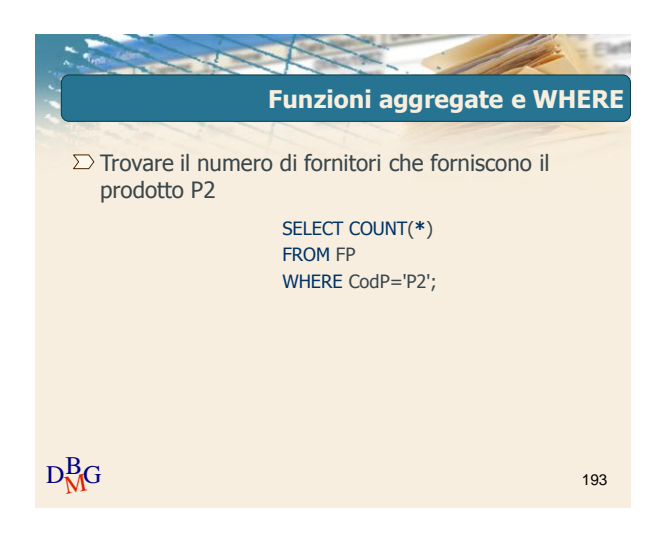

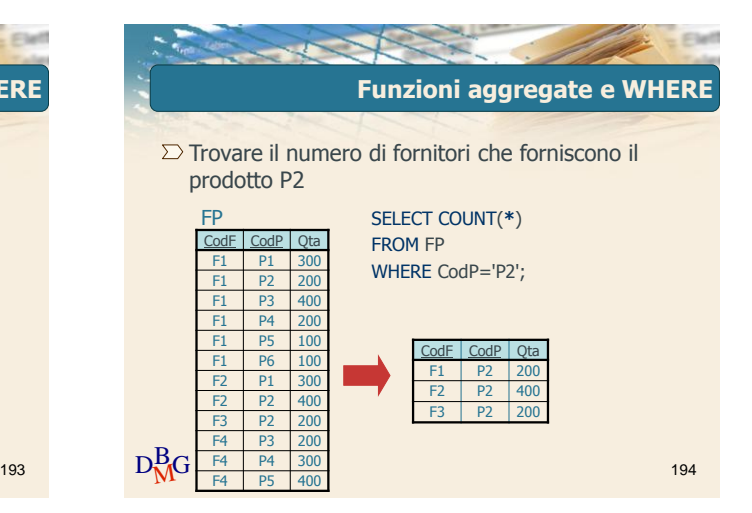

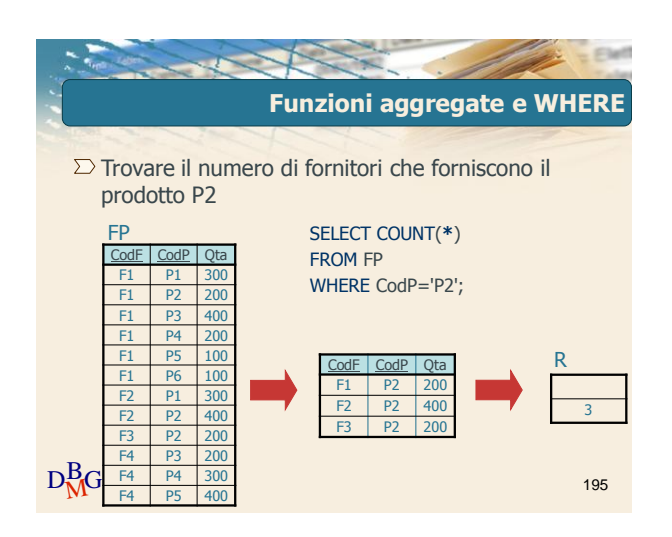

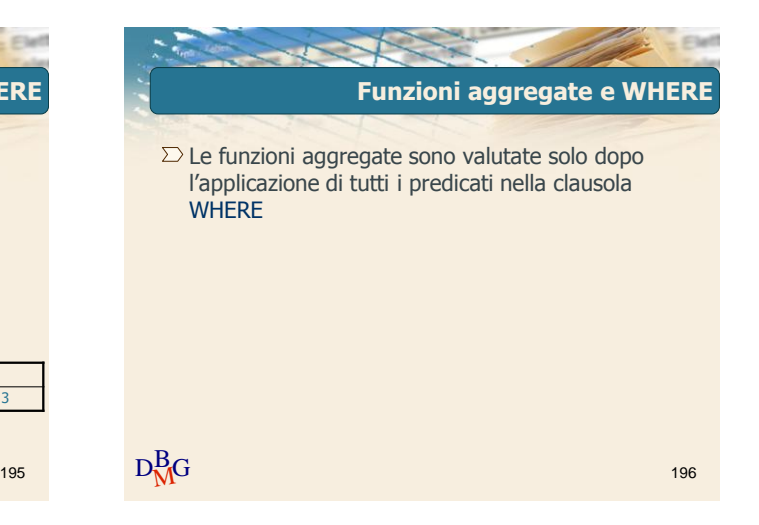

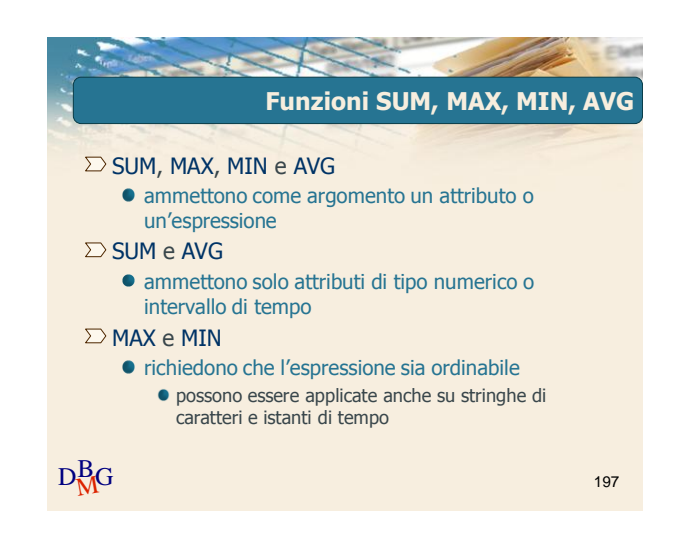

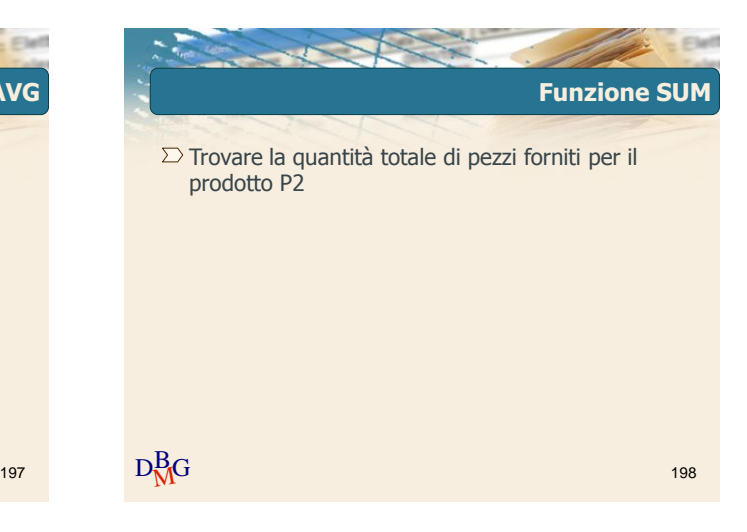

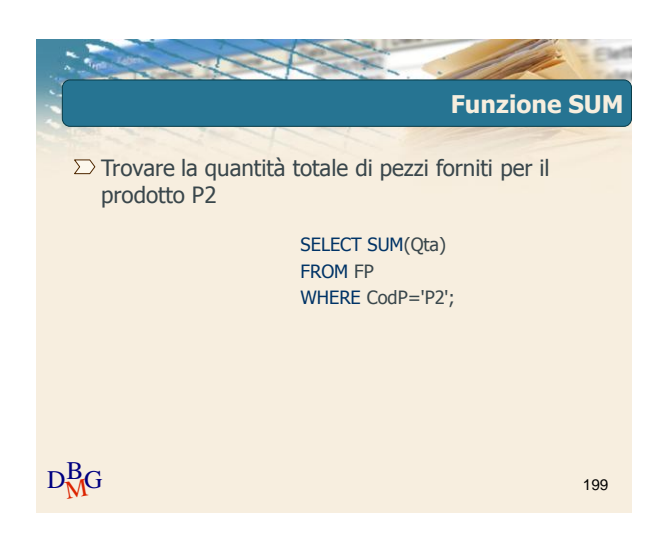

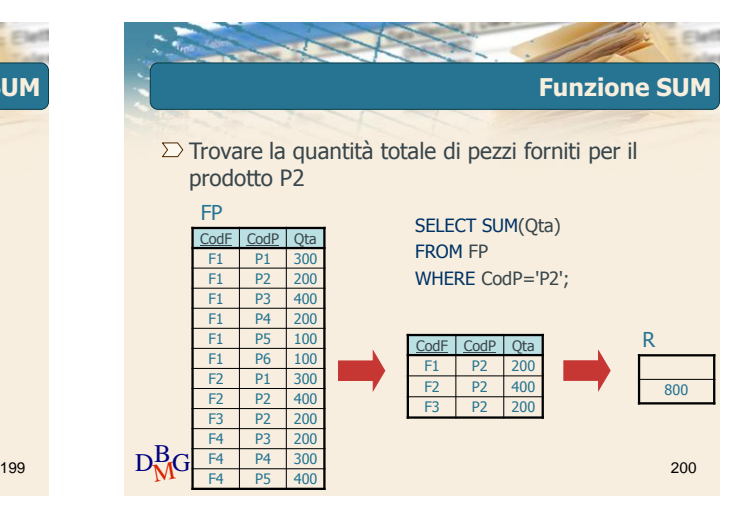

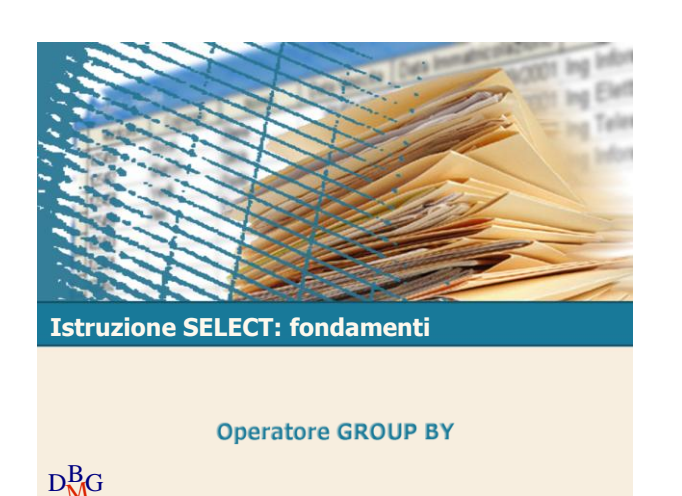

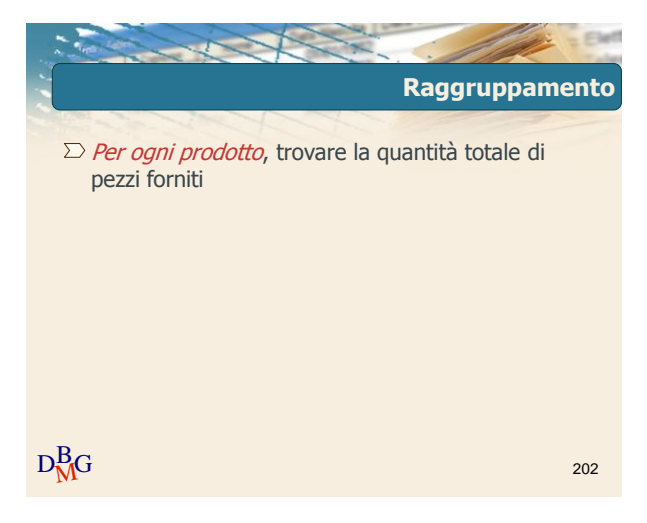

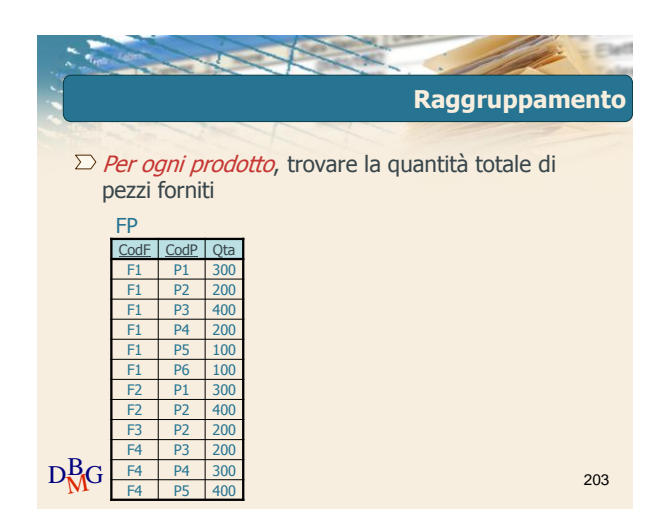

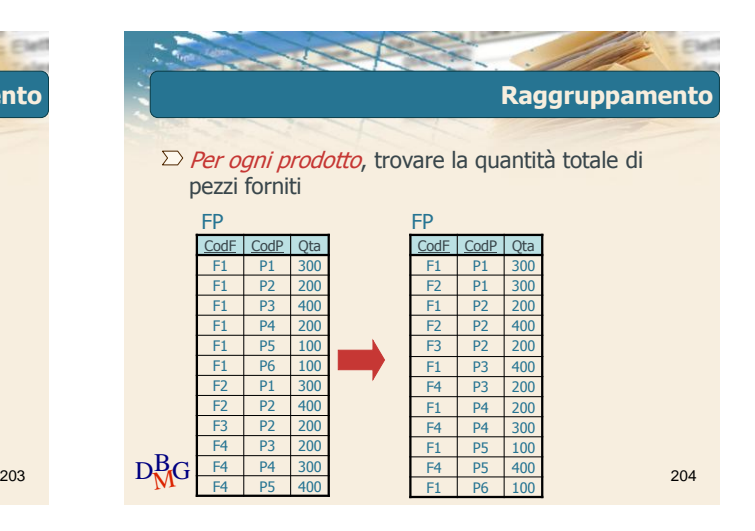

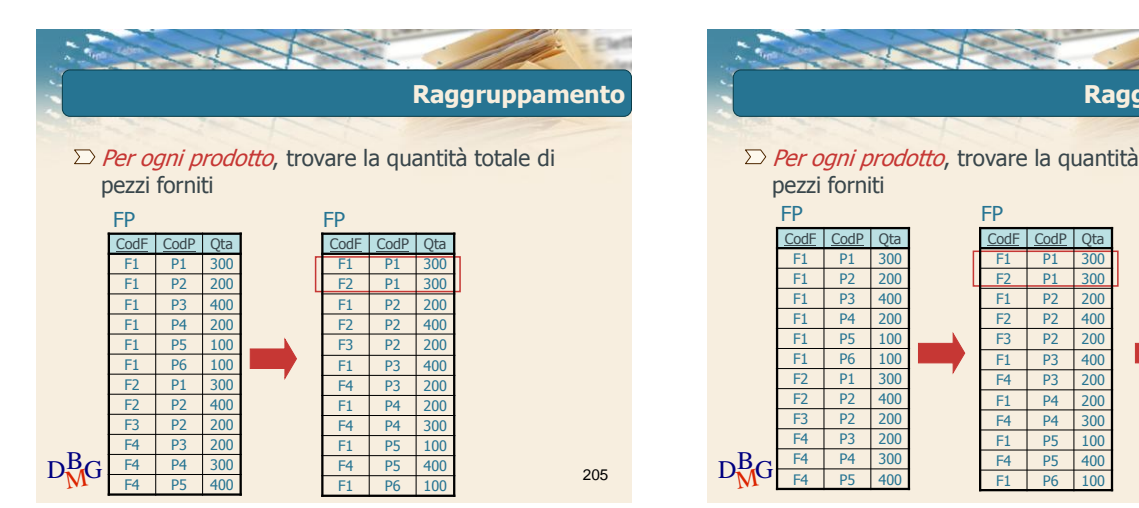

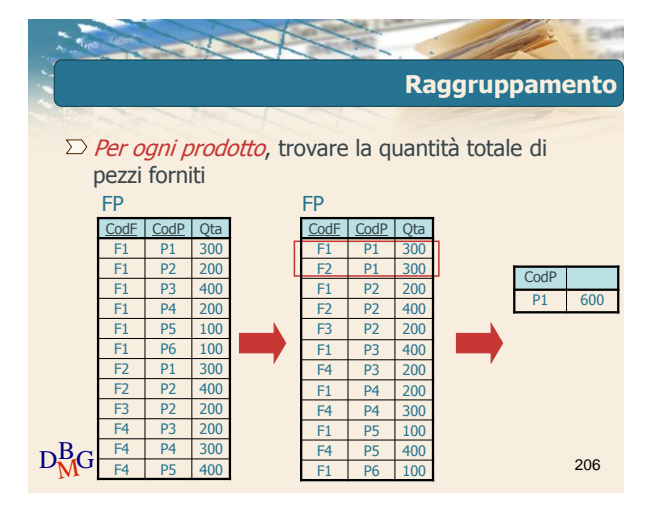

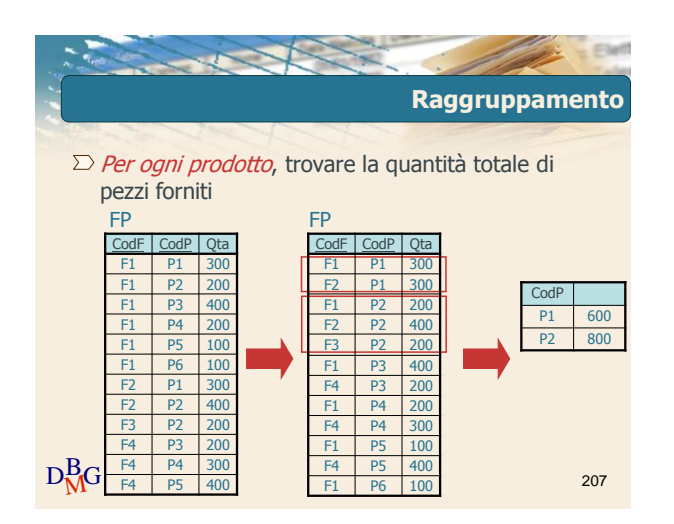

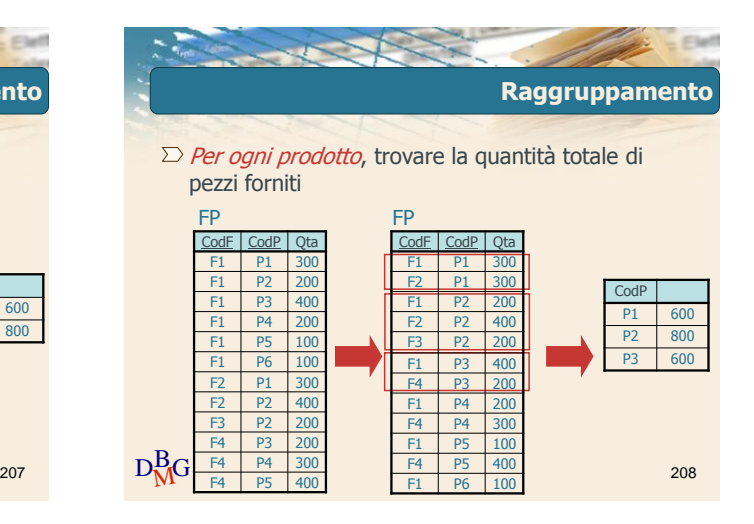

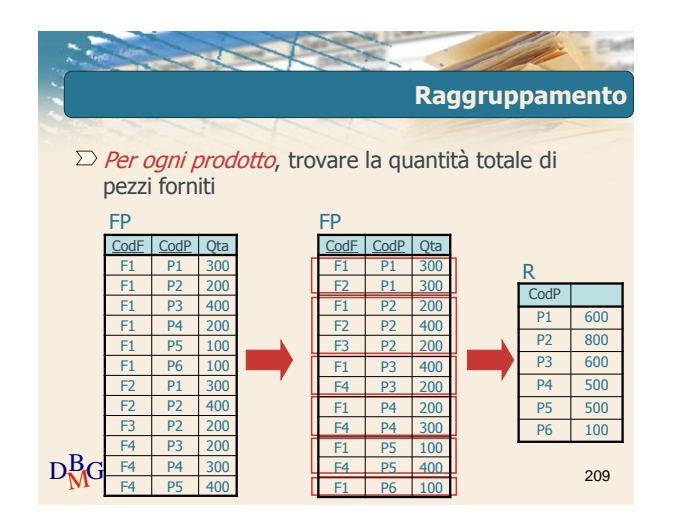

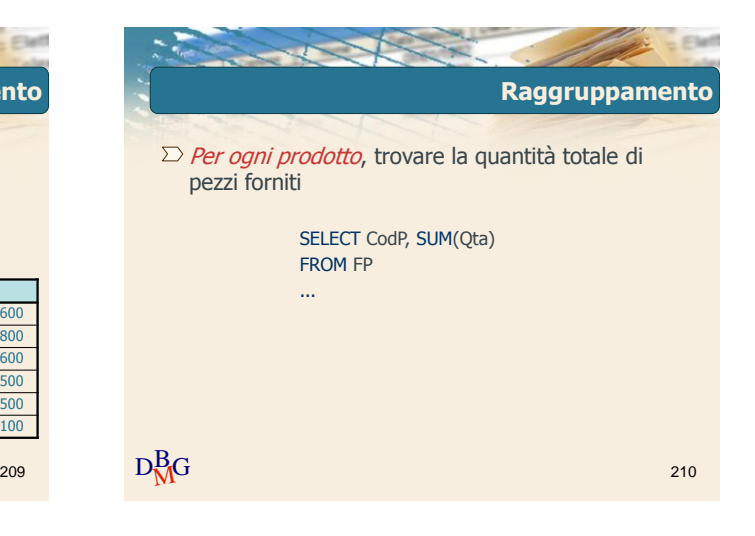

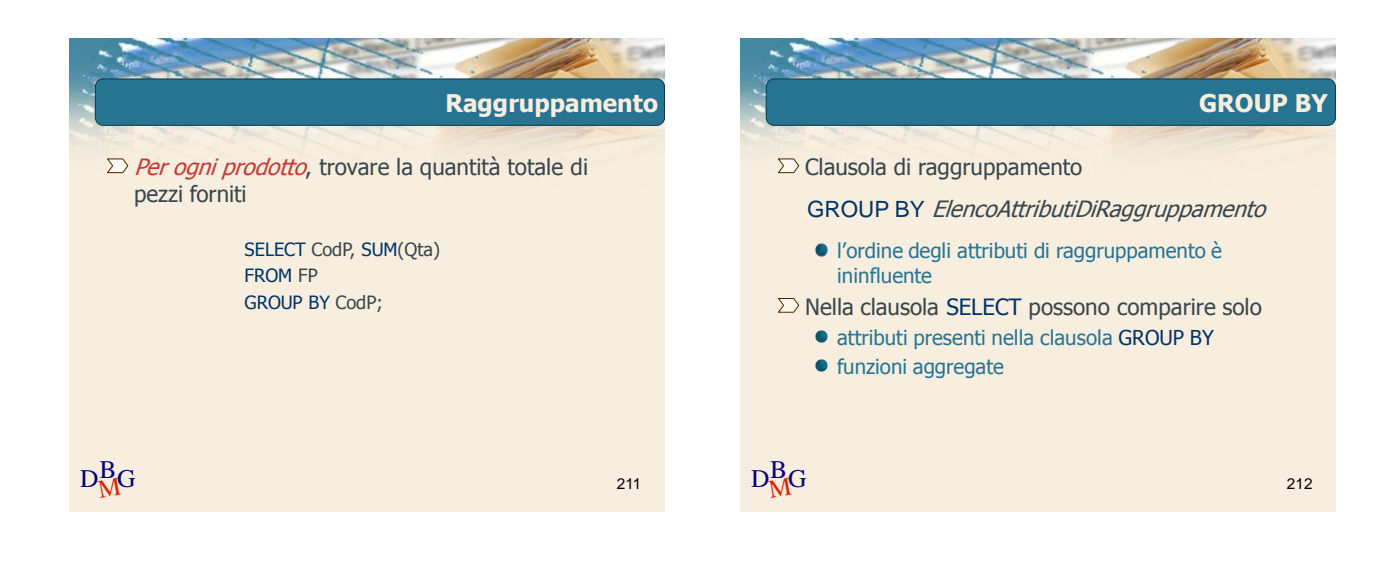

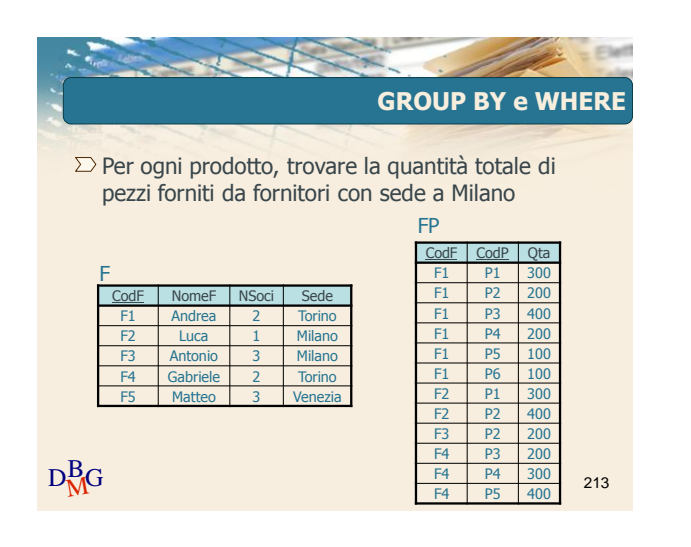

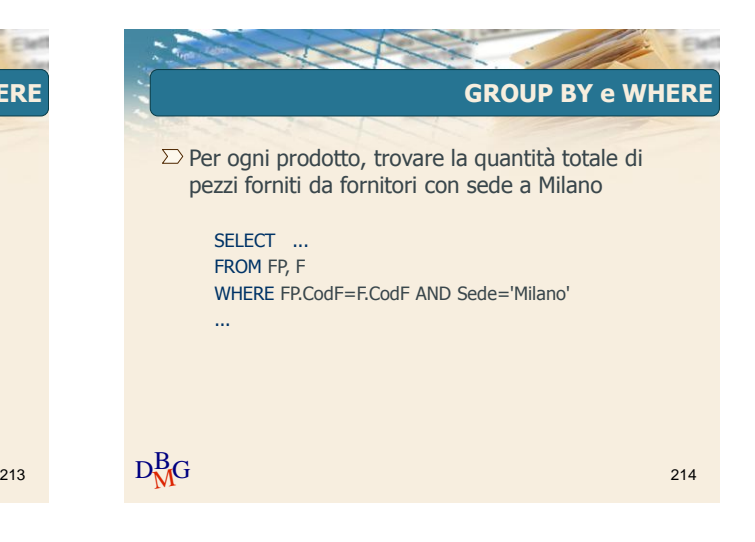

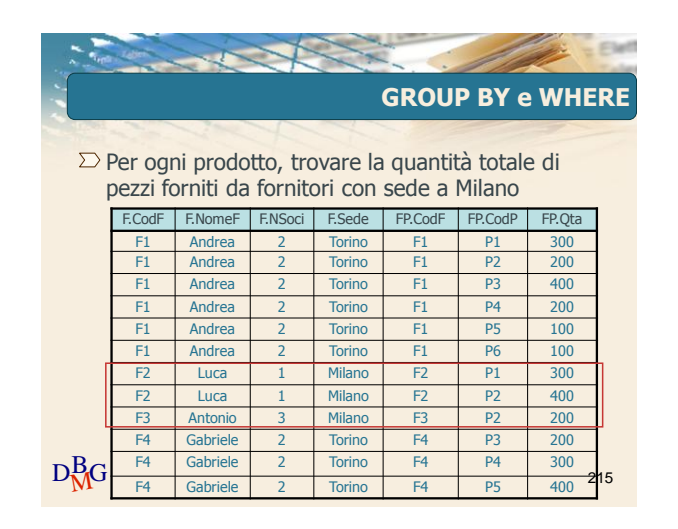

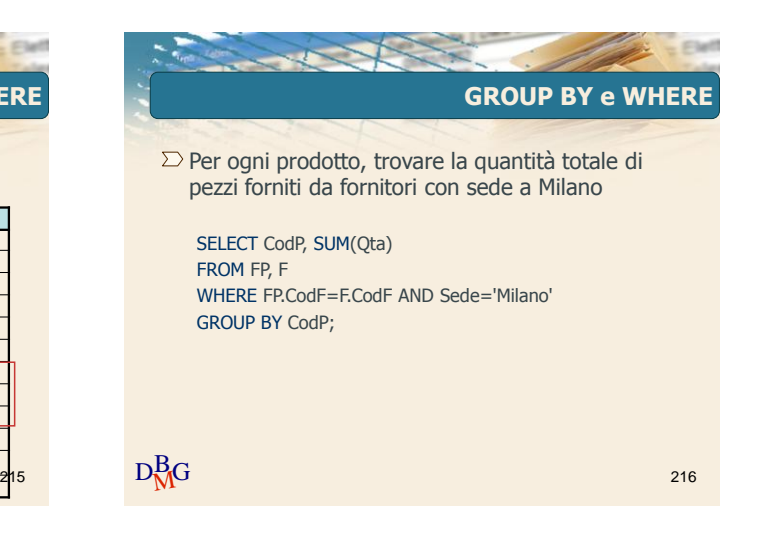

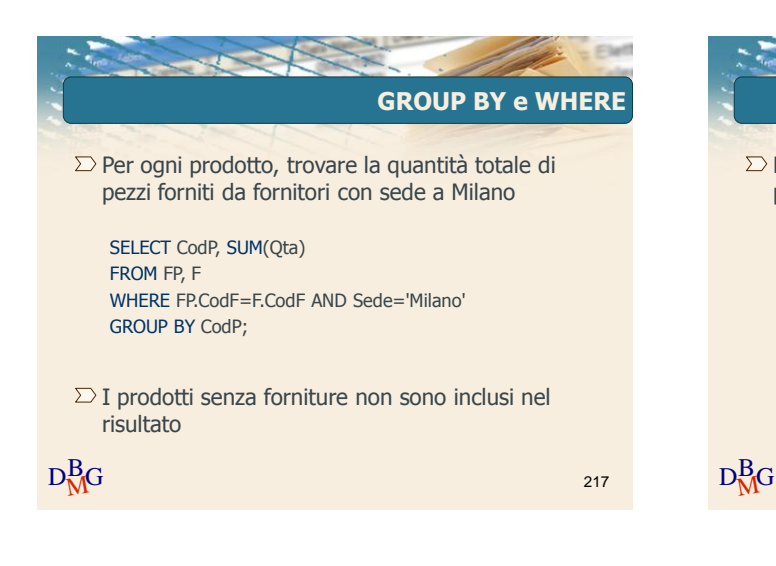

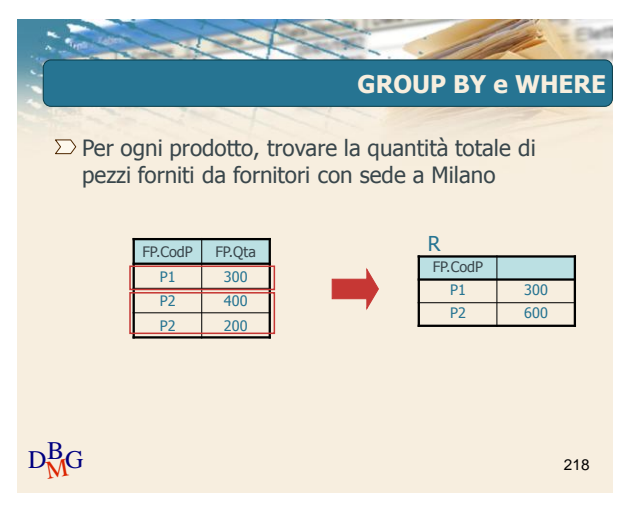

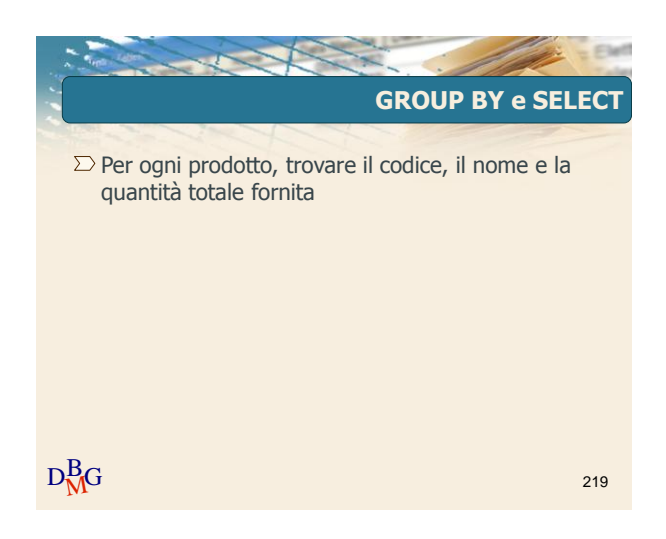

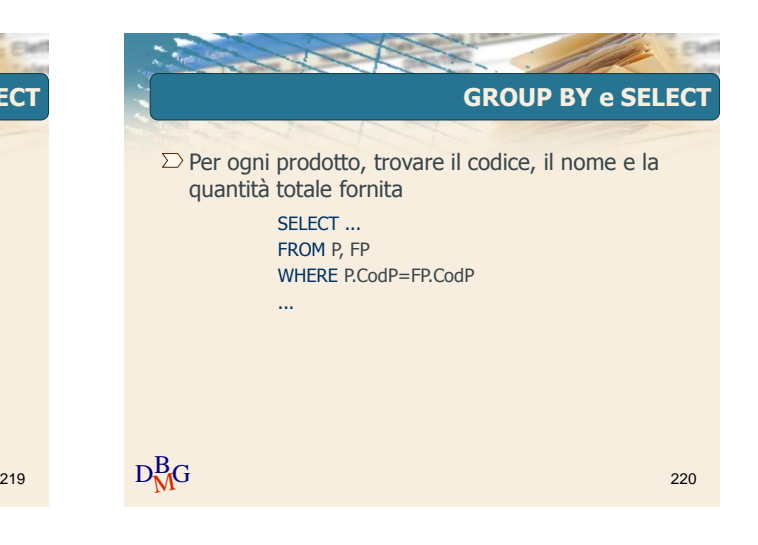

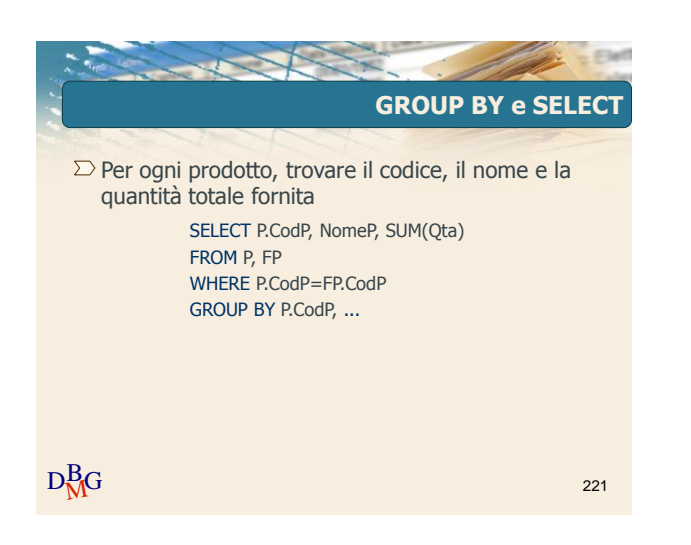

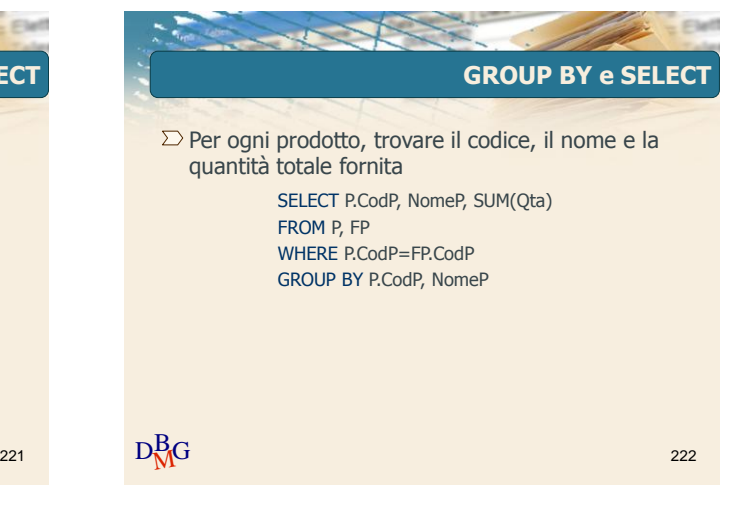

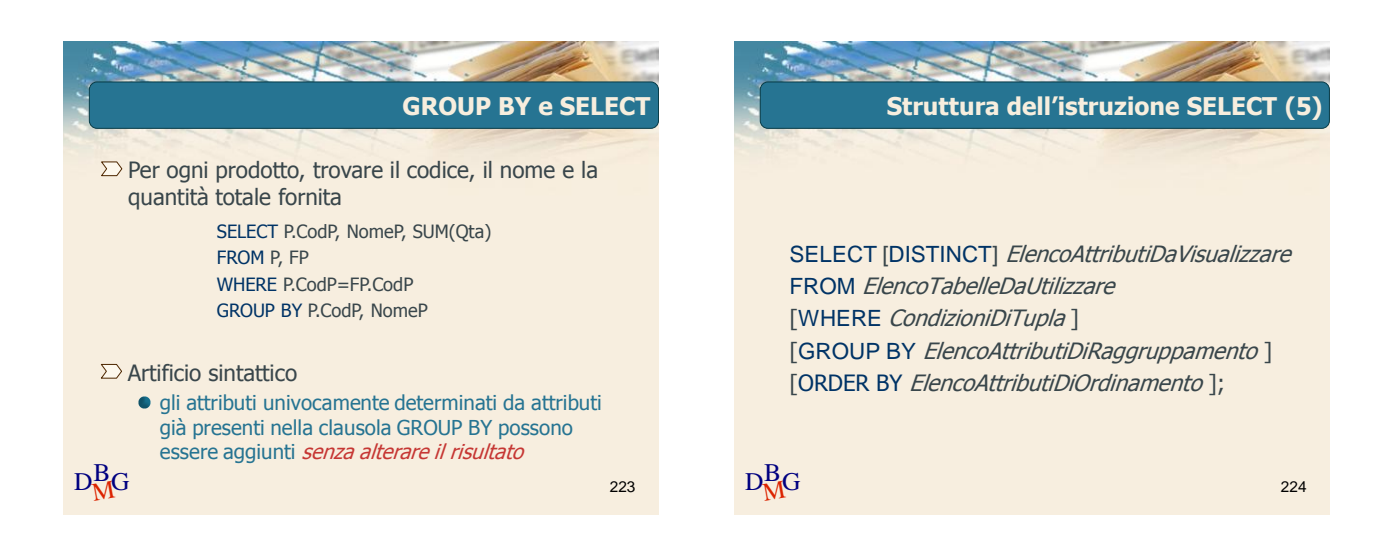

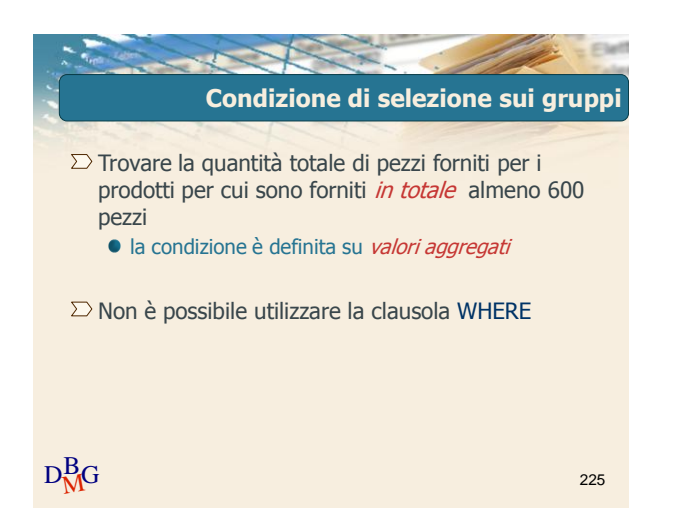

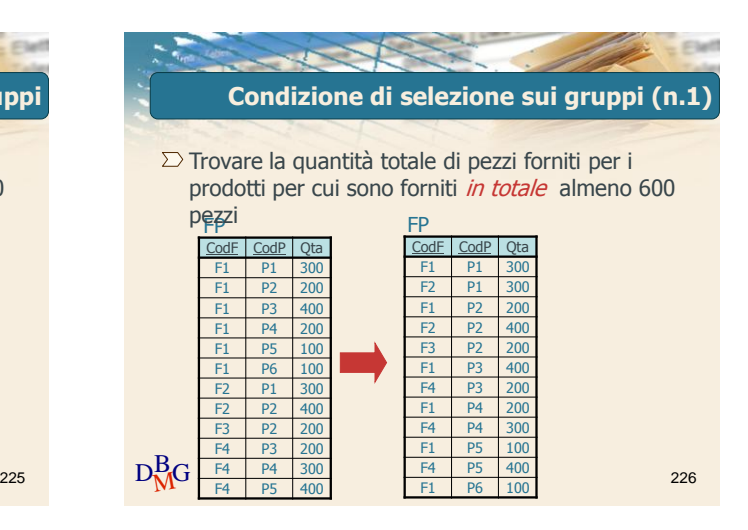

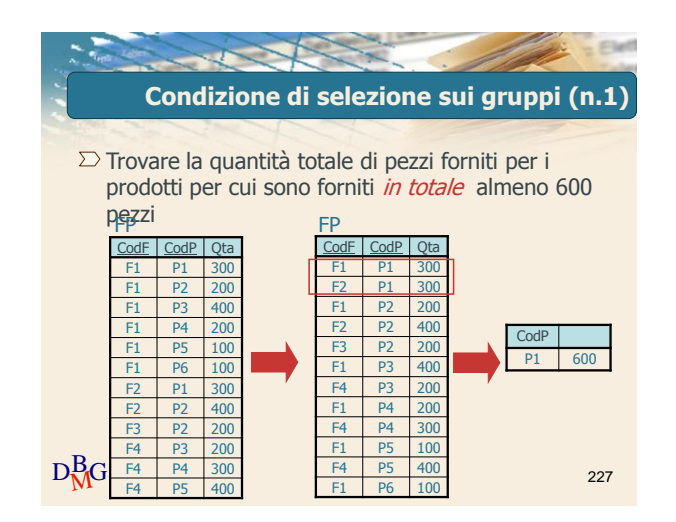

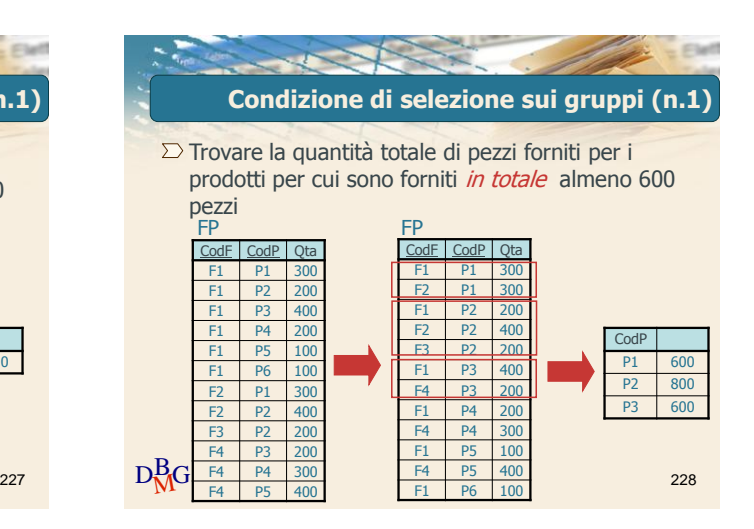

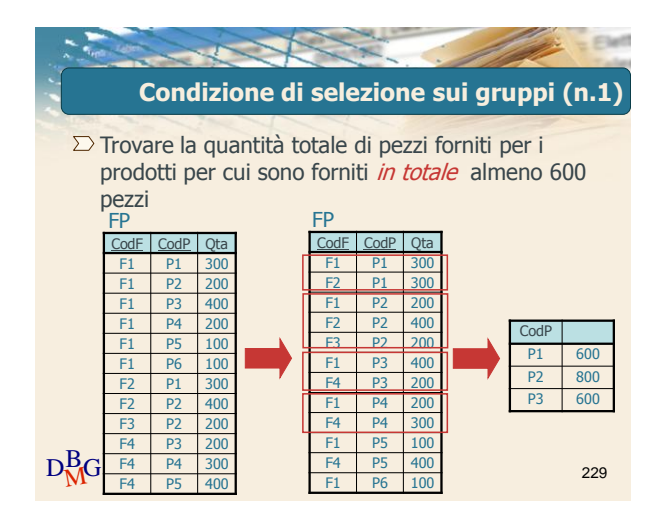

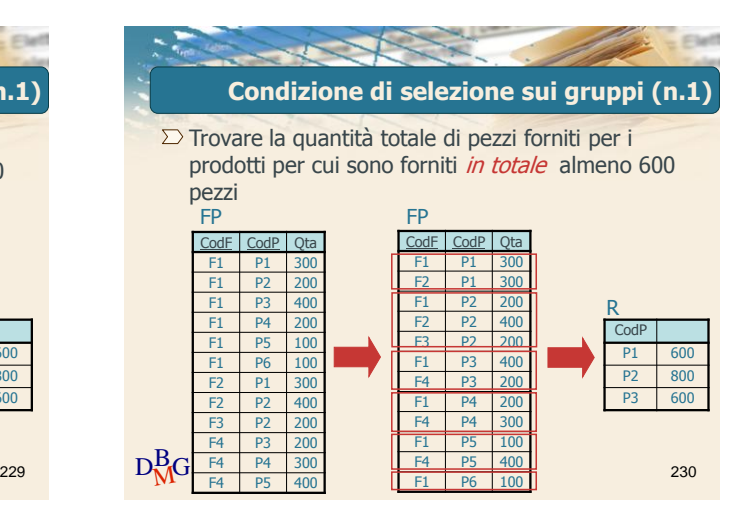

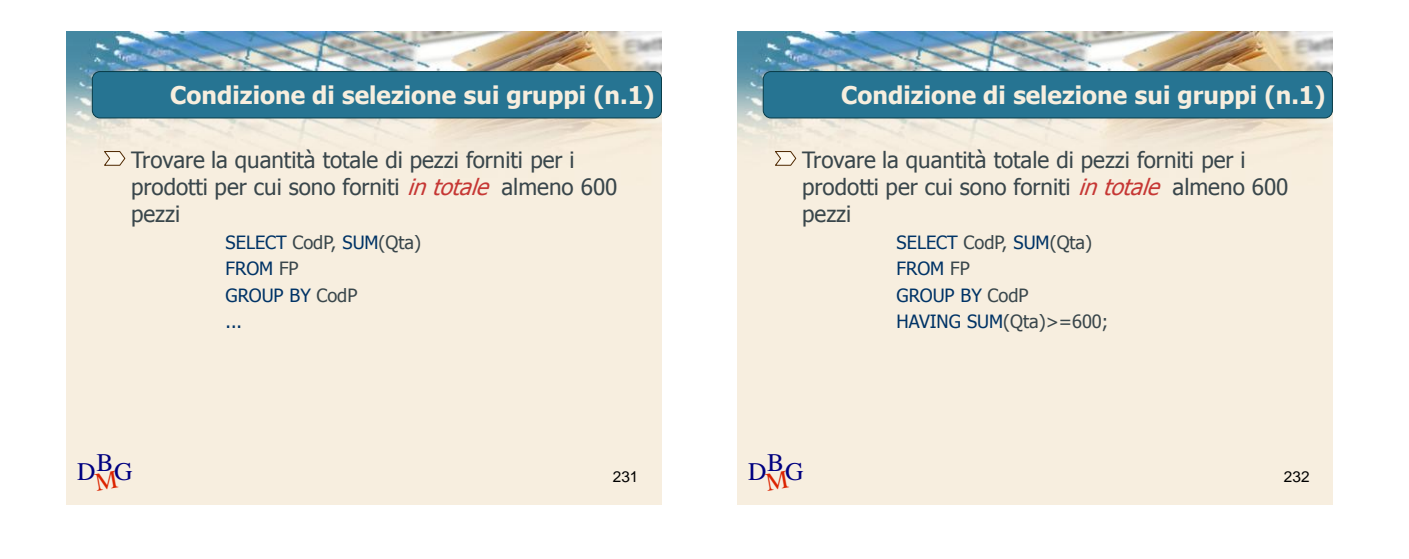

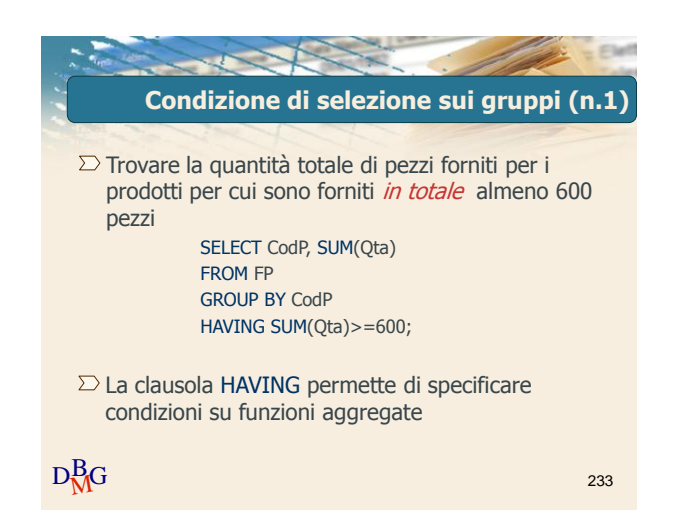

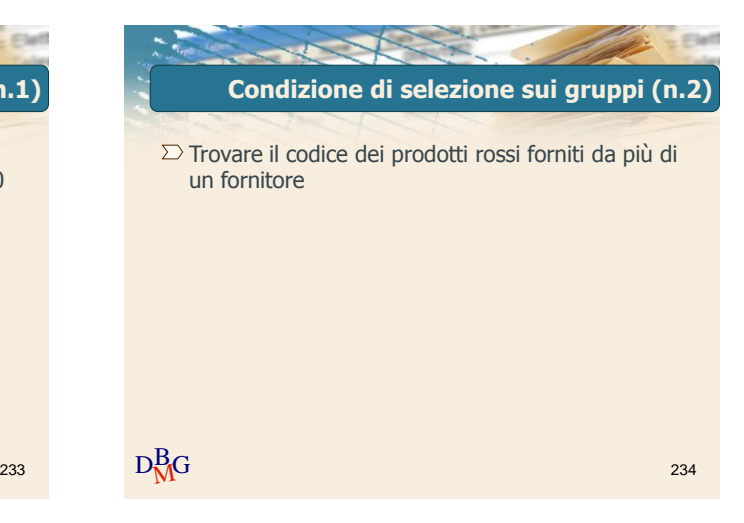

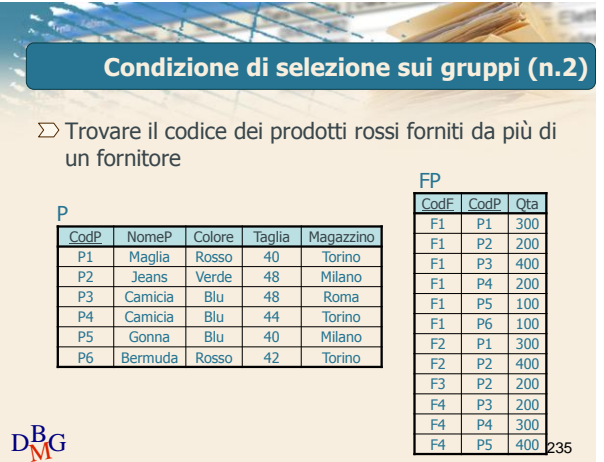

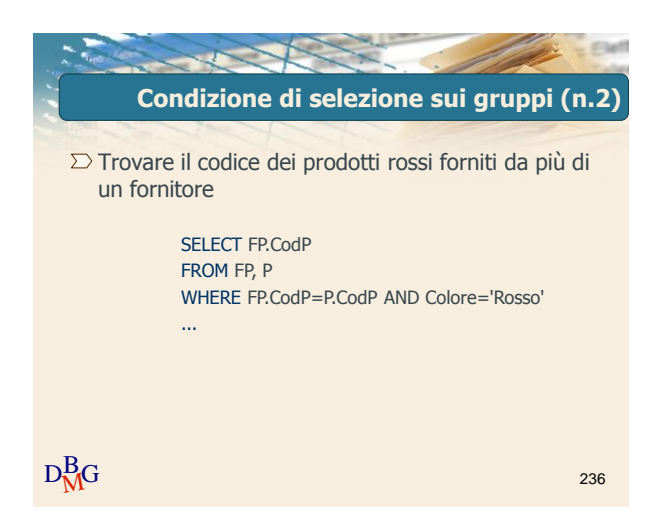

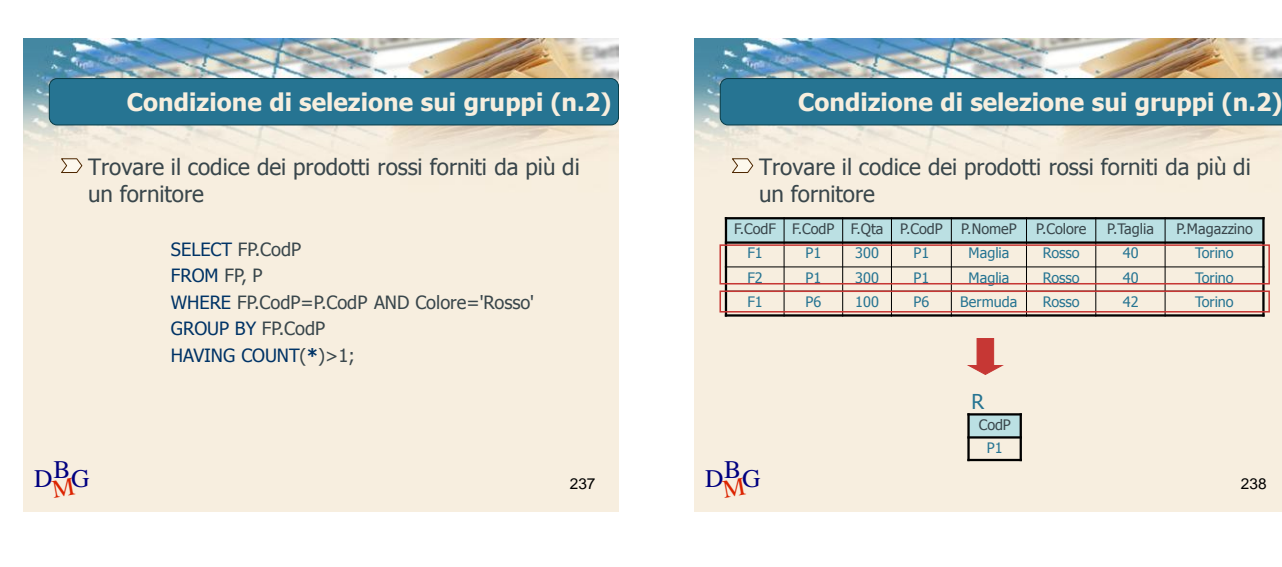

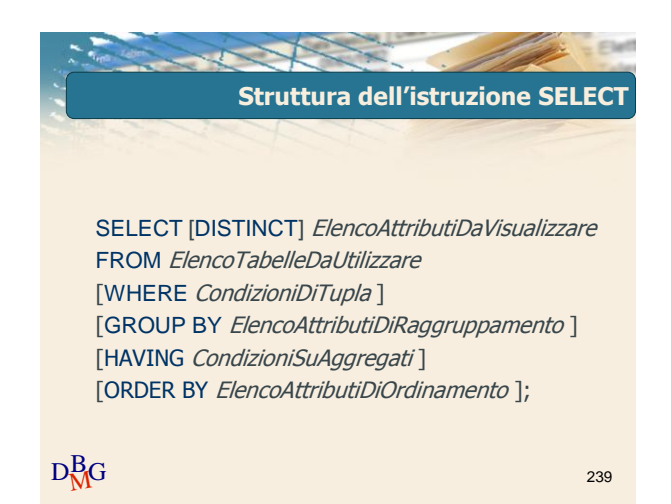

Elena Baralis ©2007 Politecnico di Torino 40

238